**УЛК 004.8** 09.03.02 - Информационные системы и технологии

#### Сценарный автоматизированный системнокогнитивный анализ и прогнозирование значений курсов акций компании Amazon и их динамики

Пересадин Олег Александрович operesadin66@gmail.com

Кубанский Государственный Аграрный университет имени И.Т. Трубилина. Краснодар. Россия

В данной работе ставится, рассматривается и решается актуальная задача достоверного прогнозирования курсов акций компании Амазон и их динамики на основе характеристик финансового рынках. Предлагается теоретическое и практическое решение этой задачи путем применения сценарного автоматизированного системно-когнитивного анализа (сценарный АСК-анализ) и его программного инструментария - интеллектуальной системы «Эйдос». Приводится подробный численный пример, основанный на данных портала Каггл. Как показывает анализ результатов численного эксперимента предложенное и реализованное в системе «Эйдос» решение поставленных задач является вполне эффективным, что позволяет обоснованно утверждать, что цель работы достигнута, поставленная проблема решена. В результате проделанной работы, с помошью системы «Эйлос» были созланы 3 статистические и 7 системнокогнитивных моделей, в которых непосредственно на основе эмпирических данных сформированы обобщенные образы классов по курсам акций компании Амазон и их динамике, изучено влияние характеристик финансового рынка на эти классы, и, на основе этого, решены задачи идентификации и прогнозирования, классификации и исследования моделируемой предметной области путем исследования ее модели. Со всеми моделями, созданными в данной статье, можно ознакомиться установив облачное Эйдос-приложение №306 в режиме 1.3 системы «Эйдос». Саму систему можно бесплатно скачать с сайта ее автора и разработчика по ссылке:

http://lc.kubagro.ru/aidos/ Aidos-X.htm.

Ключевые слова: АВТОМАТИЗИРОВАННЫЙ СИСТЕМНО-КОГНИТИВНЫЙ АНАЛИЗ, АСК-АНАЛИЗ, СИСТЕМА «ЭЙДОС»

DOI: 10.13140/RG.2.2.19679.59046

**UDC 004.8** 09.03.02 - Information systems and technologies

#### Scenario-based automated system-cognitive analysis and forecasting of the values of Amazon stock prices and their dynamics

Peresadin Oleg Aleksandrovich operesadin66@gmail.com Kuban State Agrarian University named after I.T. Trubilin, Krasnodar, Russia

This paper sets, considers and solves the actual problem of reliable forecasting of Amazon stock prices and their dynamics based on the characteristics of the financial markets. A theoretical and practical solution to this problem is proposed by using scenario automated system-cognitive analysis (scenario ASK analysis) and its software tools  $-$  the intelligent system "Eidos". A detailed numerical example is given, based on the data of the Kaggl portal. As the analysis of the results of the numerical experiment shows, the solution of the tasks proposed and implemented in the Eidos system is quite effective, which allows us to reasonably assert that the goal of the work has been achieved, the problem has been solved. As a result of the work done, 3 statistical and 7 system-cognitive models were created using the Eidos system, in which generalized images of classes based on Amazon stock prices and their dynamics were formed directly on the basis of empirical data, the influence of financial market characteristics on these classes was studied, and, based on this, the problems of identification and forecasting, classification and research of the simulated subject area by studying its model were solved. You can get acquainted with all the models created in this article by installing the cloud Eidos application No. 295 in the 1.3 mode of the Eidos system. The system itself can be downloaded for free from the website of its author and developer at the link: http://lc.kubagro.ru/aidos/ Aidos-X.htm.

Keywords: AUTOMATED SYSTEM-COGNITIVE ANALYSIS, ASC-ANALYSIS, "EIDOS" SYSTEM

#### **СОДЕРЖАНИЕ**

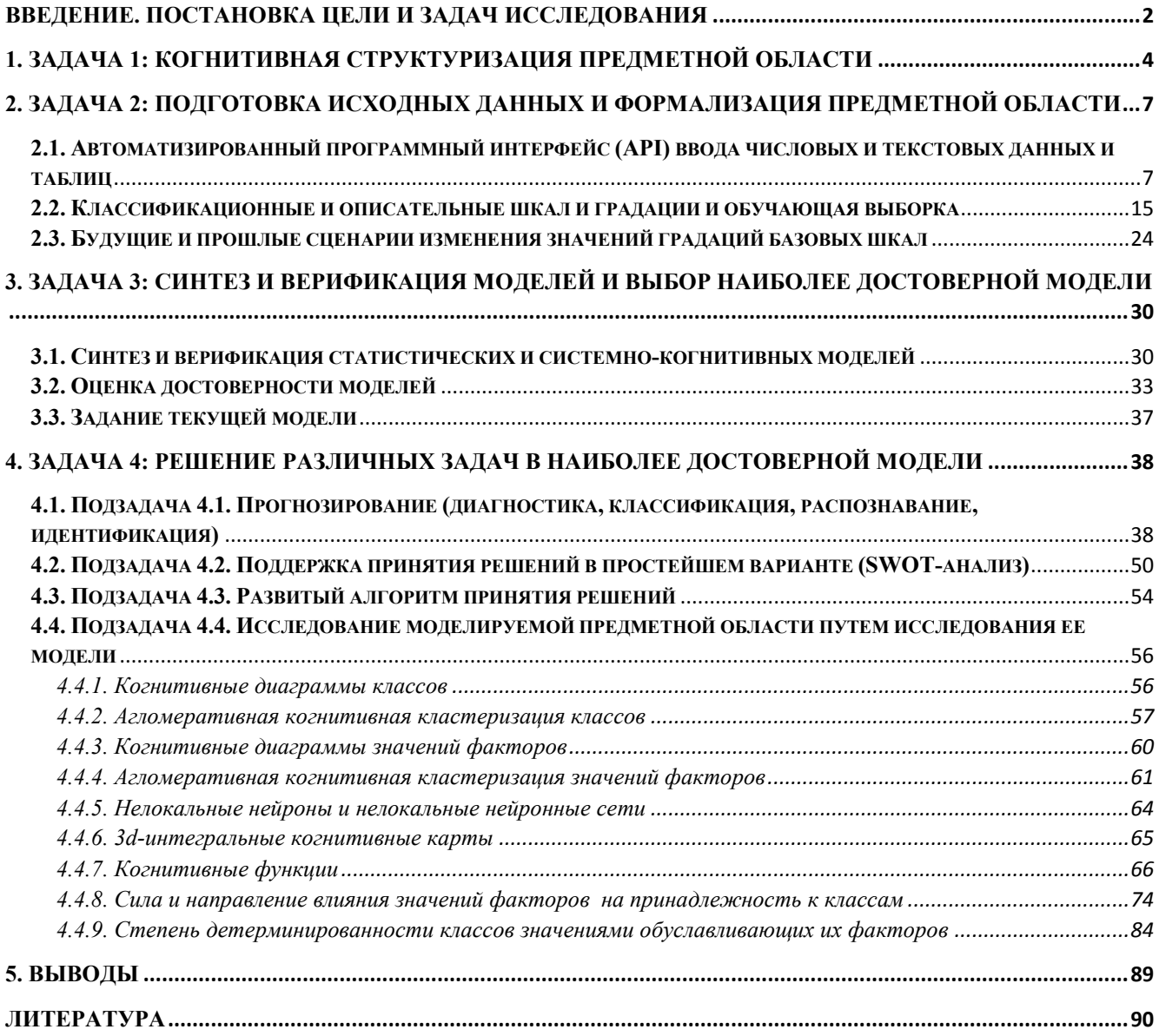

#### **Введение. Постановка цели и задач исследования**

<span id="page-1-0"></span>Задача, решаемая в данной работе, поставлена на портале Kaggle молодым исследователем из Индии Арпит Верма [\(https://www.kaggle.com/varpit94](https://www.kaggle.com/varpit94)). Им же предоставлены и исходные данные для решения этой задачи: [https://www.kaggle.com/varpit94/amazon-stock-data/download.](https://www.kaggle.com/varpit94/amazon-stock-data/download)

Арпит Верма пишет на портале Kaggle: «Все практики, изучающие DL, обязательно встретят RNN и LSTM. Поэтому я подумал, позвольте мне добавить набор данных, который можно использовать в качестве ступени к прогнозам акций.

Этот набор данных содержит 14 столбцов и 1257 строк. Каждый столбец назначается атрибуту, а строки содержат значения этого атрибута

Я хотел бы поблагодарить Tiingo за предоставление такой  $\mathbf{r}$ замечательной платформы, которая поддерживает финансовые и биржевые данные и обновляет их изо дня в день.

Предскажите значения закрытия и открытия на следующие 30 дней. Вы можете это сделать?»

Таким образом, ставится цель прогнозирования значений закрытия и открытия акций на определенный период вперед в будущее.

В соответствии с последовательностью обработки данных, информации и знаний в системе «Эйдос» (рисунок 1) путем декомпозиции поставленной цели получена следующая последовательность задач, решение которых является этапами достижения этой цели:

Последовательность обработки данных, информации и знаний в системе «Эйдос». повышение уровня системности данных, информации и знаний, повышение уровня системности моделей

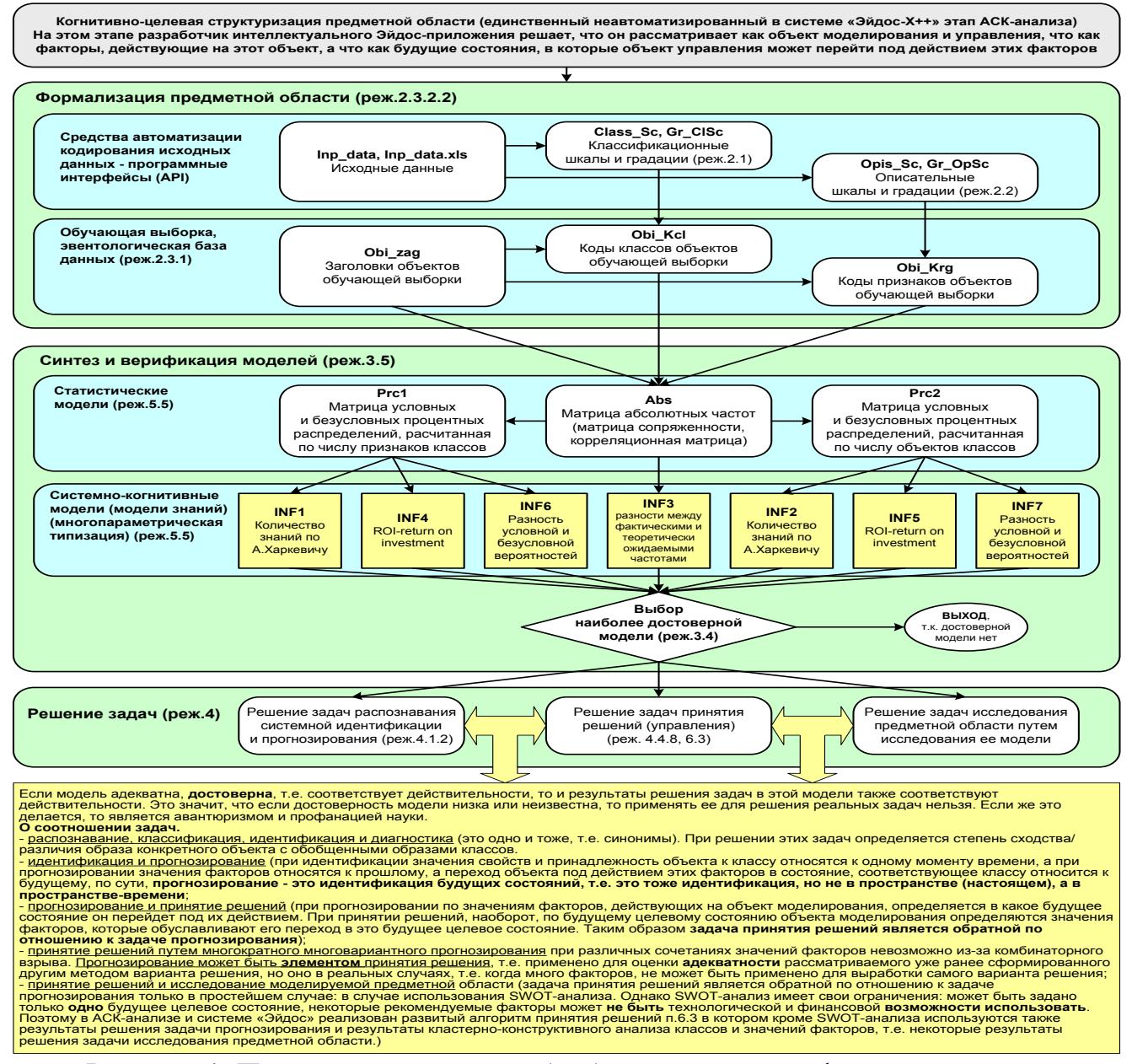

Рисунок 1. Последовательность обработки данных, информации и знаний в системе «Эйдос»

Задача 1: когнитивная структуризация предметной области.

Задача 2: подготовка исходных данных и формализация предметной области (разработка классификационных и описательных шкал и градаций и кодирование исходных с их помощью, т.е. получение обучающей выборки).

Задача 3: синтез и верификация статистических и системнокогнитивных моделей и выбор наиболее достоверной модели.

Задача 4: решение различных задач в наиболее достоверной модели:

– подзадача 4.1. Прогнозирование (диагностика, классификация,

распознавание, идентификация);

– подзадача 4.2. Поддержка принятия решений;

– подзадача 4.3. Исследование моделируемой предметной области

путем исследования ее модели: когнитивные диаграммы классов и значений факторов, агломеративная когнитивная кластеризация классов и значений факторов, нелокальные нейроны и нейронные сети, 3dинтегральные когнитивные карты, когнитивные функции), исследование силы и направления влияния факторов и степени детерминированности классов, обуславливающими их значениями факторов.

В данной работе рассмотрим подробный численный пример в интеллектуальной системе «Эйдос». Эта система будет использована, т.к. в настоящее время именно она представляет собой программный инструментарий Автоматизированного системно-когнитивного анализа (АСК-анализ). Полная информация об АСК-анализе и системе «Эйдос» приведена в работах [1, 2]. а также на сайте автора: <http://lc.kubagro.ru/> и на портале РесечГейт: <https://www.researchgate.net/profile/Eugene-Lutsenko>. Саму систему «Эйдос» также можно скачать на сайте автора: [http://lc.kubagro.ru/aidos/\\_Aidos-X.htm.](http://lc.kubagro.ru/aidos/_Aidos-X.htm)

В ходе рассмотрения численного примера решим поставленные выше задачи. При этом будем придерживаться (в упрощенном варианте) методики изложения, описанной в работе [3].

#### **1. Задача 1: когнитивная структуризация предметной области**

<span id="page-3-0"></span>На этапе когнитивно-целевой структуризации предметной области мы неформализуемым путем решаем на качественном уровне, что будем рассматривать в качестве факторов, действующих на моделируемый объект (причин), а что в качестве результатов действия этих факторов (последствий). По сути это постановка решаемой проблемы.

Описательные шкалы служат для формального описания факторов, а классификационные – результатов их действия на объект моделирования. Шкалы могут быть числовые и текстовые.

При этом необходимо отметить, что статистические и системно-когнитивные модели (СК-модели) отражают лишь сам *факт* наличия зависимостей между значениями факторов и результатами их действия. Но они не отражают *причин и механизмов* такого влияния.

Более того, иногда *при моделировании встречается ситуация, когда на результаты влияют не сами рассматриваемые в модели факторы, а некие причины, влияющие на эти рассматриваемые в модели факторы*. Причем эти причины в модели вообще не упоминаются и рассматриваются.

Если исследовать зависимость поведения людей от положения стрелок часов, то получится довольно тесная взаимосвязь. Но это не означает, что существуют некие физические силы, типа сил гравитации, с помощью которых стрелки часов влияют на поведение людей. Все выглядит так, что человек посмотрел на часы, и стал что-то делать, что нужно в это время. На самом деле на поведение людей влияет положение Солнца над горизонтом, а не положение стрелок часов, *а часы просто адекватно отражают это положение Солнца, сообщают информацию об этом.* Аналогичная ситуация с геномом, который влияет и на почерк, и на успеваемость, поэтому почерк и успеваемость выглядят взаимосвязанными или влияющими друг на друга, хотя на самом деле они связаны не друг с другом, а с геномом.

*Важно не перепутать местами причины и следствия*: ветер дует не потому, что у деревьев шатаются ветки и дождь идет не потому, что это показывает приложение Gismeteo на телефоне или ласточки летают низко. Английские ученые в результате исследования очень большой выборки респондентов из разных стран установили, что чем больше человек отпраздновал дней рождения, тем больше у него продолжительность жизни. На основе этого исследования они настоятельно рекомендовали как можно чаще праздновать дни рождения.

Система «Эйдос» выявляет *эмпирические закономерности* в моделируемой предметной области и отображает их в различных формах: табличной, графической и аналитической. Это соответствует эмпирическому этапу развития. Этим самым она вплотную подводит исследователя к теоретическому уровню познания

Это значит:

 *во-первых*, что содержательная интерпретация СК-моделей – это компетенция специалистов-экспертов хорошо разбирающихся в данной предметной области. Иногда встречается ситуация, когда и то, что на первый взгляд является причинами, и то, что, казалось бы, является их последствиями, на самом деле является последствиями неких глубинных причин, которых мы не видим и никоим образом непосредственно не отражаем в модели;

 *во-вторых*, даже если содержательной интерпретации обнаруженных эмпирических закономерностей не разработано, то в принципе это совершенно не исключает возможности эффективно пользоваться их знанием на практике для достижения заданных результатов и поставленных целей, т.е. для управления.

Данная работа основана на исходных данных, размещенных на портале Kaggle:<https://www.kaggle.com/varpit94/amazon-stock-data/download> :

По описанию задачи, приведенному на портале Kaggle можно сделать вывод о том, что ее смысл состоит в том, чтобы по динамике значений различных показателей акций Амазон на финансовом рынке спрогнозировать курсы их открытия и закрытия на конец заданного периода.

Научное значение разработки методики подобных прогнозов состоит в том, что это довольно сложная задача, для которой пока не найдено качественного общего решения. И это не смотря на огромные усилия, в этом направлении, осуществляемые большим количеством специалистов очень высокой квалификации.

Практическое значение подобных прогнозов состоит в том, что на их основе можно принимать обоснованные решения о приобретении или продаже данных акций. Чем выше достоверность прогнозов, тем выше адекватность решений, тем выше прибыль от этой деятельности.

Исходные данные содержат следующие параметры (таблица 1):

Таблица 1 – Исходные данные с портала Каггл (фрагмент)

**AMZN.csv - Блокнот** 

```
Файл Правка Формат Вид Справка
Date, Open, High, Low, Close, Adj Close, Volume
1997-05-15, 2.437500, 2.500000, 1.927083, 1.958333, 1.958333, 72156000
1997-05-16,1.968750,1.979167,1.708333,1.729167,1.729167,14700000
1997-05-19, 1.760417, 1.770833, 1.625000, 1.708333, 1.708333, 6106800
1997-05-20, 1.729167, 1.750000, 1.635417, 1.635417, 1.635417, 5467200
1997-05-21, 1.635417, 1.645833, 1.375000, 1.427083, 1.427083, 18853200
1997-05-22, 1.437500, 1.447917, 1.312500, 1.395833, 1.395833, 11776800
1997-05-23, 1.406250, 1.520833, 1.333333, 1.500000, 1.500000, 15937200
1997-05-27, 1.510417, 1.645833, 1.458333, 1.583333, 1.583333, 8697600
1997-05-28, 1.625000, 1.635417, 1.531250, 1.531250, 1.531250, 4574400
1997-05-29, 1.541667, 1.541667, 1.479167, 1.505208, 1.505208, 3472800
1997-05-30, 1.500000, 1.510417, 1.479167, 1.500000, 1.500000, 2594400
1997-06-02, 1.510417, 1.531250, 1.500000, 1.510417, 1.510417, 591600
1997-06-03, 1.531250, 1.531250, 1.479167, 1.479167, 1.479167, 1183200
1997-06-04, 1.479167, 1.489583, 1.395833, 1.416667, 1.416667, 3080400
1997-06-05, 1.416667, 1.541667, 1.375000, 1.541667, 1.541667, 5672400
1997-06-06, 1.515625, 1.708333, 1.510417, 1.656250, 1.656250, 7807200
1997-06-09, 1.656250, 1.708333, 1.656250, 1.687500, 1.687500, 2352000
1997-06-10, 1.708333, 1.708333, 1.531250, 1.583333, 1.583333, 5458800
1997-06-11, 1.593750, 1.604167, 1.531250, 1.541667, 1.541667, 1188000
1997-06-12, 1.583333, 1.645833, 1.552083, 1.604167, 1.604167, 1632000
1997-06-13, 1.625000, 1.625000, 1.583333, 1.583333, 1.583333, 693600
1997-06-16, 1.604167, 1.604167, 1.562500, 1.572917, 1.572917, 913200
1997-06-17, 1.598958, 1.598958, 1.494792, 1.505208, 1.505208, 4706400
1997-06-18 1 520833 1 536458 1 500000 1 510417 1 510417 2464800
```
 $\times$ 

 $\Box$ 

6

В таблице 1 классификационные шкалы поставлены начале таблицы, как принято в системе «Эйдос».

В данной работе в качестве классификационных шкал выберем начальную и конечную стоимость акций на день (выделены желтым фоном) (таблица 2), а в качестве факторов, влияющих на этот результаты – все остальные показатели (таблица 3):

## Таблица 2 Классификационные шкалы

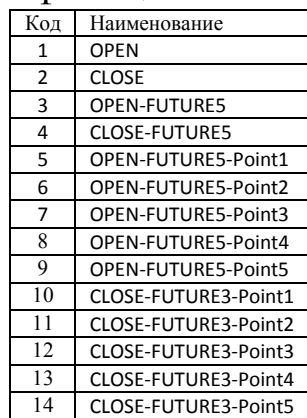

# Таблица 3 Описательные шкалы

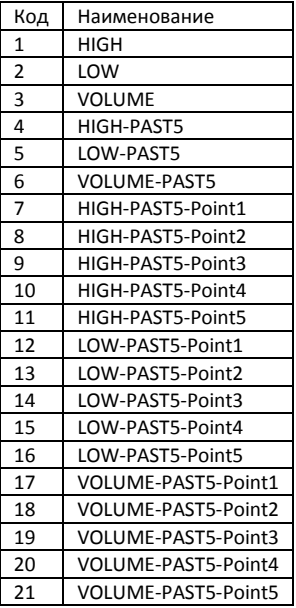

В соответствии с методологией сценарного АСК-анализа [6, 7, 8, 9] кроме базовых классификационных и описательных шкал, непосредственно отражающих значения из таблицы 1, в модели используются еще и автоматически созданные на основе базовых шкал:

– сценарные шкалы, отражающие динамику изменения значений базовых показателей;

– шкалы, отражающие значения в заданных точках этих сценариев. Смысл этих шкал, приведенных в таблицах 2 и 3, понятен из их названий

# <span id="page-6-0"></span>**2. Задача 2: подготовка исходных данных и формализация предметной области**

# <span id="page-6-1"></span>**2.1. Автоматизированный программный интерфейс (API) ввода числовых и текстовых данных и таблиц**

Технически мы можем решить задачу прогнозирования не только на период 30, как просят на портале Kaggle, но и на значительно больший период. Но не будем этого делать и выберем на порядок меньший период прогнозирования всего

в 3 дня. Мы это сделаем для уменьшения размерности задачи и удобства ее описания в полном виде в данной статье.

Исходные данные для данной работы (таблица 1) получены непосредственно с портала Kaggle по прямой ссылке: [https://www.kaggle.com/varpit94/amazon-stock](https://www.kaggle.com/varpit94/amazon-stock-data/download)[data/download](https://www.kaggle.com/varpit94/amazon-stock-data/download)

Эти данные представлены в виде CSV-файла. После скачивания этого файла для ввода в систему «Эйдос» с ним было выполнено несколько простых преобразований:

1. CSV-файл был переименован с «AMZ.csv» на «Inp\_data.csv» и размещен в папке: ..\Aidos-X\AID\_DATA\Inp\_data\ системы «Эйдос» для исходных данных табличного типа.

2. CSV-файл был преобразован в XLS-файл для удобства дальнейшей корректировки и ввода в систему «Эйдос».

Само CSV-XLS преобразование (конвертирование) может быть осуществлено онлайн с помощью одного из онлайн-конвертеров. Рекомендуется использовать следующие CSV-XLS-онлайн конвертеры, которые очень хорошо работают со стандартными CSV-файлами:

[https://convertio.co/ru/csv-xls/,](https://convertio.co/ru/csv-xls/)

[https://onlineconvertfree.com/ru/convert-format/csv-to-xls/;](https://onlineconvertfree.com/ru/convert-format/csv-to-xls/)

[https://document.online-convert.com/ru/convert/csv-to-excel.](https://document.online-convert.com/ru/convert/csv-to-excel)

В простейшем случае CSV-файл это текст, состоящий из строк, в каждой из которых содержится *одинаковое* количество элементов, разделенных каким-либо разделителем, чаще всего запятой. Таким образом, строки CSV-файла можно поставить в соответствие строкам таблицы, а элементы строк – колонкам таблицы.

Но следует иметь в виду, что сам CSV-стандарт (форматированный текст) еще не совсем устоялся. Но в CSV-файлах в качестве разделителя могут быть использованы и другие символы, например, точка с запятой или табуляция. Иногда, когда необходимо, чтобы внутри элементов использовалась запятая, эти элементы выделяют кавычками. Поэтому иногда (достаточно редко) встречаются CSV-файлы с необычными форматами, которые не всякий конвертер сможет корректно преобразовать. В этом случае рекомендуется попробовать подобрать другой конвертер, которых очень много в открытом доступе. Потратив на это некоторое время, обычно удается получить желаемый результат.

3. После преобразования CSV-файла в XLS-файл в нем средствами MS-Excel были произведены следующие корректировки:

– колонки: «open» и «close», советующие классификационным шкалам, были перемещены в начало таблицы и выделены желтым фоном;

– удалена колонка «adj close» с ценой окончательного закрытия, т.к. она не несла никакой смысловой нагрузки

- XLS-файл (стандарт MS Excel-2003) записан в стандарте более новых версий MS Excel как XLSX. Это сделано потому, что в новом стандарте файл имеет размер примерно в два раза меньше, чем в старом.

В результате всех этих операций получилась таблица исходных данных (таблица 4):

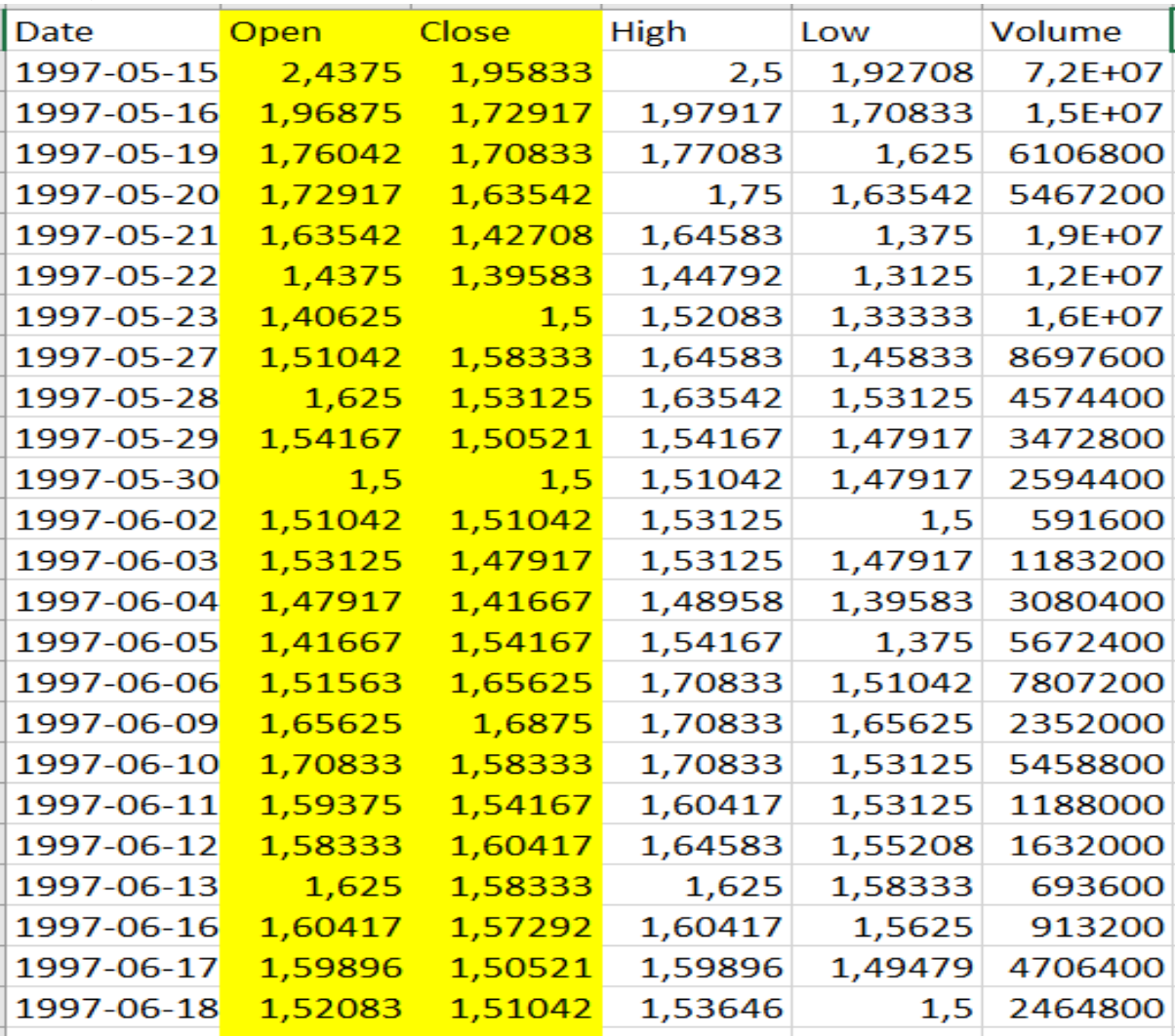

При разработке *реальных* научных интеллектуальных приложений убедительно рекомендуется в числовых колонах в обязательном порядке указывать единицы измерения, в нашем случае это доллары США, а также делать одинаковое число знаков после запятой в колонке. В данном случае мы этого не делали, чтобы сохранить полное совпадение названий базовых шкал с оригиналом на портале Kaggle.

Отметим, что в таблице 4 приведен лишь небольшой фрагмент исходных данных, т.к. в этой таблице 1259 строк. Полностью файл исходных данных можно Эйдос-облака скачать прямой И3  $\Pi$ <sup>O</sup> ссылке: http://aidos.byethost5.com/Source data applications/Applications000295/Inp data.xlsx

После подготовки таблицы исходных данных Inp data.xlsx и размещения ее в папке для исходных данных: c:\AidosX\AID DATA\Inp data запустим режим 2.3.2.2 системы «Эйдос» (рисунок 1), представляющий собой автоматизированный программный интерфейс (API) с внешними числовыми и текстовыми данными табличного типа. При этом используем параметры, приведенные на рисунке 2:

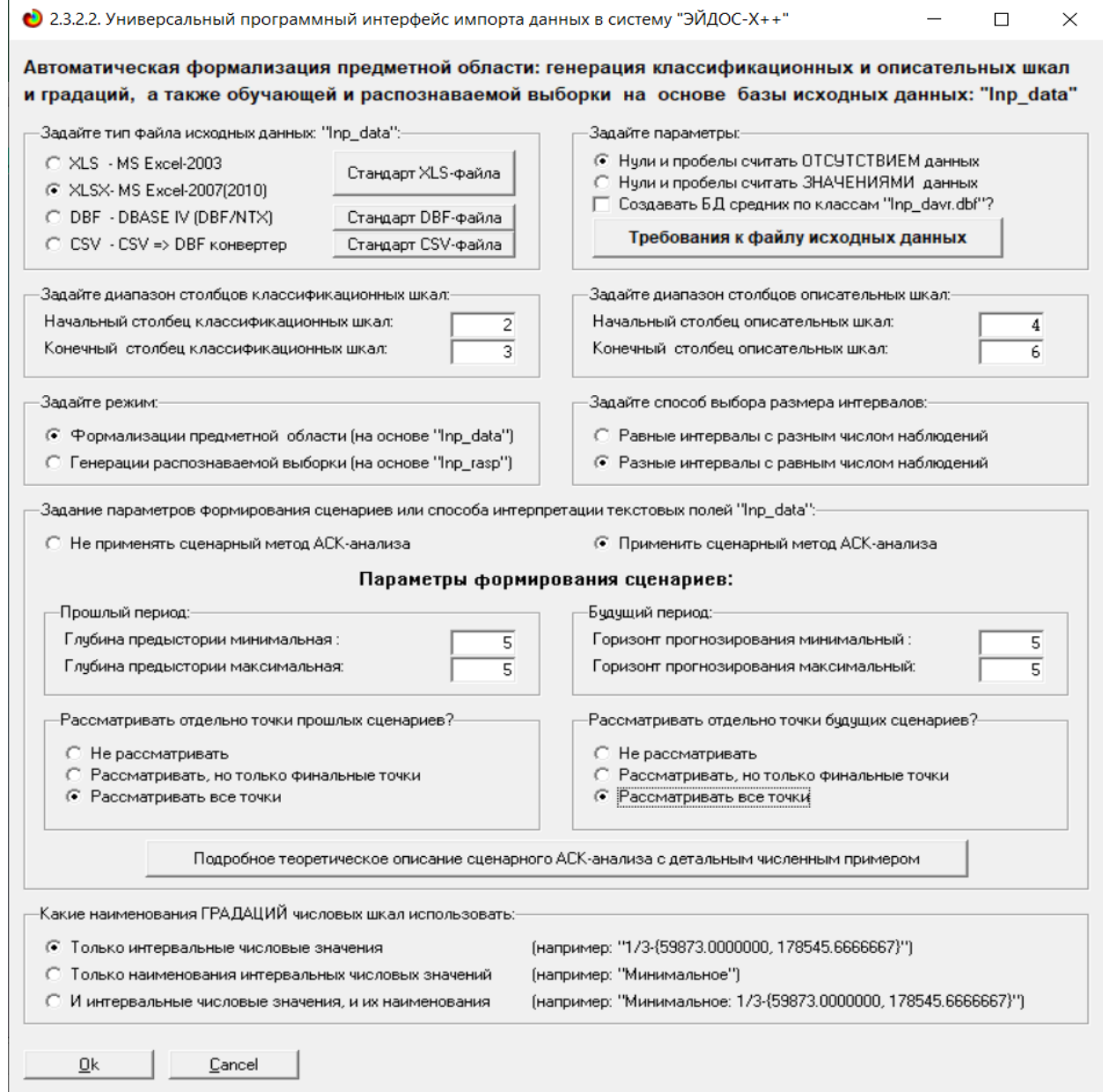

Рисунок 2. Экранная форма управления режимом 2.3.2.2 системы «Эйдос» Ниже приведен help сценарного АСК-анализа:

 $\Box$  $\mathbf{x}$ • Хелп по сценарному АСК-анализу Когда сценарный метод ACK-анализа не применяется, то записи файла исходных данных "Inp\_data" рассматриваются сами по себе независмо друг от друга. Если же он применяется, то как классы рассматриваются сценарии изменения значений полей классификационных шкал на заданное количество записей вперед от текчщей записи (горизонт прогнозирования), а за значения факторов принимаются сценарии изменения значений полей описательных шкал на заданное их количество назад (глубина предыстории). Подробное теоретическое описание сценарного АСК-анализа с детальными численными примерами приведено в работах автора: Lutsenko E.V. Script ASC-analysis as a method for developing generalized basic functions and weight coefficients for the decomposition of a state function of an arbitrary concrete object or situation in the theorem by A. N. Kolmogorov (1957). // August 2020, DOI: 10.13140/RG.2.2.28017.92007, LicenseCC BY-SA 4.0, https://www.researchgate.net/publication/343365649 Lutsenko E.V. Forecasting in financial markets using scenario-based ASC-analysis and the Eidos system (using the example of Google shares) // July 2021, DOI: 10.13140/RG.2.2.28157.08168, LicenseCC BY-SA 4.0 https://www.researchgate.net/publication/353157032 Lutsenko E.V. ASC-analysis and the Eidos system as a method and tools for solving problems // November 2021, DOI: 10.13140/RG.2.2.29823.74407, License CC BY 4.0, https://www.researchgate.net/publication/353555996 Lutsenko E.V., Korzhakov V.E. Subsystem of intellectual system'' Eidos-X++'', which implements the scenario method of system-cognitive analysis ("Eidos-scenarios") // March 2019, https://www.researchgate.net/publication/331745001 Lutsenko E.V. Forecasting the values and scenarios of changes in the future economic indicators of the holding using scenario ASC-analysis // January 2022, DOI: 10.13140/RG.2.2.10006.47684, LicenseCC BY 4.0, https://www.researchgate.net/publication/357671568

Приведенные на этой экранной форме гиперссылки: <https://www.researchgate.net/publication/343365649> <https://www.researchgate.net/publication/353157032> <https://www.researchgate.net/publication/353555996> <https://www.researchgate.net/publication/331745001> <https://www.researchgate.net/publication/357671568>

являются активными (действующими). По ним находятся наиболее фундаментальные на данный момент публикации автора по сценарному АСКанализу [6].

На рисунках 3 приведены экранные формы API- 2.3.2.2, отражающие последующие этапы выполнения этого режима:

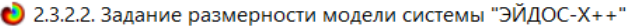

 $\overline{\phantom{a}}$ 

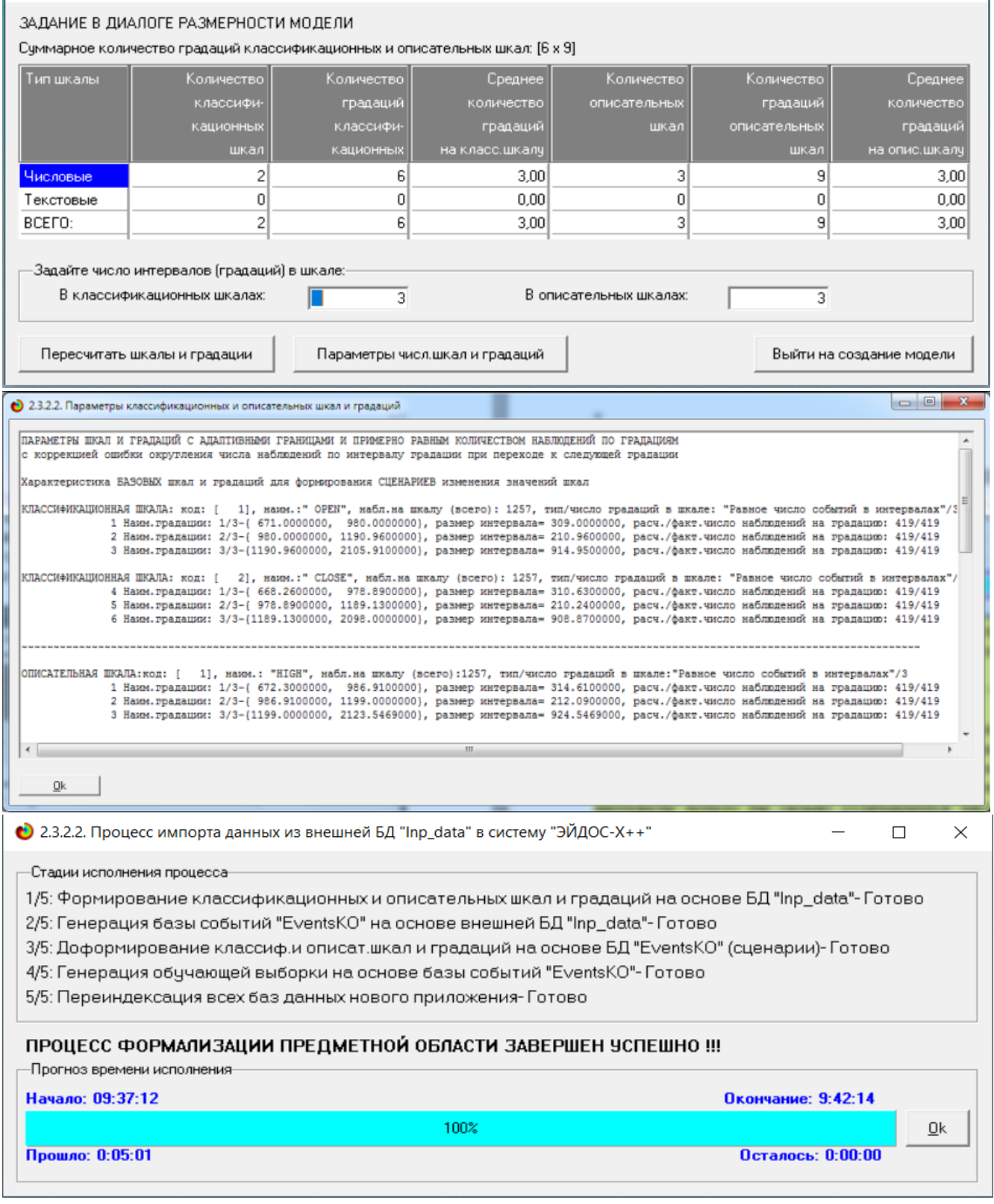

Рисунок 3. Экранные форма программного интерфейса (API) 2.3.2.2 системы «Эйдос» с внешними данными табличного типа

Как видно из рисунка 3 весь процесс вода исходных данных в систему «Эйдос» занял 5 минут 1 секундy.

 $\begin{array}{c|c|c|c} \hline \quad \ & \times \end{array}$ 

Обратим внимание на то, что заданы адаптивные интервалы, учитывающее неравномерность распределения данных по диапазону значений, что важно при относительно небольшом числе наблюдений. Если бы интервалы были заданы равными по величине, то в различные интервалы попало бы сильно отличающееся число наблюдений, а в некоторых интервалах их бы могло не оказаться вовсе.

Здесь же обратим внимание на то, что в таблице исходных данных (таблица 2) колонки содержать как числовые, так и текстовые значения. В шкалах текстового число числовых интервалов (диапазонов), естественно, не задается. В нашем случае в исходных данных текстовых колонок нет.

В классификационных и описательных шкалах задано 3 адаптивных числовых интервала. Как видно из рисунка 3 на каждое интервальное числовое значение приходится около 419 наблюдений.

На рисунке 4 приведен исчерпывающий Help API-2.3.2.2. В этом help объясняется принцип организации таблицы исходных данных для данного режима.

• Помощь по режиму 2.3.2.2 для случая Excel-файлов исходных данных Режим 2.3.2.2: Чниверсальный программный интерфейс импорта данных из внешней базы данных "Inp\_data.xls" в систему "Эйдос-Х++" и формализации предметной области. - Данный программный интерфейс обеспечивает формализацию предметной области, т.е. анализ файла исходных данных Inp\_data.xls(x), формирование классификационных и описательных шкал и градаций, а затем кодирование файла исходных с их использованием. .<br>• Файл исходных данных должен иметь имя: Inp\_data.xls(x), а файл распознаваемой выборки имя: Inp\_rasp.xls(x). Файлы Inp\_data.xls(x) и Inp rasp.xls(x) должны находиться в nanke ../AIDOS-X/AID\_DATA/Inp\_data/. Эти файлы имеют совершенно одинаковую структуру. - 1-я строка этого файла должна содержать наименования колонок на любом языке, в т.ч. и русском. Эти наименования должны быть во всех колонках, при этом переносы по словам разрешены, а объединение ячеек, разрыв строки знак абзаца не допускаются. Эти наименования должны быть короткими, но понятными, т.к.они будут в выходных формах, а к ним еще будут добавляться наименования градаций. В числовых шкалах надо обязательно указывать единицы измерения и число знаков после запятой в колонке должно быть одинаковое. . 1-я колонка содержит наименование объекта обучающей выборки или наименование наблюдения. Оно может быть длинным: до 255 символов. - Каждая строка этого файла, начиная со 2-й, содержит данные об одном объекте обучающей выборки или одном наблюдении. В MS Excel-2003 в листе может быть до 65536 строк и до 256 колонок. В листе MS Excel-2010 и более поздних возможно до 1048576 строк и 16384 колонок - Столбцы, начиная со 2-го, являются классификационными и описательными шкалами и могит быть текстового (номинального / порядкового) или числового типа (с десятичными знаками после запятой). - Столбцу присваивается числовой тип, если все значения его ячеек числового типа. Если хотя бы одно значение является текстовым (не числом, в т.ч. пробелом), то столбци присваивается текстовый тип. Это означает, что нули должны быть указаны нулями, а не пробелами, - Столбцы со 2-го по N-й являются классификационными шкалами (выходными параметрами) и содержат данные о классах (будущих состояниях объекта управления), к которым принадлежат объекты обучающей выборки. - Столбцы с N+1 по последний являются описательными шкалами (свойствами или факторами) и содержат данные о признаках (т.е. значениях свойств или значениях факторов), характеризующих объекты обучающей выборки. - В результате работы режима формируется файл INP NAME.TXT стандарта MS DOS (кириллица), в котором наименования классификационных и описательных шкал являются СТРОКАМИ. Система формирует классификационные и описательные шкалы и градации. Для этого в каждом числовом столбце система находит минимальное и максимальное числовые эначения и формирует заданное количество числовых интервалов, после чего .<br>числовые эначения заменяются их интервальными эначениями. В текстовых столбцах система находит уникальные текстовые эначения. Каждое УНИКАЛЬНОЕ интервальное числовое или текстовое значение считается градацией классификационной или описательной шкалы, характеризующей объект. В каждой шкале ее градации сортирчются по алфавиту. С использованием шкал и градаций кодирчются исходные данные в результате чего генерирчется обччающая выборка, каждый объект которой соответствчет одной строке файла исходных данных NP DATA и содержит коды классов, соответствчющие фактам совпадения числовых или чникальных текстовых значений классов с градациями классификационных шкал и коды признаков, соответствчющие фактам совпадения числовых или чникальных текстовых значений признаков с градациями описательных шкал - Распознаваемая выборка формируется на основе файла INP\_RASP аналогично, за исключением того, что классификационные и описательные шкалы и градации не создаются, а используются ранее созданные в модели, и базы распознаваемой выборки могут не включать коды классов. если столбцы классов в файле INP\_RASP были пустыми. Структура файла INP\_RASP должна быть такая же, как INP\_DATA, т.е. они должны ПОЛНОСТЬЮ совпадать по наименованиям столбцов, но могут иметь разное количество строк с разными значениями в них. -Принцип организации таблицы исходных данных: Наименование 1-й .<br>Наименование 2-й Наименование 1-й Наименование 2-й Наименование объекта классификационной классификационной описательной описательной обучающей выборки шкалы шкалы шкалы шкалы 1-й объект обучающей выборки Значение шкалы *<u><b>RHAMAHMA ITIKANEL</u>* π. Значение шкалы Значение шкалы  $\cdots$ (1-е наблюдение) 2-й объект обучающей выборки Значение шкалы Значение шкалы Значение шкалы u. Значение шкалы  $\ddot{\phantom{a}}$ (2-е наблюдение) Определения основных терминов и профилактика типичных ошибок при подготовке Excel-файла исходных данных

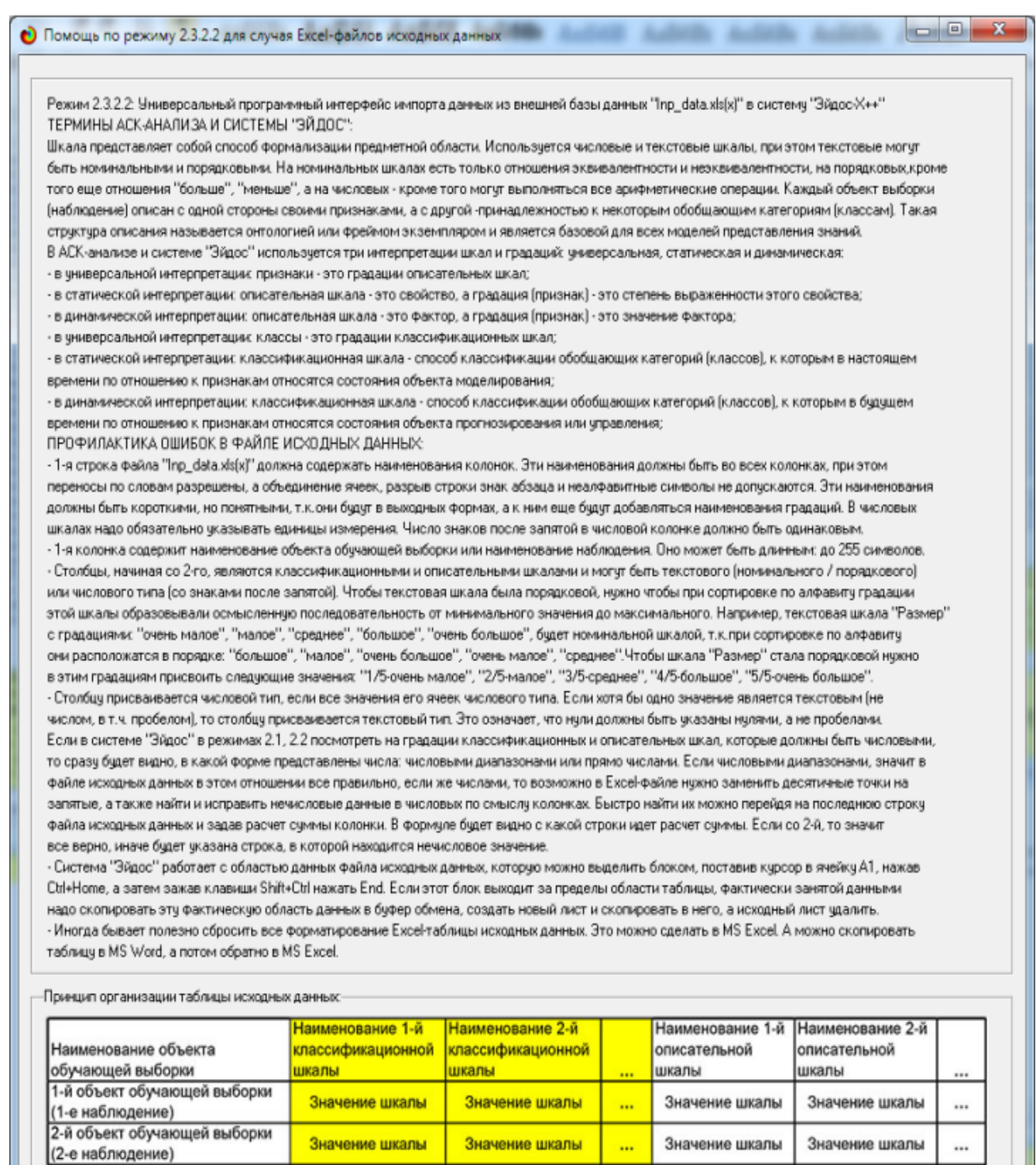

Рисунок 4. Экранные формы HELP программного интерфейса (API) 2.3.2.2

После окончания работы API-2.3.2.2 выводится экранная форма, приведенная на рисунке 5. В этой экранной форме содержится информация об обнаружении в таблице исходных данных (таблица 1) колонок без вариабельности значений. В таблице 2 эти колонки не показаны.

 $\mathbf{m} \in \mathbb{R}^n$ 

 $\sim$  100  $\mu$ 

### <span id="page-14-0"></span>**2.2. Классификационные и описательные шкал и градации и обучающая выборка**

В результате работы API-2.3.2.2 сформировано 10 классификационных шкал с суммарным количеством градаций (классов) 54 (рисунок 6, таблица 5) и 40 описательных шкалы с суммарным числом градаций 238 (рисунок 7, таблица 6). С использованием классификационных и описательных шкал и градаций исходные данные (таблица 2) были закодированы и в результате получена обучающая выборка (рисунок 8, таблица 7):

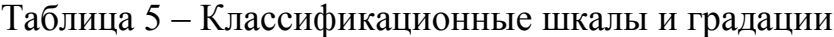

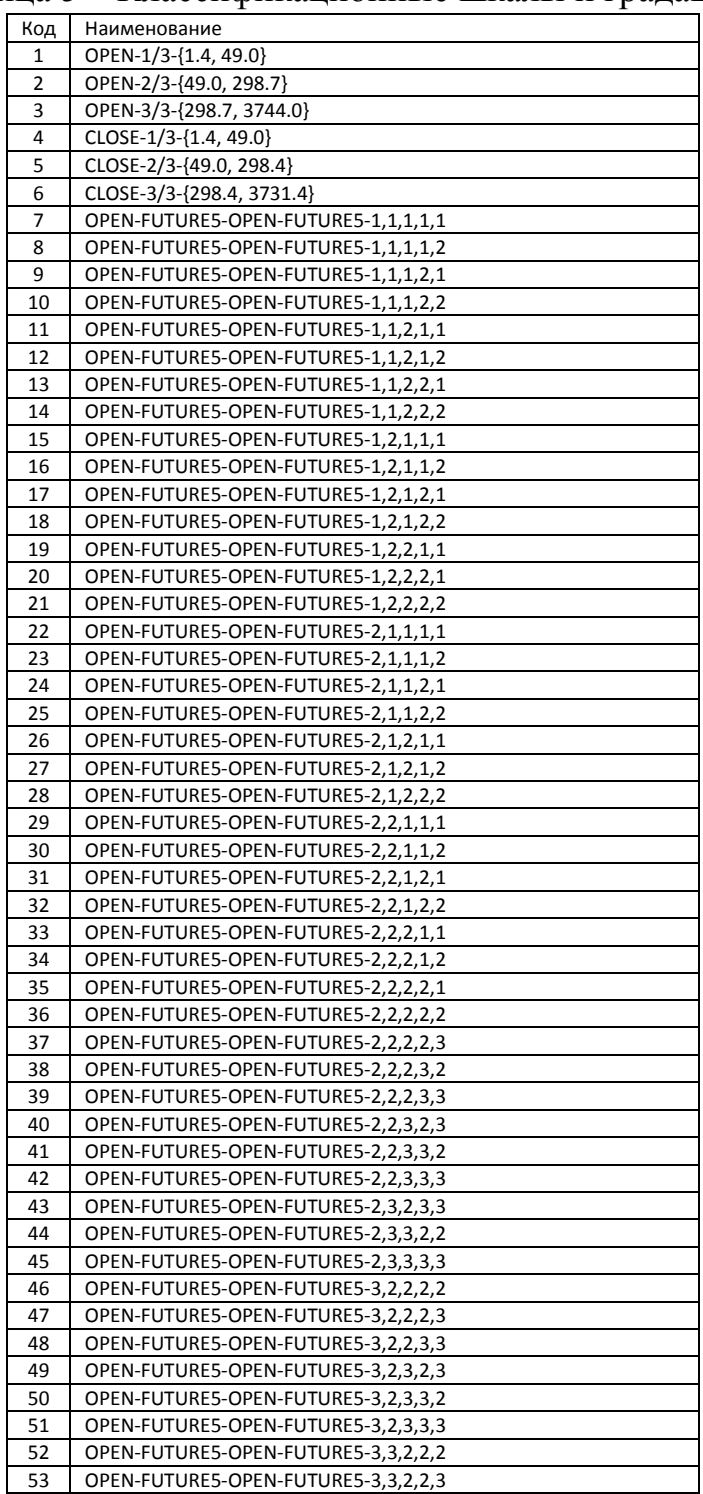

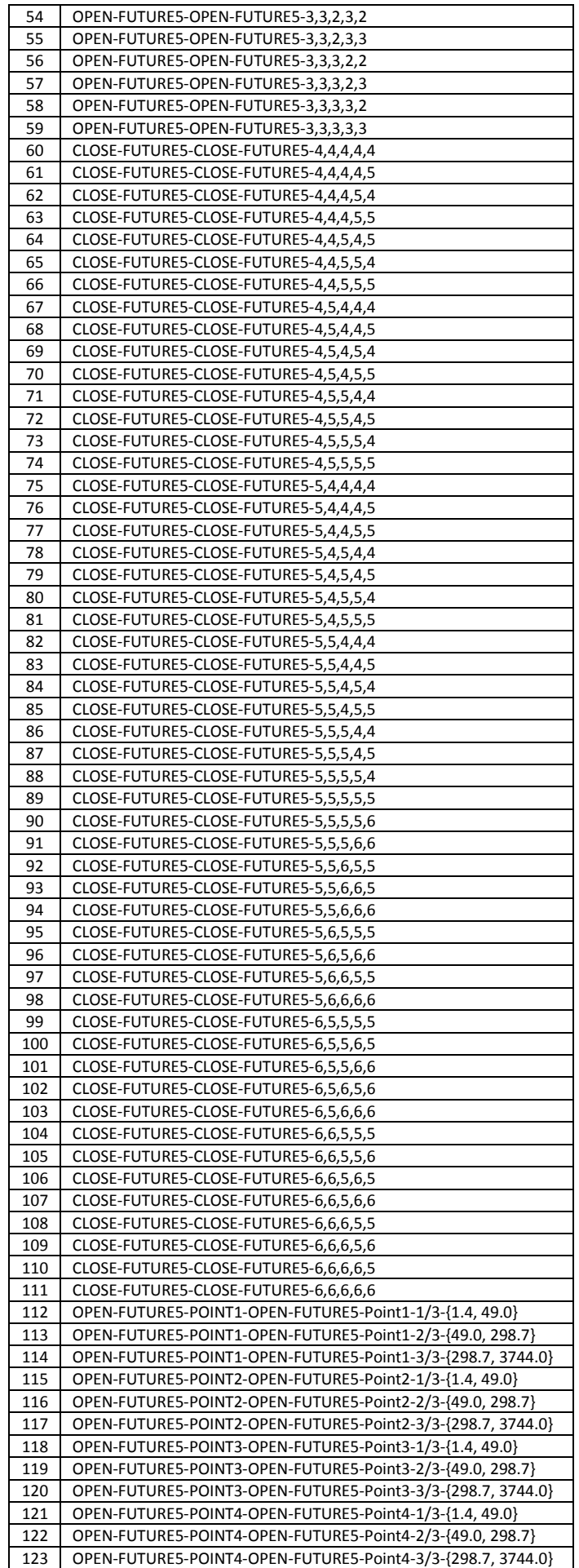

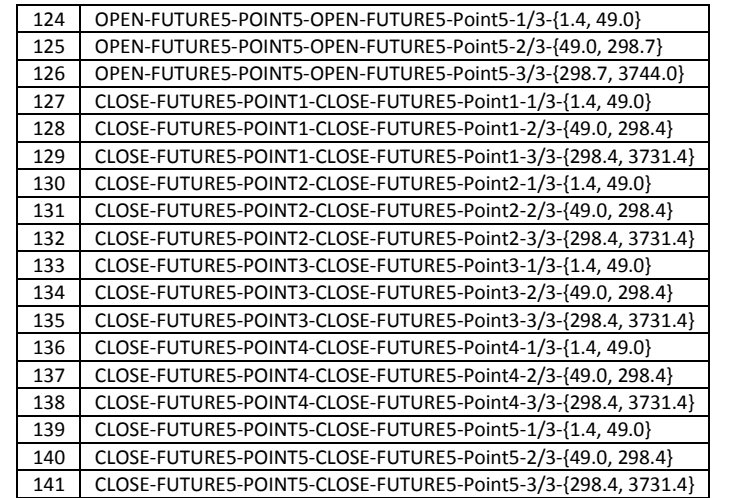

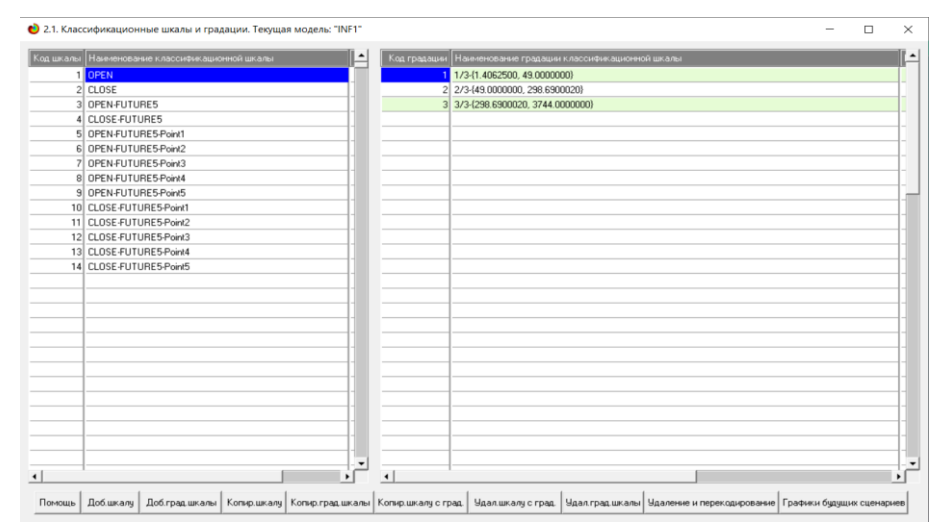

Рисунок 6. Экранная форма режима 2.1 системы «Эйдос»: классификационные шкалы и градации

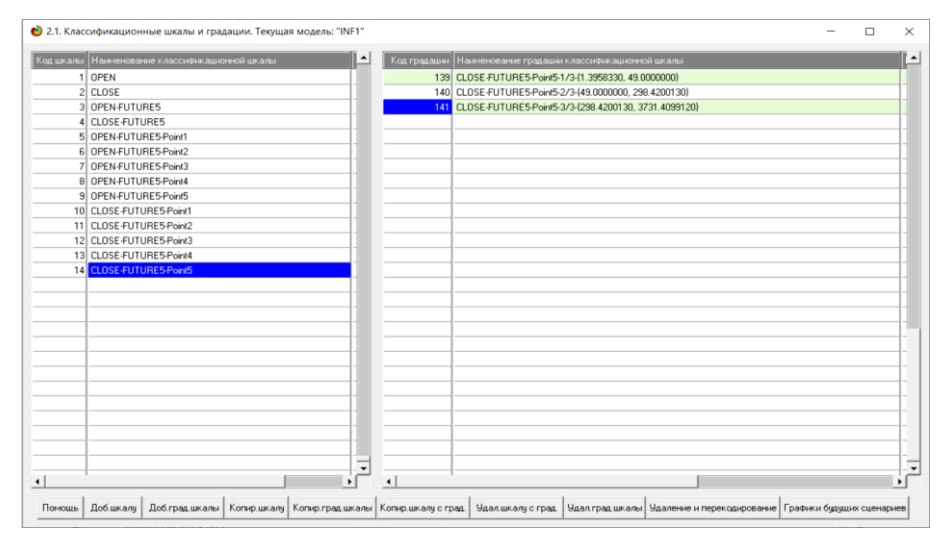

Рисунок 7. Экранная форма режима 2.2 системы «Эйдос»: описательные шкалы и градации

# Таблица 6 – Описательные шкалы и градации

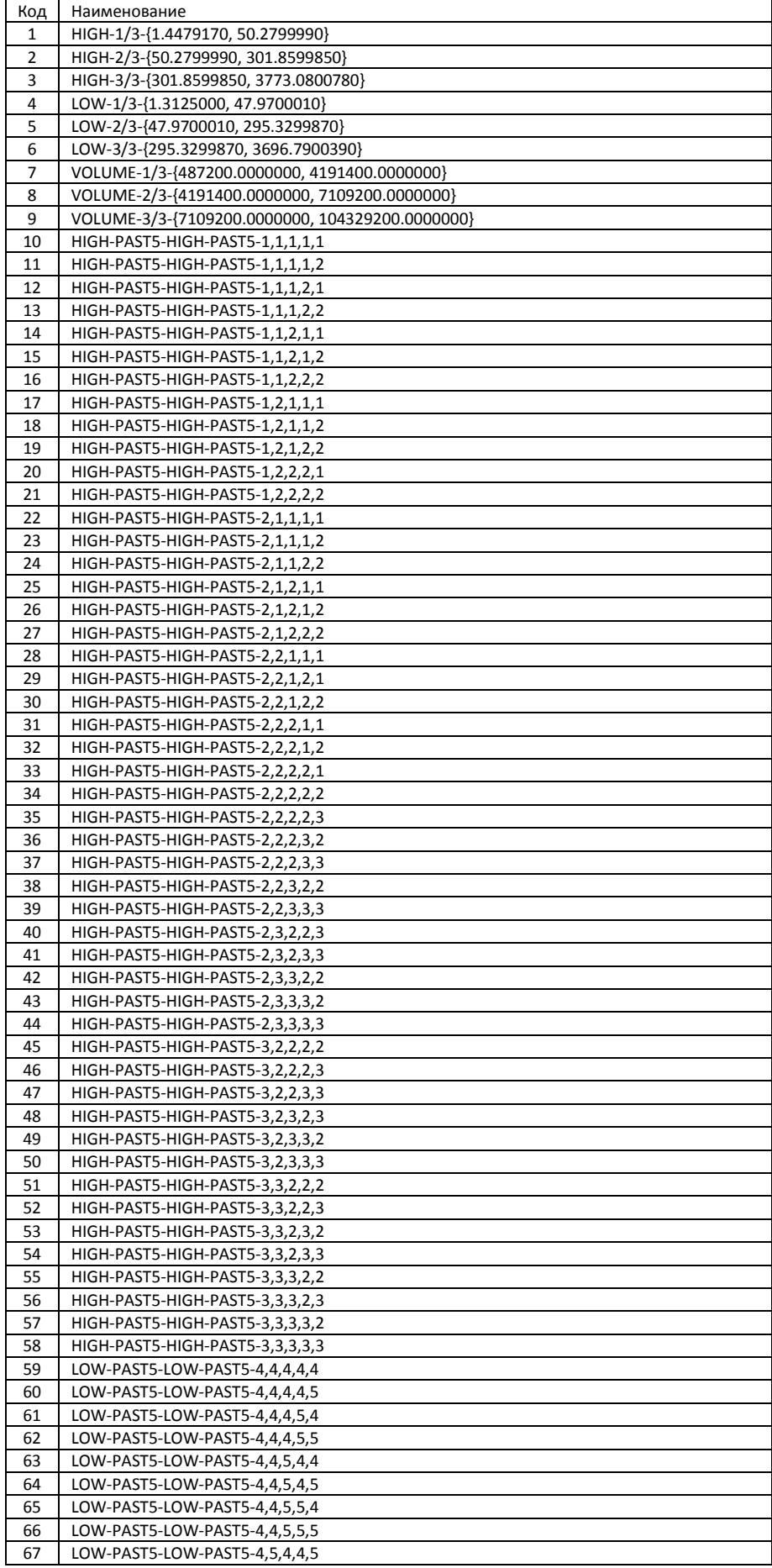

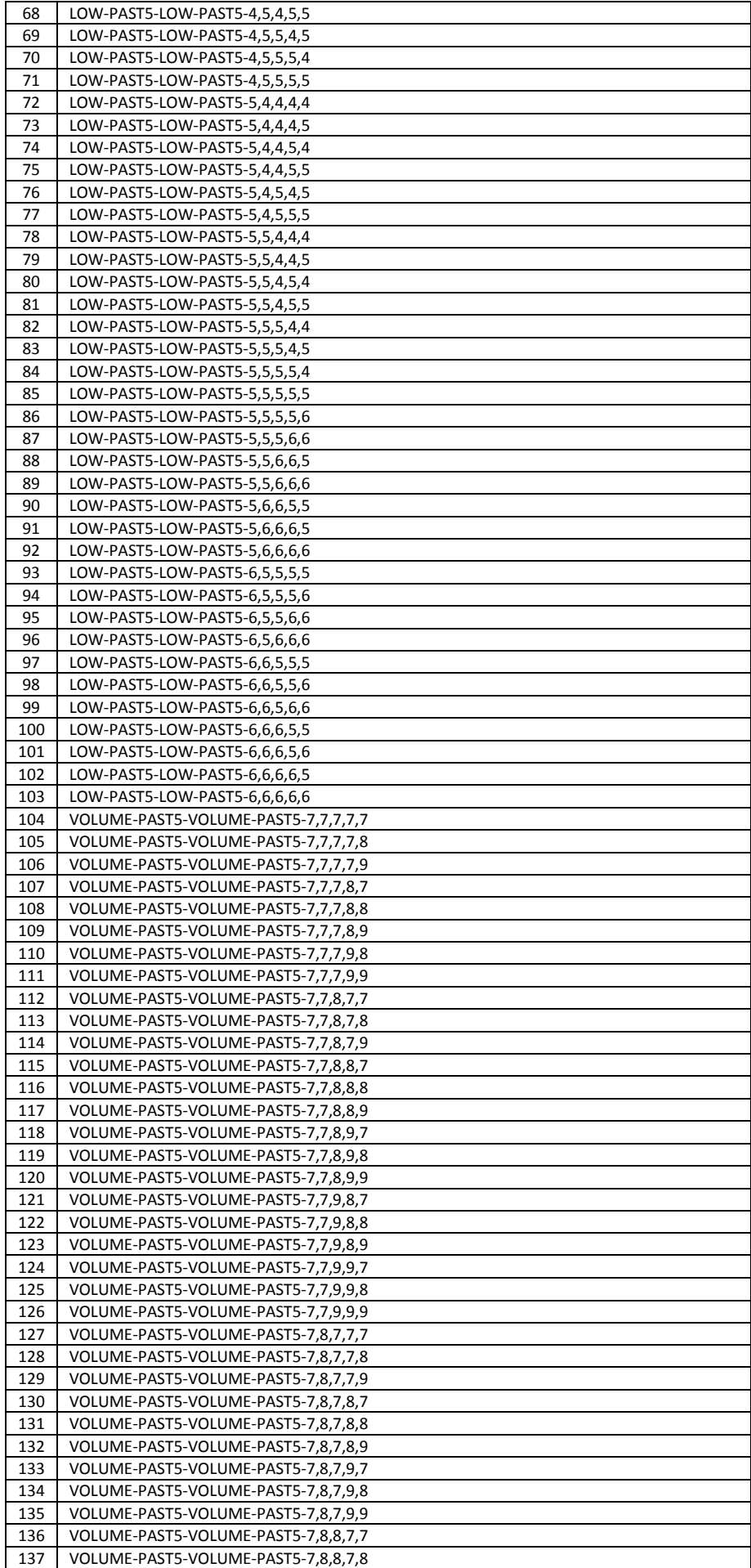

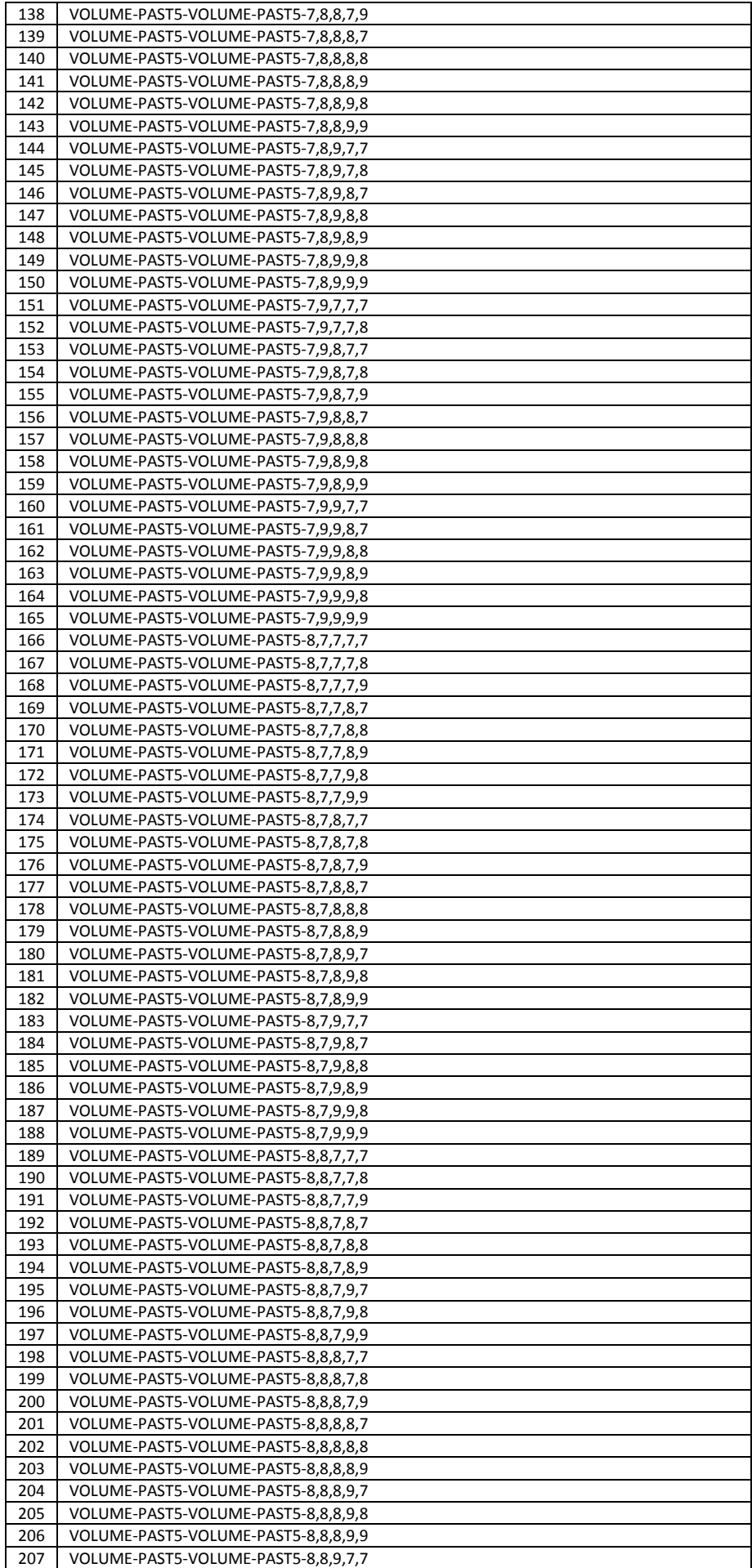

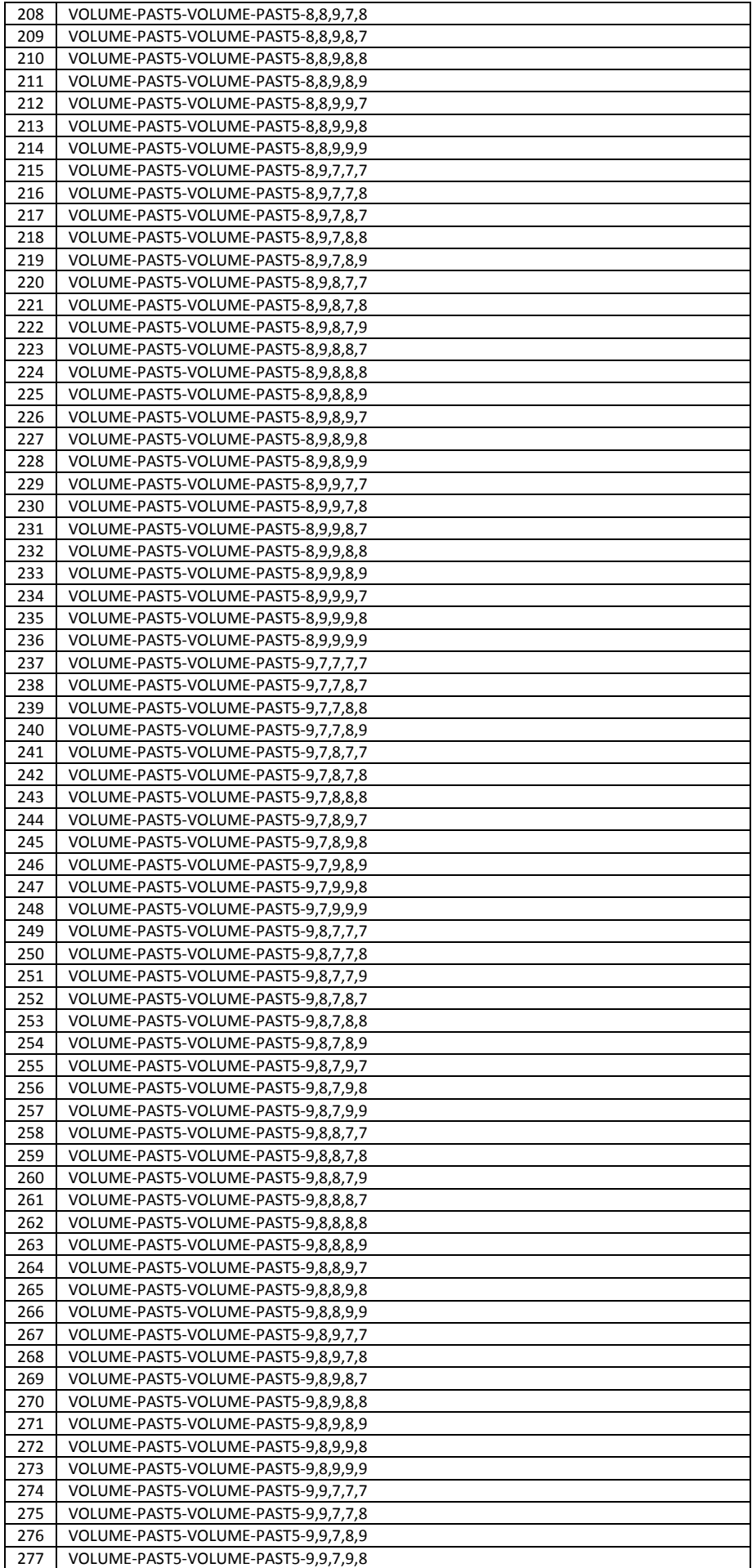

| 278 | VOLUME-PAST5-VOLUME-PAST5-9,9,7,9,9                                              |
|-----|----------------------------------------------------------------------------------|
| 279 | VOLUME-PAST5-VOLUME-PAST5-9,9,8,7,7                                              |
| 280 | VOLUME-PAST5-VOLUME-PAST5-9,9,8,7,8                                              |
| 281 | VOLUME-PAST5-VOLUME-PAST5-9,9,8,7,9                                              |
| 282 | VOLUME-PAST5-VOLUME-PAST5-9,9,8,8,7                                              |
|     |                                                                                  |
| 283 | VOLUME-PAST5-VOLUME-PAST5-9,9,8,8,8                                              |
| 284 | VOLUME-PAST5-VOLUME-PAST5-9,9,8,8,9                                              |
| 285 | VOLUME-PAST5-VOLUME-PAST5-9,9,8,9,7                                              |
| 286 | VOLUME-PAST5-VOLUME-PAST5-9,9,8,9,8                                              |
| 287 | VOLUME-PAST5-VOLUME-PAST5-9,9,8,9,9                                              |
| 288 | VOLUME-PAST5-VOLUME-PAST5-9,9,9,7,8                                              |
| 289 | VOLUME-PAST5-VOLUME-PAST5-9,9,9,7,9                                              |
| 290 | VOLUME-PAST5-VOLUME-PAST5-9,9,9,8,7                                              |
| 291 | VOLUME-PAST5-VOLUME-PAST5-9,9,9,8,8                                              |
| 292 | VOLUME-PAST5-VOLUME-PAST5-9,9,9,8,9                                              |
| 293 | VOLUME-PAST5-VOLUME-PAST5-9,9,9,9,7                                              |
| 294 | VOLUME-PAST5-VOLUME-PAST5-9,9,9,9,8                                              |
| 295 | VOLUME-PAST5-VOLUME-PAST5-9,9,9,9,9                                              |
| 296 | HIGH-PAST5-POINT1-HIGH-PAST5-Point1-1/3-{1.4479170, 50.2799990}                  |
| 297 | HIGH-PAST5-POINT1-HIGH-PAST5-Point1-2/3-{50.2799990, 301.8599850}                |
| 298 |                                                                                  |
|     | HIGH-PAST5-POINT1-HIGH-PAST5-Point1-3/3-{301.8599850, 3773.0800780}              |
| 299 | HIGH-PAST5-POINT2-HIGH-PAST5-Point2-1/3-{1.4479170, 50.2799990}                  |
| 300 | HIGH-PAST5-POINT2-HIGH-PAST5-Point2-2/3-{50.2799990, 301.8599850}                |
| 301 | HIGH-PAST5-POINT2-HIGH-PAST5-Point2-3/3-{301.8599850, 3773.0800780}              |
| 302 | HIGH-PAST5-POINT3-HIGH-PAST5-Point3-1/3-{1.4479170, 50.2799990}                  |
| 303 | HIGH-PAST5-POINT3-HIGH-PAST5-Point3-2/3-{50.2799990, 301.8599850}                |
| 304 | HIGH-PAST5-POINT3-HIGH-PAST5-Point3-3/3-{301.8599850, 3773.0800780}              |
| 305 | HIGH-PAST5-POINT4-HIGH-PAST5-Point4-1/3-{1.4479170, 50.2799990}                  |
| 306 | HIGH-PAST5-POINT4-HIGH-PAST5-Point4-2/3-{50.2799990, 301.8599850}                |
| 307 | HIGH-PAST5-POINT4-HIGH-PAST5-Point4-3/3-{301.8599850, 3773.0800780}              |
| 308 | HIGH-PAST5-POINT5-HIGH-PAST5-Point5-1/3-{1.4479170, 50.2799990}                  |
| 309 | HIGH-PAST5-POINT5-HIGH-PAST5-Point5-2/3-{50.2799990, 301.8599850}                |
| 310 | HIGH-PAST5-POINT5-HIGH-PAST5-Point5-3/3-{301.8599850, 3773.0800780}              |
| 311 | LOW-PAST5-POINT1-LOW-PAST5-Point1-1/3-{1.3125000, 47.9700010}                    |
| 312 | LOW-PAST5-POINT1-LOW-PAST5-Point1-2/3-{47.9700010, 295.3299870}                  |
| 313 | LOW-PAST5-POINT1-LOW-PAST5-Point1-3/3-{295.3299870, 3696.7900390}                |
| 314 | LOW-PAST5-POINT2-LOW-PAST5-Point2-1/3-{1.3125000, 47.9700010}                    |
| 315 | LOW-PAST5-POINT2-LOW-PAST5-Point2-2/3-{47.9700010, 295.3299870}                  |
| 316 | LOW-PAST5-POINT2-LOW-PAST5-Point2-3/3-{295.3299870, 3696.7900390}                |
| 317 | LOW-PAST5-POINT3-LOW-PAST5-Point3-1/3-{1.3125000, 47.9700010}                    |
| 318 |                                                                                  |
|     | LOW-PAST5-POINT3-LOW-PAST5-Point3-2/3-{47.9700010, 295.3299870}                  |
| 319 | LOW-PAST5-POINT3-LOW-PAST5-Point3-3/3-{295.3299870, 3696.7900390}                |
| 320 | LOW-PAST5-POINT4-LOW-PAST5-Point4-1/3-{1.3125000, 47.9700010}                    |
| 321 | LOW-PAST5-POINT4-LOW-PAST5-Point4-2/3-{47.9700010, 295.3299870}                  |
| 322 | LOW-PAST5-POINT4-LOW-PAST5-Point4-3/3-{295.3299870, 3696.7900390}                |
| 323 | LOW-PAST5-POINT5-LOW-PAST5-Point5-1/3-{1.3125000, 47.9700010}                    |
| 324 | LOW-PAST5-POINT5-LOW-PAST5-Point5-2/3-{47.9700010, 295.3299870}                  |
| 325 | LOW-PAST5-POINT5-LOW-PAST5-Point5-3/3-{295.3299870, 3696.7900390}                |
| 326 | VOLUME-PAST5-POINT1-VOLUME-PAST5-Point1-1/3-{487200.0000000, 4191400.0000000}    |
| 327 | VOLUME-PAST5-POINT1-VOLUME-PAST5-Point1-2/3-{4191400.0000000, 7109200.0000000}   |
| 328 | VOLUME-PAST5-POINT1-VOLUME-PAST5-Point1-3/3-{7109200.0000000, 104329200.0000000} |
| 329 | VOLUME-PAST5-POINT2-VOLUME-PAST5-Point2-1/3-{487200.0000000, 4191400.0000000}    |
| 330 | VOLUME-PAST5-POINT2-VOLUME-PAST5-Point2-2/3-{4191400.0000000, 7109200.0000000}   |
| 331 | VOLUME-PAST5-POINT2-VOLUME-PAST5-Point2-3/3-{7109200.0000000, 104329200.0000000} |
| 332 | VOLUME-PAST5-POINT3-VOLUME-PAST5-Point3-1/3-{487200.0000000, 4191400.0000000}    |
| 333 | VOLUME-PAST5-POINT3-VOLUME-PAST5-Point3-2/3-{4191400.0000000, 7109200.0000000}   |
| 334 | VOLUME-PAST5-POINT3-VOLUME-PAST5-Point3-3/3-{7109200.0000000, 104329200.0000000} |
| 335 | VOLUME-PAST5-POINT4-VOLUME-PAST5-Point4-1/3-{487200.0000000, 4191400.0000000}    |
| 336 | VOLUME-PAST5-POINT4-VOLUME-PAST5-Point4-2/3-{4191400.0000000, 7109200.0000000}   |
| 337 | VOLUME-PAST5-POINT4-VOLUME-PAST5-Point4-3/3-{7109200.0000000, 104329200.0000000} |
|     | VOLUME-PAST5-POINT5-VOLUME-PAST5-Point5-1/3-{487200.0000000, 4191400.0000000}    |
| 338 |                                                                                  |
| 339 | VOLUME-PAST5-POINT5-VOLUME-PAST5-Point5-2/3-{4191400.0000000, 7109200.0000000}   |
| 340 | VOLUME-PAST5-POINT5-VOLUME-PAST5-Point5-3/3-{7109200.0000000, 104329200.0000000} |

Таблица 7 – Обучающая выборка (фрагмент)

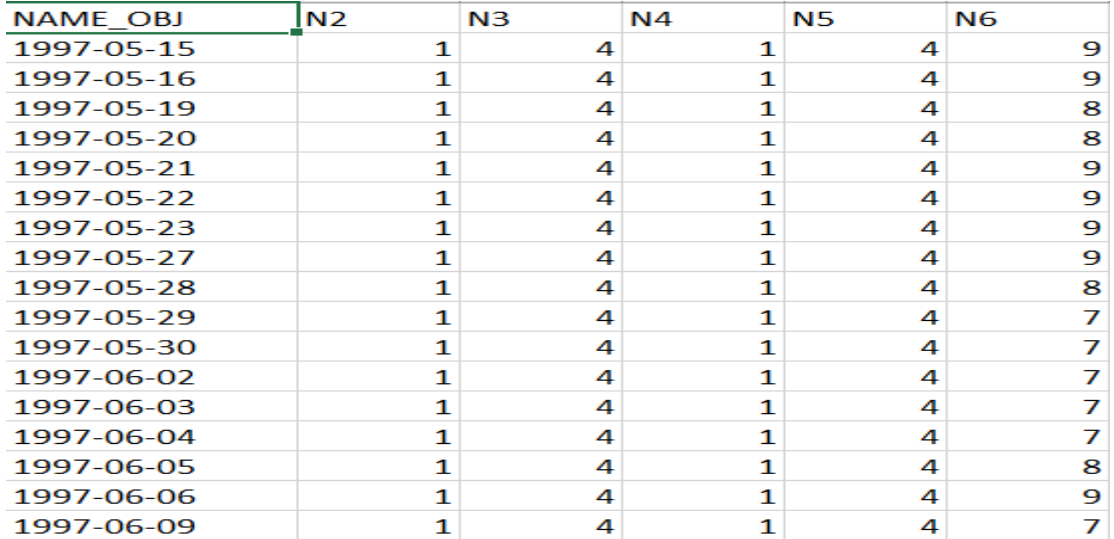

Обучающая выборка (таблица 7), по сути, представляет собой нормализованные исходные данные, т.е. таблицу исходных данных (таблица 2), закодированную с помощью классификационных и описательных шкал и градаций (таблицы 5 и 6).

На рисунке 8 мы видим, что в обучающей выборке присутствуют коды градаций не только базовых классификационных и описательных шкал, но и сценарных шкал, и шкал, отражающих значения точек сценариев. Все они формируются в системе «Эйдос» автоматически по заданным параметрам непосредственно на основе исходных данных (таблица 2).

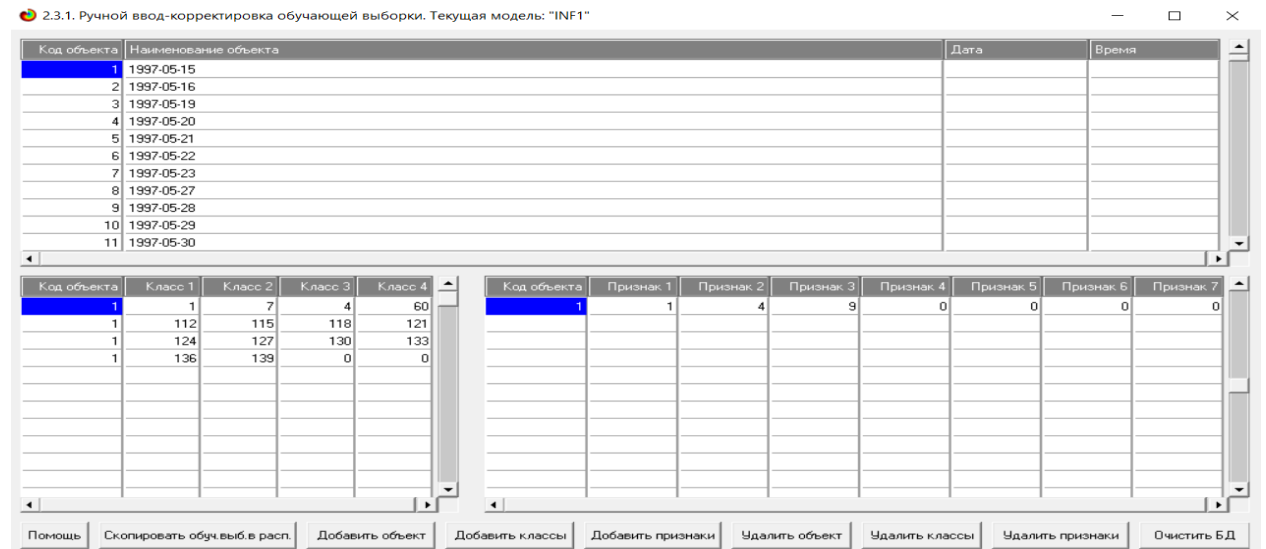

Рисунок 8. Экранная форма режима 2.3.1 системы «Эйдос»: обучающая выборка

Таким образом, в результате формализации предметной области созданы все необходимые и достаточные условия для выполнения следующего этапа сценарного АСК-анализа: т.е. для синтеза и верификации моделей.

### <span id="page-23-0"></span>**2.3. Будущие и прошлые сценарии изменения значений градаций базовых шкал**

Будущие сценарии изменения значений градаций базовых классификационных шкал в графическом виде можно получить кликнув по самой провой кнопке на экранной форме, приведенной на рисунке 6. Сами изображения будущих сценариев приведены на рисунке 9.

Прошлые сценарии изменения значений градаций базовых описательных шкал в графическом виде можно получить кликнув по самой провой кнопке на экранной форме, приведенной на рисунке 7. Сами изображения прошлых сценариев приведены на рисунке 10.

Все приведенные сценарии формируются по заданным в API-2.3.2.2 параметрам (рисунок 2) полностью автоматически. Эти сценарии являются 20 градациями соответствующих классификационных и описательных шкал, которые формируются также автоматически по этим параметрам (таблицы 2, 3, 5, 6). Все сценарии автоматически кодируются и учитываются в обучающей выборке (таблица 7, рисунок 8).

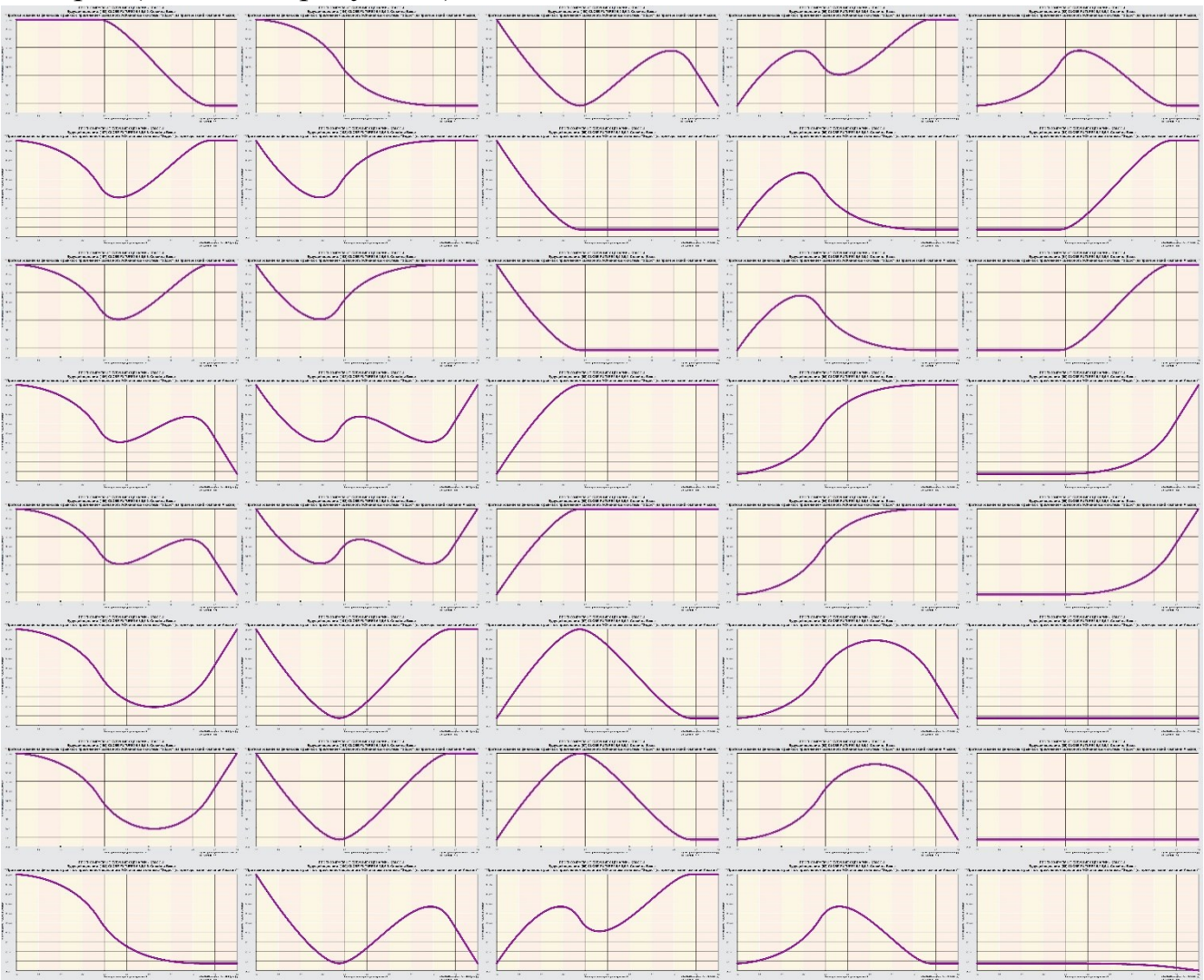

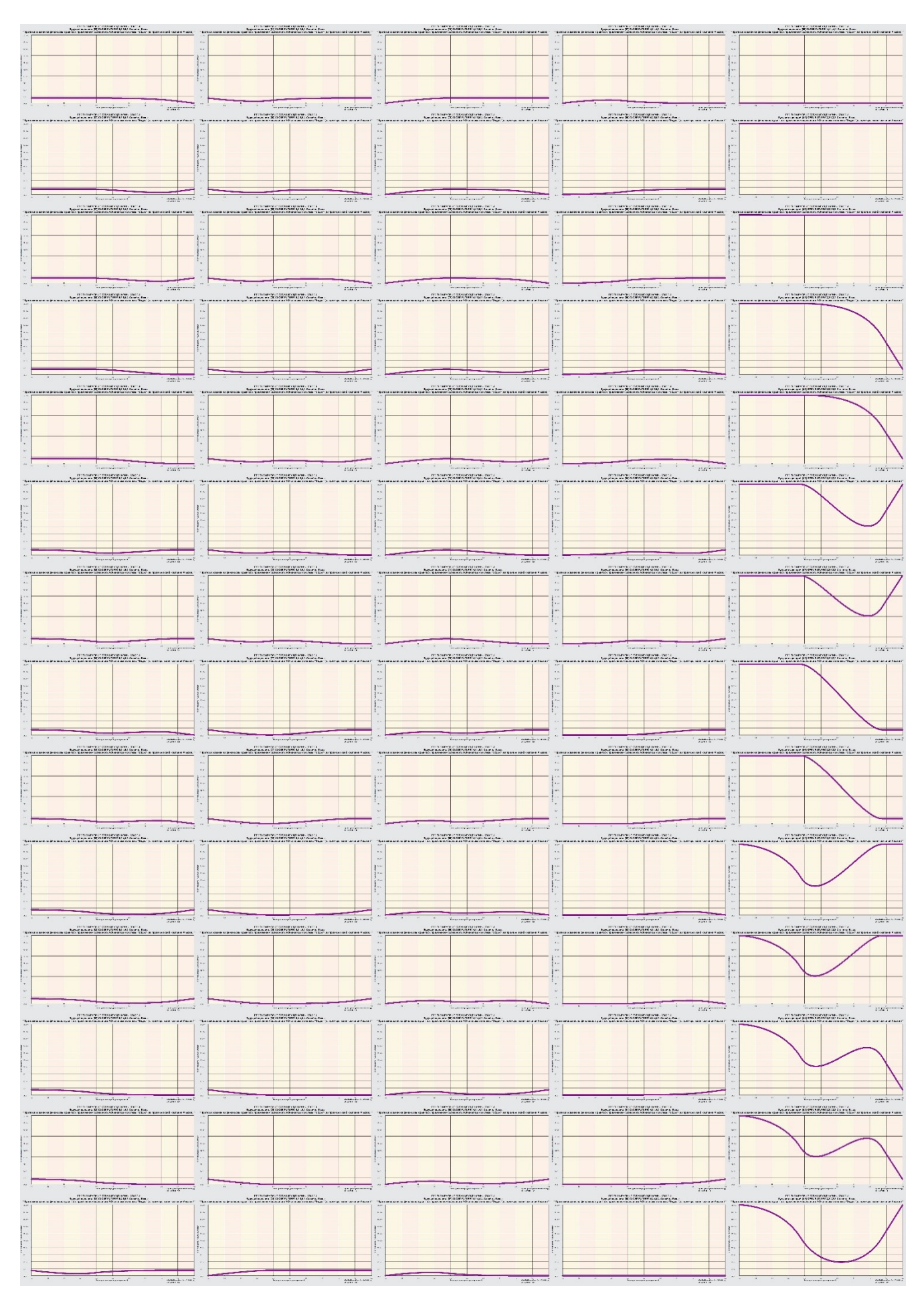

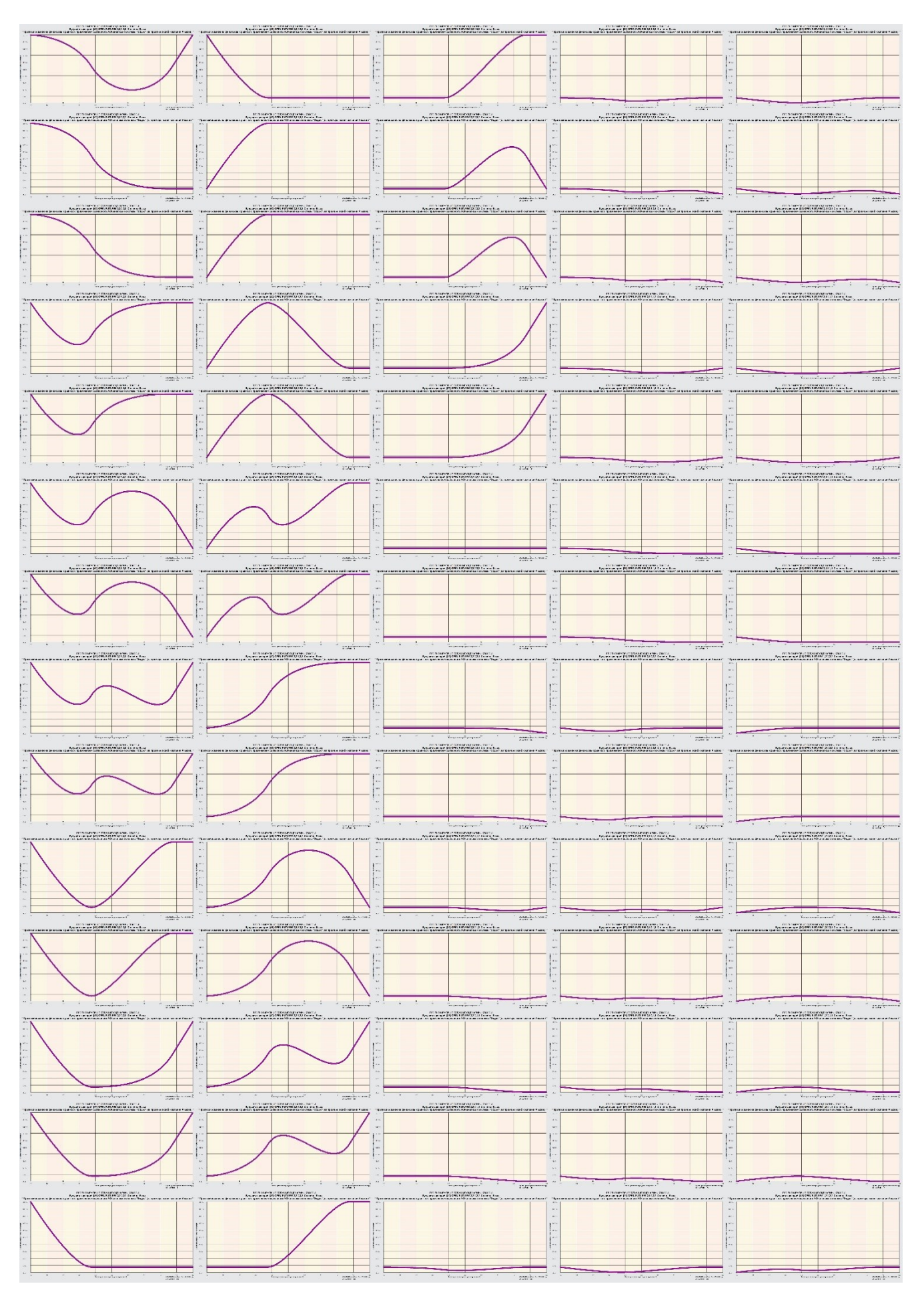

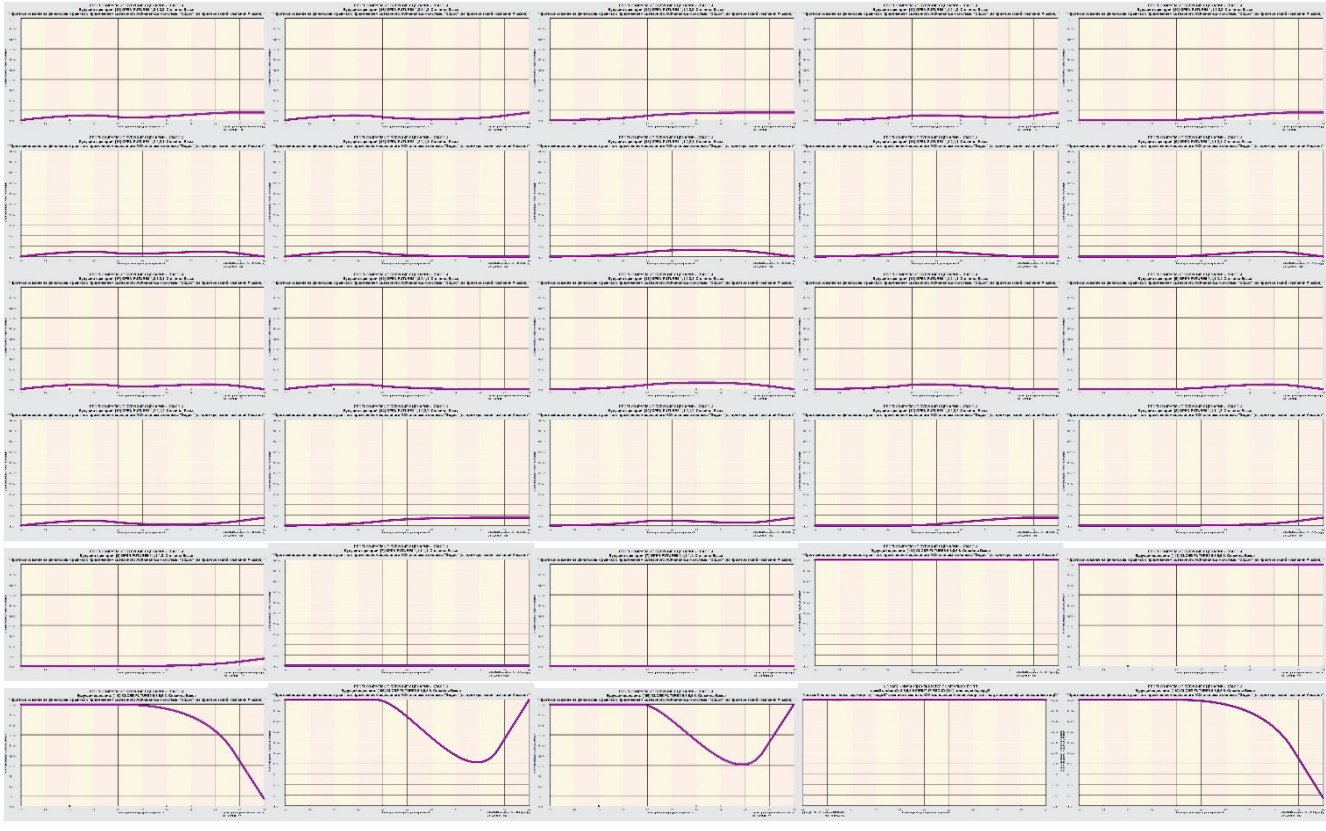

Рисунок 9. Будущие сценарии изменения значений градаций базовых классификационных шкал

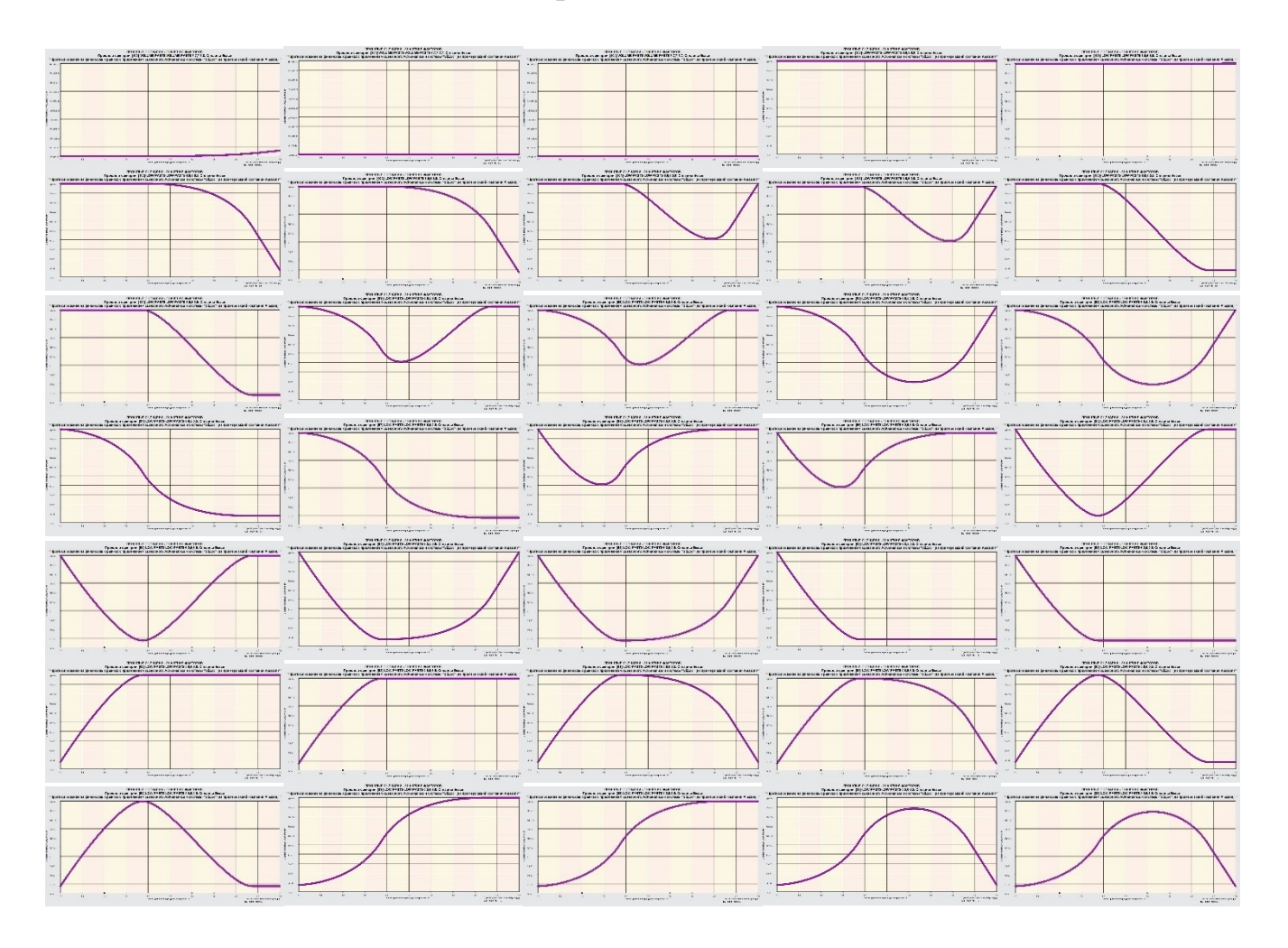

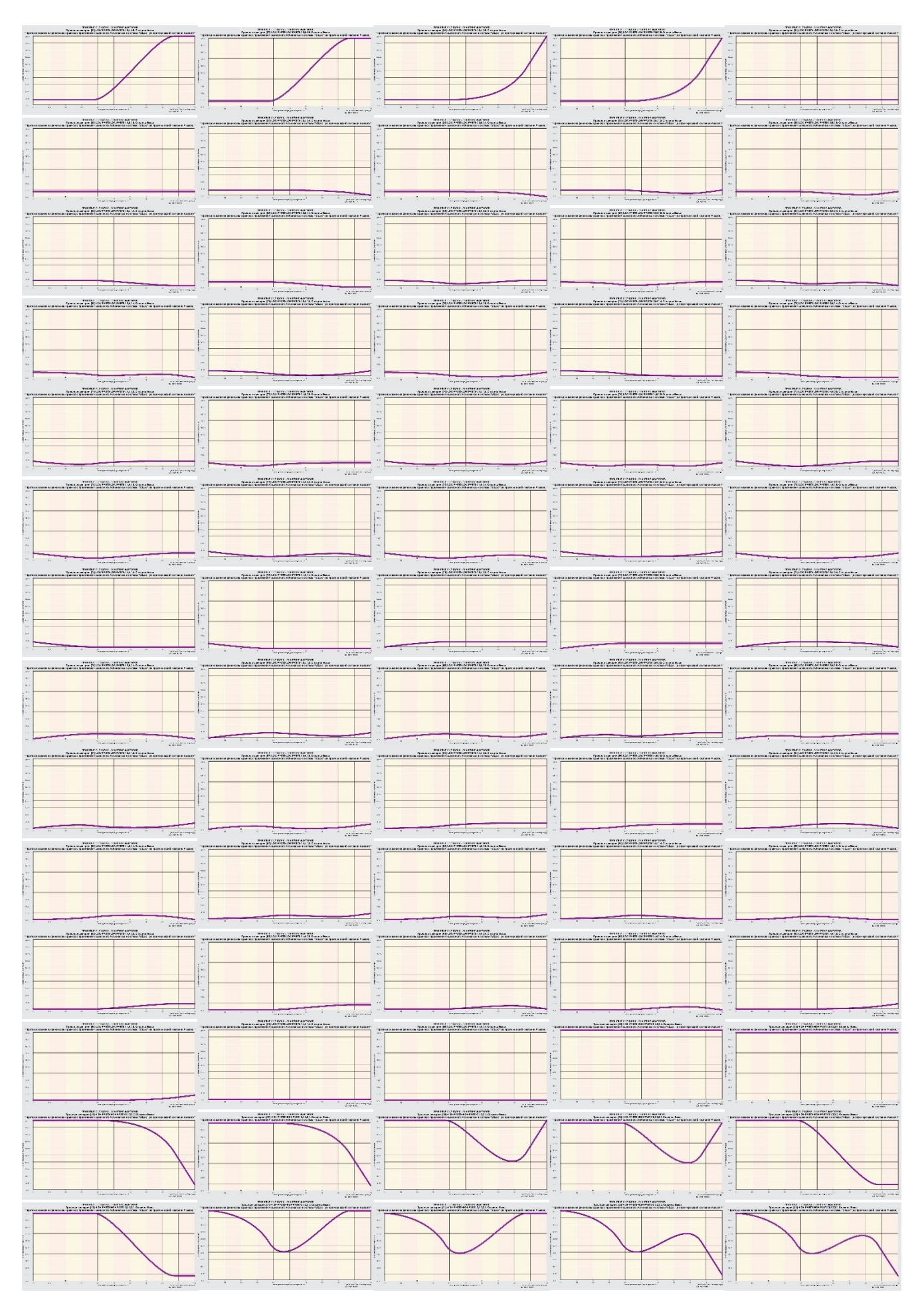

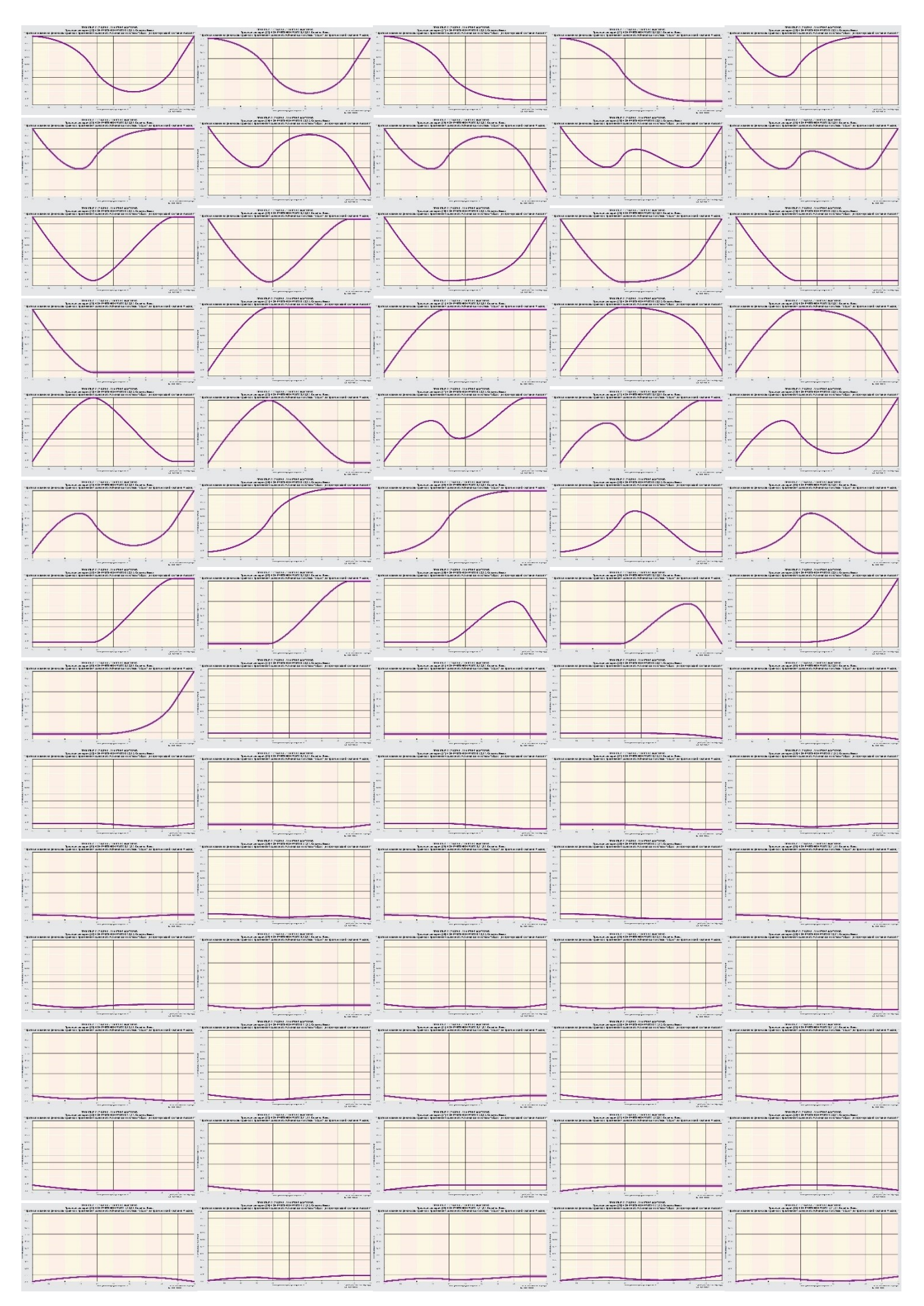

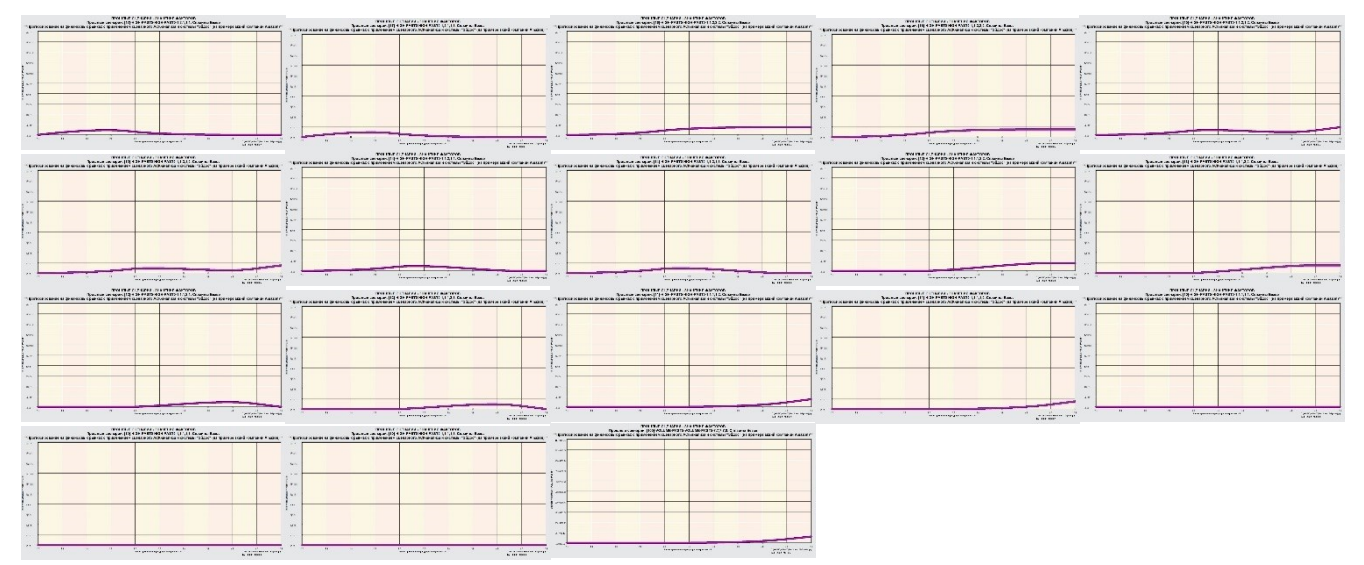

Рисунок 10. Прошлые сценарии изменения значений градаций базовых описательных шкал

# <span id="page-29-0"></span>3. Задача 3: синтез и верификация моделей и выбор наиболее достоверной модели

#### <span id="page-29-1"></span>3.1. Синтез и верификация статистических и системнокогнитивных моделей

Синтез и верификация статистических и системно-когнитивных моделей (СК-моделей) моделей осуществляется в режиме 3.5 системы «Эйдос» (рисунки 1  $\overline{M}$  $11$ ). Математические модели, на основе которых рассчитываются статистические и СК-молели, привелены в работе [10].

Обратим внимание на то, что на рисунке 9 в правом нижнем углу окна задана опция: «Расчеты проводить на графическом процессоре (GPU)». Из рисунка 11 видно, что весь процесс синтеза и верификации моделей занял 11 минут 1 секунду. Отметим, что при синтезе и верификации моделей использовался графический процессор (GPU) видеокарты. Точнее использовалось 1500 шейдерных процессоров видеокарты NVIDIA GeForce GTX 770. Для расчета 10 выходных форм по результатам распознавания использовался центральный процессор (CPU) i7. В основном время было затрачено именно на расчет выходныхформ. На центральном процессоре (CPU) выполнение этих операций занимает значительно большее время (на некоторых задачах это происходит в десятки, сотни и даже тысячи раз дольше). Таким образом, неграфические вычисления на графических процессорах видеокарты делает возможной обработку больших объемов исходных данных за разумное время. В процессе синтеза и верификации моделей осуществляется также расчет 10 выходных форм и оценка достоверности моделей путем решения задачи идентификации объектов обучающей выборки, на что уходит более 99% времени исполнения.

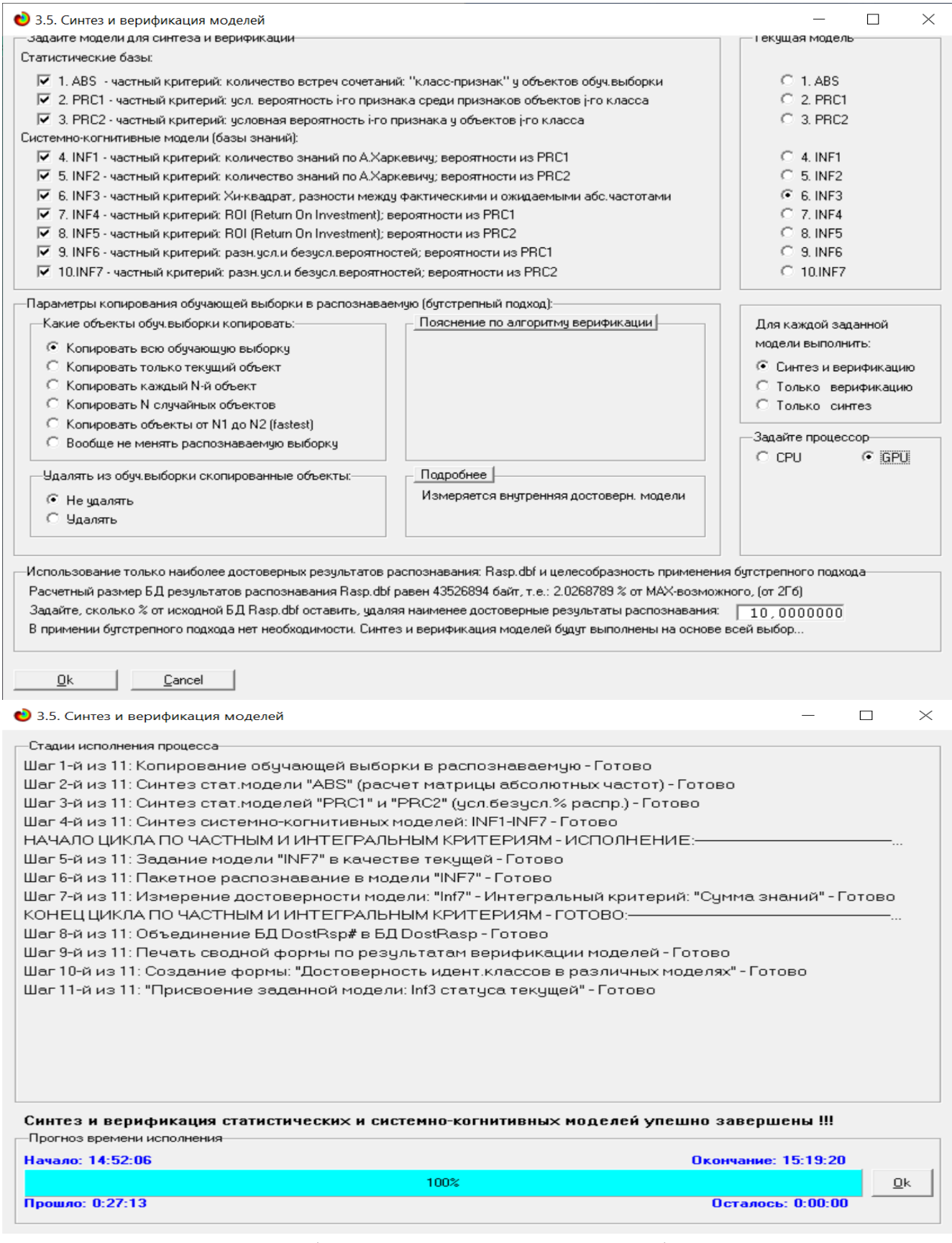

Рисунок 11. Экранные формы режима синтеза и верификации моделей системы «Эйдос» (режим 3.5)

Некоторые из созданных статистических и системно-когнитивных моделей (СК-модели) приведены на рисунках 12 – 15.

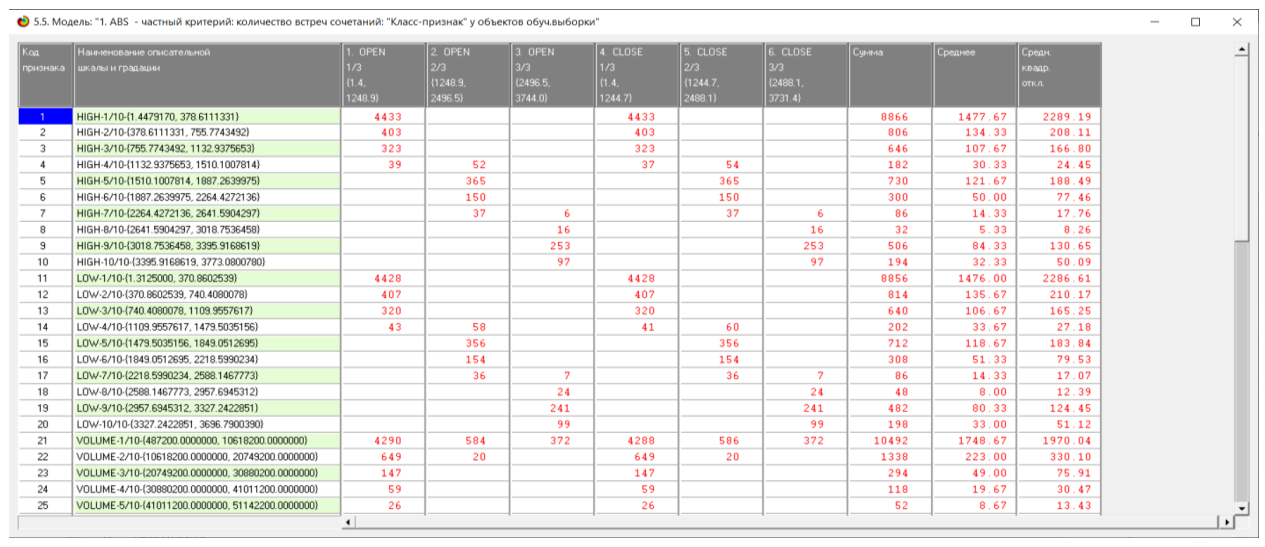

Рисунок 12. Матрица абсолютных частот: статистическая модель ABS

#### (фрагмент)

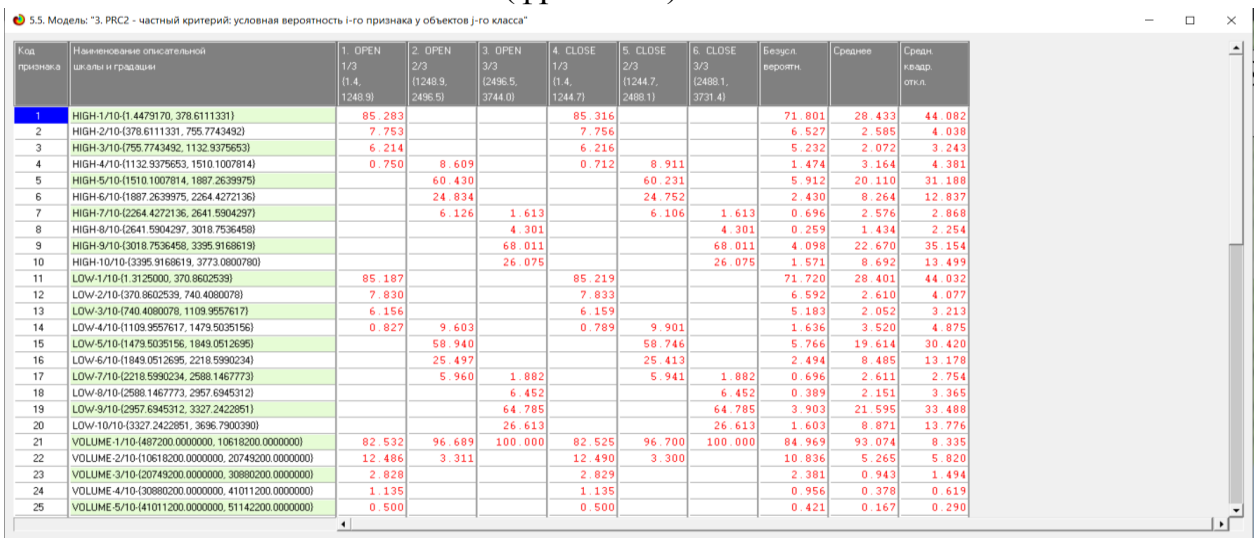

Рисунок 13. Матрица условных и безусловных процентных распределений: статистическая модель PRC2 (фрагмент)

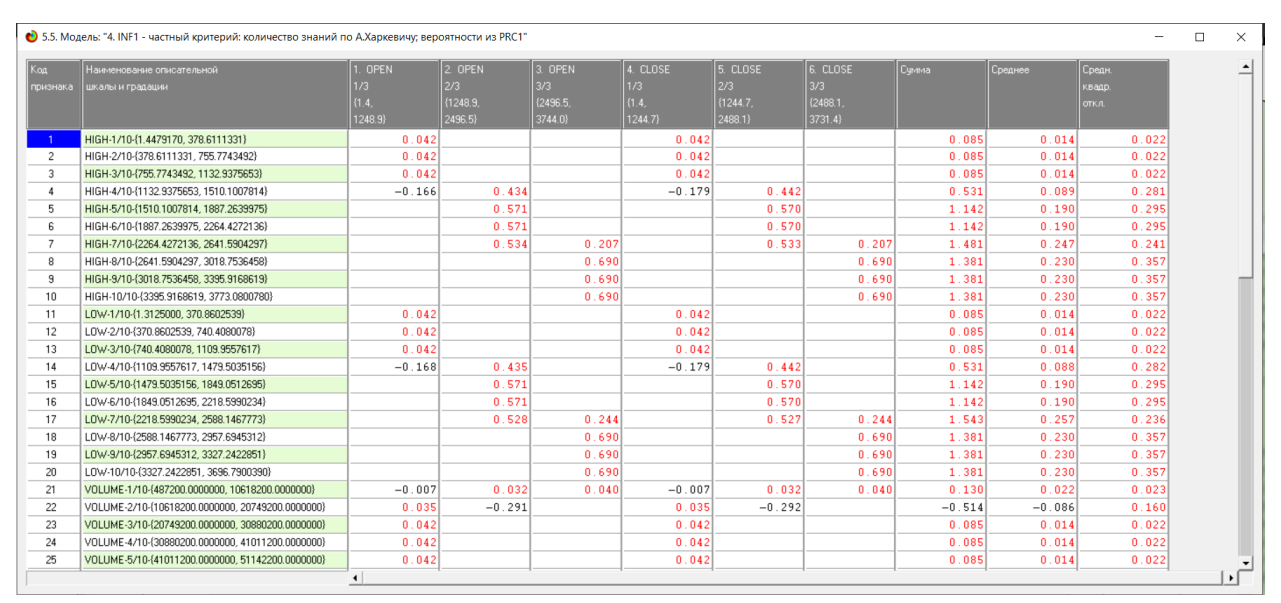

Рисунок 14. Матрица информативностей: СК-модель INF1 (фрагмент)

| • 5.5. Модель: "6. INF3 - частный критерий: Хи-квадрат, разности между фактическими и ожидаемыми абс,частотами" |                                                  |                        |            |            |            |             |            |       |         |         | $\Box$ | $\times$     |
|----------------------------------------------------------------------------------------------------|--------------------------------------------------|------------------------|------------|------------|------------|-------------|------------|-------|---------|---------|--------|--------------|
| Koa                                                                                                    | Наименование описательной                        | 1. OPEN                | 2 OPEN     | 3 OPEN     | 4. CLOSE   | 5. CLOSE    | 6. CLOSE   | Симма | Среднее | Средн.  |        |              |
| признака                                                                                                    | шкалы и градации                                 | 1/3                    | 2/3        | 3/3        | 1/3        | 2/3         | 3/3        |       |         | квадр.  |        |              |
|                                                                                                    |                                                  | ${1.4.}$               | {1248.9}   | (2496.5.   | ${1.4.}$   | ${1244.7.}$ | {2488.1    |       |         | OTKA.   |        |              |
|                                                                                                    |                                                  | 1248.9                 | 2496.5}    | 3744.0     | 1244.7     | 2488.1}     | 3731.4     |       |         |         |        |              |
|                                                                                                    | HIGH-1/10-{1.4479170, 378.6111331}               | 700.615                | $-433.725$ | $-266.890$ | 702.051    | $-435.162$  | $-266.890$ |       |         | 548.394 |        |              |
| $\overline{c}$                                                                                                  | HIGH-2/10-(378.6111331.755.7743492)              | 63.692                 | $-39.430$  | $-24.263$  | 63.823     | $-39.560$   | $-24.263$  |       |         | 49.854  |        |              |
| 3                                                                                                    | HIGH-3/10-(755.7743492, 1132.9375653)            | 51.049                 | $-31.602$  | $-19.446$  | 51.153     | $-31.707$   | $-19.446$  |       |         | 39.957  |        |              |
| $\overline{4}$                                                                                                  | HIGH-4/10-{1132.9375653.1510.1007814}            | $-37.618$              | 43.097     | $-5.479$   | $-39.588$  | 45.067      | $-5.479$   |       |         | 37.231  |        |              |
| 5                                                                                                    | HIGH-5/10-(1510.1007814, 1887.2639975)           | $-307.313$             | 329.288    | $-21.975$  | $-307.195$ | 329.170     | $-21.975$  |       |         | 285.153 |        |              |
| 6                                                                                                    | HIGH-6/10-(1887.2639975.2264.4272136)            | $-126.293$             | 135.324    | $-9.031$   | $-126.245$ | 135.275     | $-9.031$   |       |         | 117.186 |        |              |
| $\overline{7}$                                                                                                  | HIGH-7/10-(2264.4272136.2641.5904297)            | $-36.204$              | 32.793     | 3.411      | $-36.190$  | 32.779      | 3.411      |       |         | 30.963  |        |              |
| 8                                                                                                    | HIGH-8/10-(2641.5904297, 3018.7536458)           | $-13.471$              | $-1.565$   | 15.037     | $-13.466$  | $-1.571$    | 15.037     |       |         | 12.806  |        |              |
| 9                                                                                                    | HIGH-9/10-(3018.7536458, 3395.9168619)           | $-213.015$             | $-24.754$  | 237.768    | $-212.933$ | $-24.836$   | 237.768    |       |         | 202.491 |        |              |
| 10                                                                                                    | HIGH-10/10-{3395.9168619, 3773.0800780}          | $-81.670$              | $-9.490$   | 91.160     | $-81.638$  | $-9.522$    | 91.160     |       |         | 77.635  |        |              |
| 11                                                                                                    | LOW-1/10-(1.3125000.370.8602539)                 | 699.825                | $-433.236$ | $-266.589$ | 701.259    | $-434.671$  | $-266.589$ |       |         | 547.776 |        |              |
| 12                                                                                                    | L0W-2/10-{370.8602539, 740.4080078}              | 64.324                 | $-39.821$  | $-24.504$  | 64.456     | $-39.953$   | $-24.504$  |       |         | 50.349  |        |              |
| 13                                                                                                    | LOW-3/10-(740.4080078, 1109.9557617)             | 50.575                 | $-31.309$  | $-19.266$  | 50.678     | $-31.413$   | $-19.266$  |       |         | 39.586  |        |              |
| 14                                                                                                    | L0W-4/10-{1109.9557617, 1479.5035156}            | $-42.037$              | 48.118     | $-6.081$   | $-44.005$  | 50.085      | $-6.081$   |       |         | 41.476  |        |              |
| 15                                                                                                    | LOW-5/10-(1479.5035156, 1849.0512695)            | $-299.736$             | 321.169    | $-21.433$  | $-299.621$ | 321.054     | $-21.433$  |       |         | 278.121 |        |              |
| 16                                                                                                    | LOW-6/10-(1849.0512695, 2218.5990234)            | $-129.661$             | 138.933    | $-9.272$   | $-129.611$ | 138.883     | $-9.272$   |       |         | 120.311 |        |              |
| 17                                                                                                    | LOW-7/10-{2218.5990234.2588.1467773}             | $-36.204$              | 31.793     | 4.411      | $-36.190$  | 31.779      | 4.411      |       |         | 30.594  |        |              |
| 18                                                                                                    | LOW-8/10-(2588.1467773.2957.6945312)             | $-20.207$              | $-2.348$   | 22.555     | $-20.199$  | $-2.356$    | 22.555     |       |         | 19.209  |        |              |
| 19                                                                                                    | L0W-9/10-(2957.6945312.3327.2422851)             | $-202.911$             | $-23.579$  | 226.491    | $-202.833$ | $-23.658$   | 226.491    |       |         | 192.886 |        |              |
| 20                                                                                                    | LOW-10/10-(3327.2422851.3696.7900390)            | $-83.354$              | $-9.686$   | 93.040     | $-83.321$  | $-9.718$    | 93.040     |       |         | 79.235  |        |              |
| 21                                                                                                    | VOLUME-1/10-{487200.0000000, 10618200.0000000}   | $-126.894$             | 70.730     | 56.164     | $-127.194$ | 71.031      | 56.164     |       |         | 98.628  |        |              |
| 22                                                                                                    | VOLUME-2/10-{10618200.0000000. 20749200.0000000} | 85.732                 | $-45.455$  | $-40.277$  | 85.949     | $-45.672$   | $-40.277$  |       |         | 66.534  |        |              |
| 23                                                                                                    | VOLUME-3/10-{20749200.0000000, 30880200.0000000} | 23.233                 | $-14.383$  | $-8.850$   | 23.280     | $-14.430$   | $-8.850$   |       |         | 18.185  |        |              |
| 24                                                                                                    | VOLUME-4/10-(30880200.0000000.41011200.0000000)  | 9.325                  | $-5.773$   | $-3.552$   | 9.344      | $-5.792$    | $-3.552$   |       |         | 7.299   |        |              |
| 25                                                                                                    | VOLUME-5/10-{41011200.0000000.51142200.0000000}  | 4.109                  | $-2.544$   | $-1.565$   | 4.118      | $-2.552$    | $-1.565$   |       |         | 3.216   |        |              |
|                                                                                                    |                                                  | $\left  \cdot \right $ |            |            |            |             |            |       |         |         |        | $\mathbf{H}$ |

Рисунок 15. Матрица хи-квадрат: СК-модель INF3 (фрагмент)

Отметим, что в АСК-анализе и СК-моделях степень выраженности различных свойств объектов наблюдения рассматривается с единственной точки зрения: с точки зрения того, какое количество информации содержится в них о том, к каким обобщающим категориям (классам) будут принадлежать или не принадлежать эти объекты.

Поэтому не играет никакой роли, в каких единицах измерения измеряются те или иные свойства объектов наблюдения, а также в каких единицах измеряются результаты влияния этих свойств, натуральных, в процентах или стоимостных [4]. Это и есть решение проблемы сопоставимости в АСК-анализе и системе «Эйдос», отличающее их от других интеллектуальных технологий.

#### 3.2. Оценка достоверности моделей

<span id="page-32-0"></span>Оценка достоверности моделей в системе «Эйдос» осуществляется путем решения задачи классификации объектов обучающей выборки по обобщенным образам классов и подсчета количества истинных и ложных положительных и отрицательных решений по F-мере Ван Ризбергена, а также по критериям L1-L2мерам проф. Е.В.Луценко, которые предложены для того, чтобы смягчить или полностью преодолеть некоторые недостатки F-меры [11]. В режиме 3.4 системы «Эйдос» изучается достоверность каждой частной модели в соответствии с этими мерами достоверности (рисунок 16). Из рисунка 16 мы видим, что в данном интеллектуальном приложении по F-критерию Ван Ризбергена наиболее СК-молель INF<sub>5</sub> достоверной является  $\mathbf{c}$ интегральным критерием «Семантический резонанс знаний» (F=0,963 при максимуме 1,000), что является неплохим результатом для моделируемой предметной области. Это подтверждает наличие и адекватное отражение в СК-модели INF5 сильных причиннозависимостей между динамикой различных характеристик следственных финансового рынка и курсами акций компании Амазон.

#### • 3.4. Обобщ.форма по достов.моделей при разн.инт.крит. Текущая модель: "INF3"

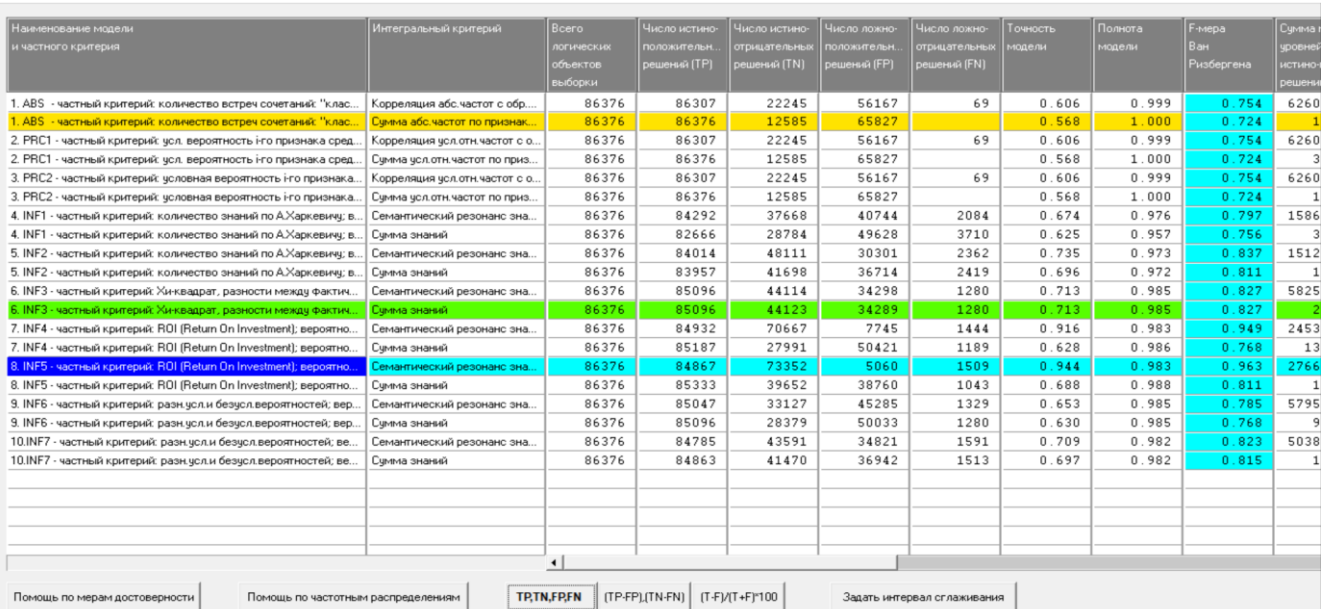

#### • Помощь по режимам: 3.4, 4.1.3.#: Виды прогнозов и меры достоверности моделей в системе "Эйдос-Х++"

.<br>.1.3.6, 4.1.3.7, 4.1.3.8, 4.1.3.10: Виды прогнозов и меры достоверности моделей в системе "Эйдос-Х++ Помощь по режимам: 3.4, 4.1.3.6, 4.1.3.7,<br>ПОЛОЖИТЕЛЬНЫЙ ПСЕВДОПРОГНОЗ.

положителенно исседовление на заведения.<br>Предположим, модель даеттакой прогноз, что выпадет все: и 1, и 2, и 3, и 4, и 5, и 6. Понятно, что из всего этого выпадет лишь что-то одно. В этом случае модель не предскажет, что не выпадет, но зато она обязательно предскажет, что выпадет. Однако при этом очень много объектов будет отнесено к классам, к которым они не относят<br>Тогда вероятность истинно-положительных решений у модели сам. к которым они не относятся. OTPMILATE GLULUÃ FICER BORDOFUO 3

о глядя своем посводител на з.<br>Представил себе, что мы выбрасываем кубик с 6 гранями, и модель предсказывает, что ничего не выпадет ни 1, ни 2, ни 3, ни 4, ни 5, ни 6, но что-то из<br>этого, естественно, обязательно выпадет.

иделяютели на она.<br>Если в случае скубжом мы прогнозируем, что выпадет, например 1, и соответственно прогнозируем, что на выпадет 2, 3, 4, 5, и 6, то это идеальный прогноз, имеющий,<br>если он осуществляется, 100% достовернос прогнозирования, на пр<br>РЕАЛЬНЫЙ ПРОГНОЗ

На практике мы чаще всего сталкиваемся именно с этим видом прогноза. Реальный прогноз чменьшает неопределенность о будущем состоянии объекта прогнозирования, но не На практике мы чаще всего сталкиваемся именно с этим видом прогноза. Реальный прогноз уменьшает неопределенность о будущем состоянии объекта прогнозирования<br>полностью, как идеальный прогнозирования с этим отностью на прак

Таким образом, если просуммировать число верно идентифицированных и не идентифицированных объектов и вычесть число ошибочно идентифицированных и не<br>идентифицированных объектов, а затем разделить на число всех объектов то

где количество: ТР - истинно-положительных решений; ТN - истинно-отрицательных решений; FP - ложно-положительных решений; FN - ложно-отрицательных решений;

Классическая F-мера достоверности моделей Ван Риобергена (колонка выделена ярко-голубым фоном);<br>F-mera — a "Precision"Recall//Precision+Recall) - достоверность модели<br>Precision = TP/(TP+FPI) - толнота модели;<br>Recall = T

L1-мера проф.Е.В.Луценко - нечеткое мультиклассовое обобщение классической F-меры с учетом СУММ уровней скодства (колонка выделена ярко-зеленым фоном):<br>L1-mera = 2"(SPrecision\*SRecall)/(SPrecision+SRecall)<br>SRecall =

L2-мера проф.Е.В.Луценко - нечеткое мультиклассовое обобщение классической F-меры с учетом СРЕДНИХ уровней скодства (колонка выделена желтым фоном):<br>L2-meta = 2"(APtecision"ARecall//(APtecision+ARecall)<br>APtecision = ATP/

Строки с максимальными эначениями F-меры, L1-меры и L2-меры выделены фоном цвета, соответствующего колонке

Из графиков частотных распределений истинно-положительных, истинно-отрицательных, ложно-положительных рамением и<br>сходства, тем больше доля истинных решений. Это значит, что модуль уровня схадства является декатной мерой п

Луценко Е.В. Инвариантное относительно объемов данных нечеткое мультиклассовое обобщение F-меры достоверности моделей Ван Ризбергена в АСК-анализе<br>и системе "Эйдос" / Е.В. Луценко // Политематический сетевой электронный н

Рисунок 16. Экранные формы с информацией о достоверности моделей по Fкритерию Ван Ризбергена и help данного режима

На рисунке 17 приведены:

 $\Box$ 

– частотное распределения числа истинных и ложных положительных и отрицательных решений по прогнозированию курсов открытия и закрытия акций Амазон и их динамики при разных уровнях сходства и различия в СК-модели INF5 по данным обучающей выборки;

– разность количества истинных и ложных положительных и отрицательных решений.

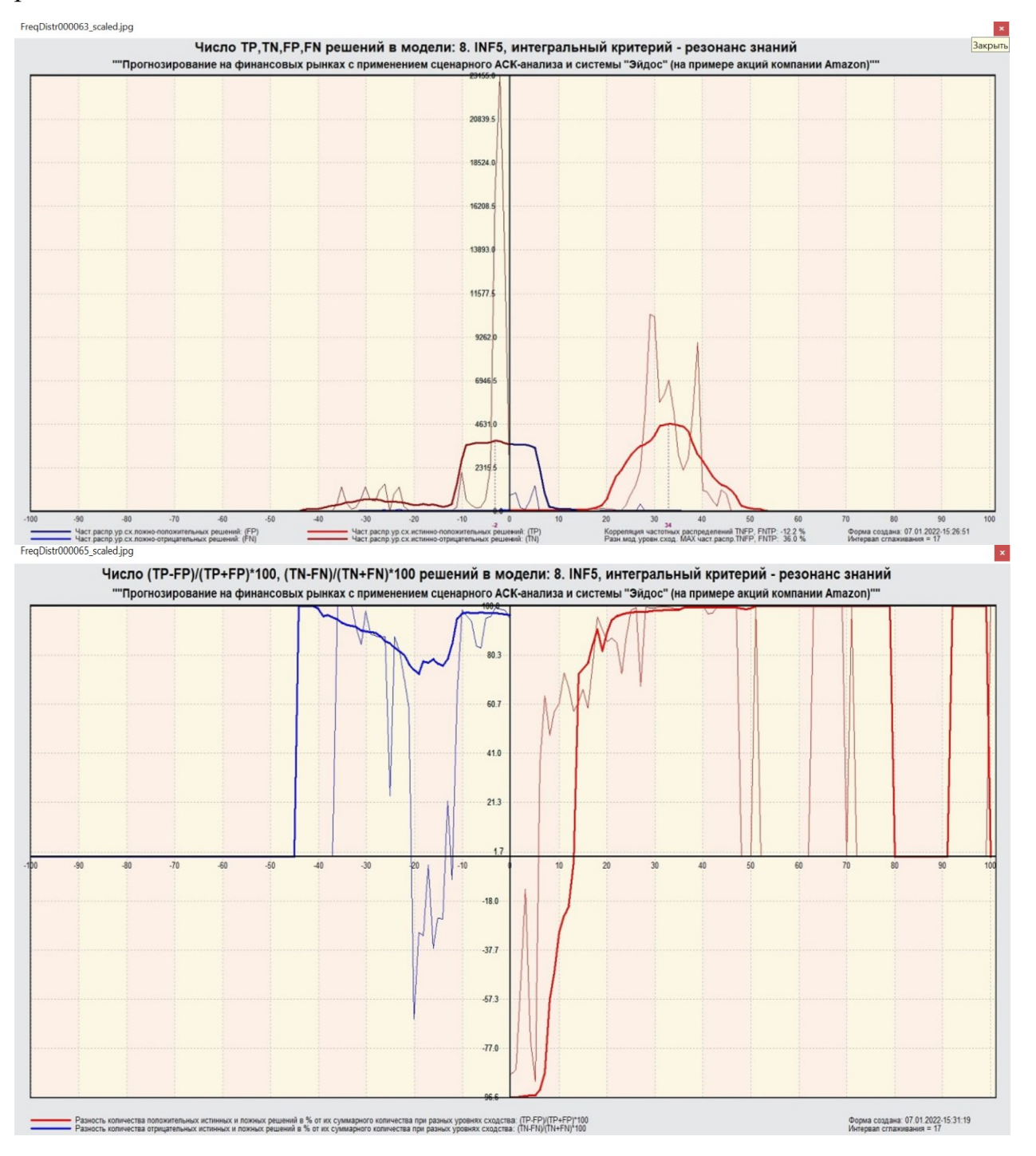

Рисунок 17. Частотные распределения числа истинных и ложных положительных и отрицательных решений и их разности в СК-модели Inf5

Рисунок 17 содержит изображения частотных распределений количества истинных и ложных положительных и отрицательных решений и их разности в зависимости от уровня сходства. Из этого рисунка мы видим, что:

для положительных решений (т.е. когда уровень сходства объекта с классом положительный):

– при уровнях сходства объекта с классом от 0% до 30% количество ложных решений превосходит количество истинных решений;

– при уровнях сходства объекта с классом выше 35% количество истинных решений значительно превосходит число ложных решений.

для отрицательных решений (т.е. когда уровень сходства объекта с классом отрицательный) количество истинных решений всегда, т.е. всех уровнях сходства объекта с классом, значительно превосходит число ложных решений.

Поэтому выберем СК-модель INF5 в качестве текущей для решения большинства задач.

Отметим также, что из второго рисунка 17 видно, что при увеличении уровня сходства объекта с классом закономерно растет и доля истинных решений среди всех решений, а доля ложных решений уменьшается. Из этого можно обоснованно сделать очень важный вывод: *уровень сходства объекта с классом, т.е. значение интегрального критерия, является адекватной мерой степени истинности решения*. Этот вывод подтверждается на огромном количестве решенных в системе «Эйдос» задач из самых различных предметных областей.

Это означает, *что в системе «Эйдос» есть достоверный внутренний критерий степени истинности решений задач, предлагаемых системой на основе созданных в ней моделей. Таким образом, система «Эйдос» не просто идентифицирует, но и оценивает достоверность идентификации, не просто прогнозирует, но и оценивает достоверность прогнозирования, не просто предлагает решение, но и оценивает эффективность этого решения, и т.д.*

Таким образом, система Эйдос не только прогнозирует значения будущих параметров, но и адекватно оценивает достоверность их прогнозирования. Наличие в системе «Эйдос» внутреннего достоверного критерия достоверности прогнозирования позволяет прогнозировать наступление точки *бифуркации*, точки неопределенности. *В точках бифуркации резко уменьшается достоверность прогнозирования и возрастает разброс точечных прогнозов с различных позиций во времени. Фактически это означает, что можно либо достоверно прогнозировать, что произойдет, либо достоверно прогнозировать, что мы не можем достоверно прогнозировать, т.е. достоверно прогнозировать точку бифуркации*. Об этом есть в работе [21]: <http://lc.kubagro.ru/aidos/aidos02/7.4.htm>. В этой монографии 2002 года описаны результаты, полученные в 1994 году.
#### 3.3. Задание текущей модели

В системе «Эйдос» большинство задач решается сразу для всех моделей. Однако задача идентификации (распознавания, классификации, диагностики) и задача прогнозирования решаются только в модели, заданной в качестве текущей. Это сделано потому, что эти задачи являются наиболее трудоемкими в вычислительном отношении и **HX** решение может занимать ловольно продолжительное время. Эта вычислительная сложность вязана с тем, что при решении этих задач каждый объект обучающей выборки сравнивается с каждым из классов по всем признакам. Даже при использовании графического процессора для расчетов, а это возможно в системе «Эйдос», время распознавания может быть довольно заметным при очень большом количестве объектов обучающей выборки, очень большом количестве классов и очень большом количестве признаков. А после самого решения задачи по результатам ее решения рассчитывается еще 10 выходных форм, и это делается (в текущей версии системы «Эйдос») на центральном процессоре и занимает также заметное время, которое составляет 99% времени решения этих задач. Но не рассчитывать этих выходных форм нельзя, т.к. именно в их расчете состоит смысл решения этих залач.

Поэтому зададим наиболее достоверную модель INF5 в качестве текущей. Для этого выполним режим 5.6 (рисунок 18)

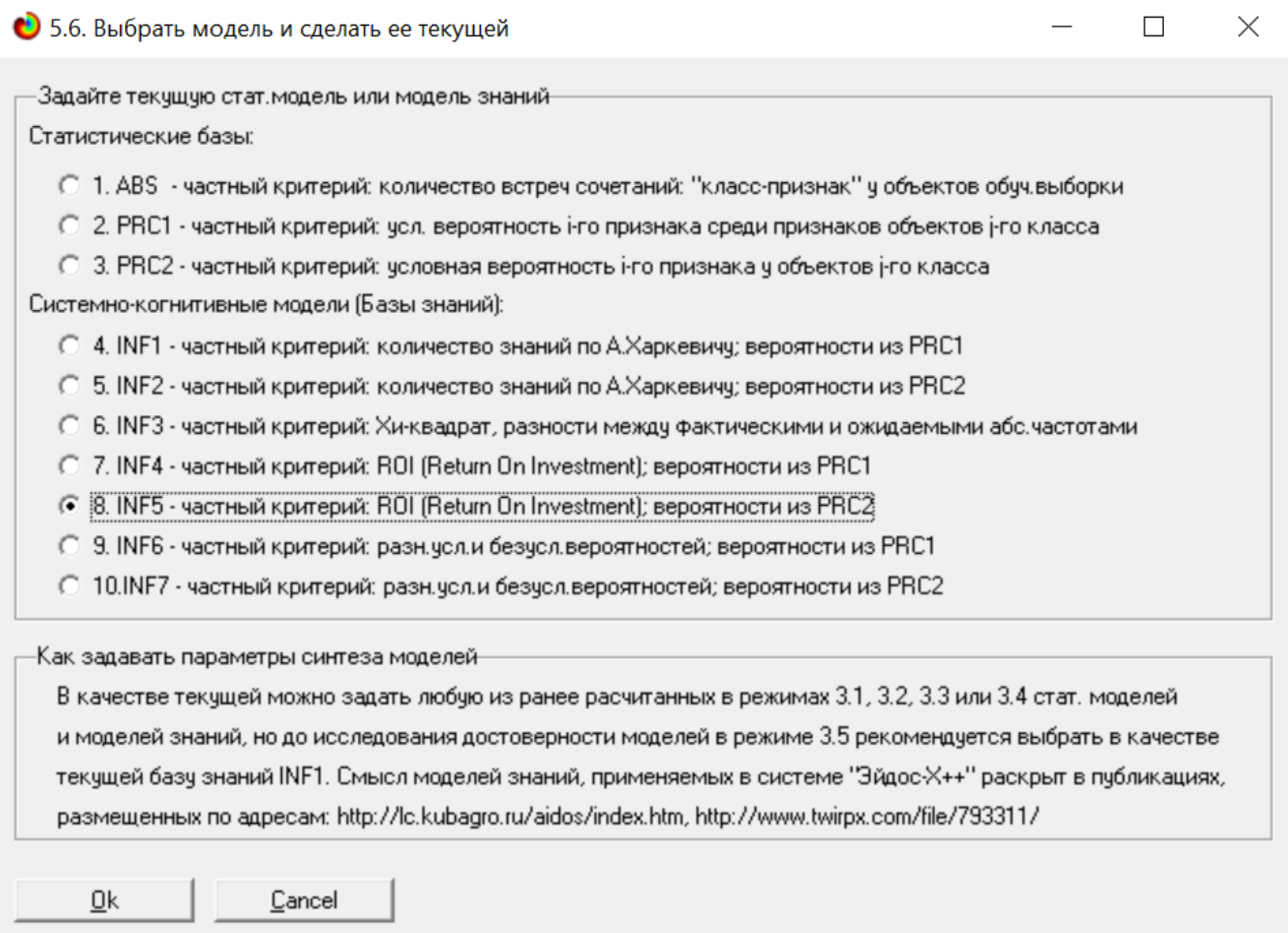

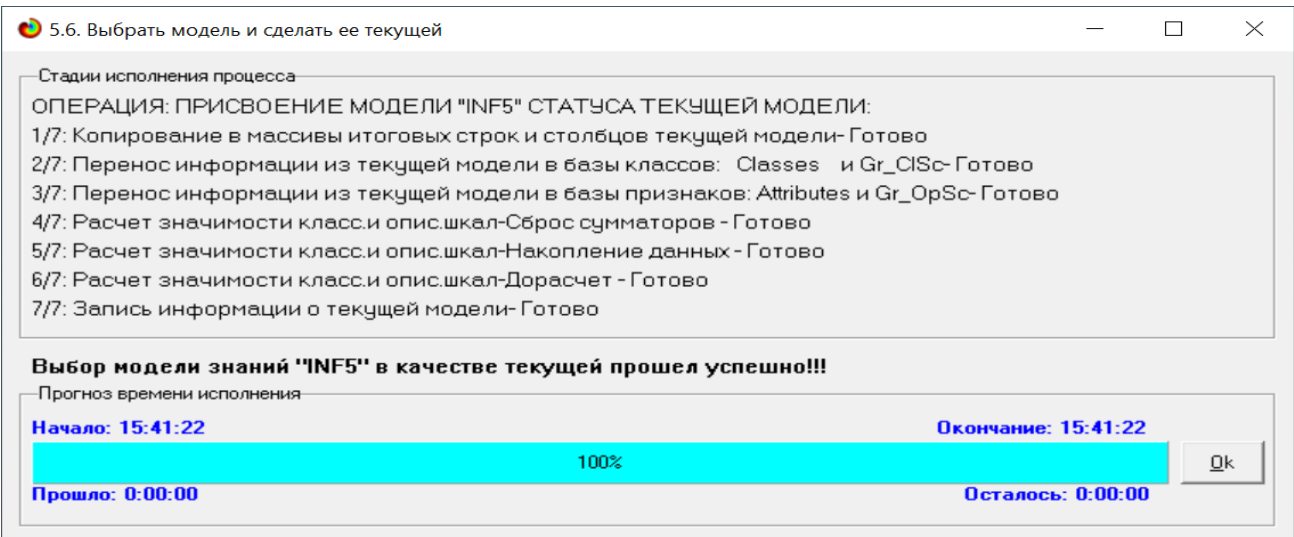

Рисунок 18. Экранные формы присвоения наиболее достоверной СК-модели INF5 статуса текущей модели

Из второй экранной формы на рисунке 18 видно, что весь процесс присвоения наиболее достоверной СК-модели INF5 статуса текущей модели занял менее половины секунды.

## **4. Задача 4: решение различных задач в наиболее достоверной модели**

# **4.1. Подзадача 4.1. Прогнозирование (диагностика, классификация, распознавание, идентификация)**

Решим задачу системной идентификации 1257 объектов наблюдения с 54 классами. Эту задачу решим в наиболее достоверной СК-модели INF5 на графическом процессоре (GPU) (рисунок 19).

| • 4.1.2. Пакетное распознавание. Текущая модель: "INF5"                                               |                     |  | $\times$ |  |  |  |  |  |  |  |
|----------------------------------------------------------------------------------------------------|---------------------|--|----------|--|--|--|--|--|--|--|
| -Стадии исполнения процесса-                                                                          |                     |  |          |  |  |  |  |  |  |  |
| ОПЕРАЦИЯ: ПАКЕТНОЕ РАСПОЗНАВАНИЕ В ТЕКУЩЕЙ МОДЕЛИ "INF5":                                             |                     |  |          |  |  |  |  |  |  |  |
| 1/11: GPU-Распознавание (идентификация) 6174 объектов распознаваемой выборки- Готово                  |                     |  |          |  |  |  |  |  |  |  |
| 2/11: Расчет распределений уровней сходства верно и ошиб.идент.объектов: 100.0000000%- Готово         |                     |  |          |  |  |  |  |  |  |  |
| 3/11: Создание сжатых полных форм результатов распозн.по двум интегр.крит.: 100.0000000%- Готово      |                     |  |          |  |  |  |  |  |  |  |
| 4/11: Создание подр.нагл.формы: "Объект-классы". Инт.крит.-корреляция: 100.0000000%- Готово           |                     |  |          |  |  |  |  |  |  |  |
| 5/11: Создание подр.нагл.формы: "Объект-классы". Инт.крит.-сумма инф.: 100.0000000%- Готово.          |                     |  |          |  |  |  |  |  |  |  |
| 6/11: Создание итоговой наглядной формы: "Объект-класс". Инт.крит.-корреляция: 100.0000000%- Готово   |                     |  |          |  |  |  |  |  |  |  |
| 7/11: Создание итоговой наглядной формы: "Объект-класс". Инт.крит.-сумма инф.: 100.0000000%- Готово   |                     |  |          |  |  |  |  |  |  |  |
| 8/11: Создание подробной наглядной формы: "Класс-объекты". Инт.крит.-корреляция: 100.0000000%- Готово |                     |  |          |  |  |  |  |  |  |  |
| 9/11: Создание подробной наглядной формы: "Класс-объекты". Инт.крит.-сумма инф.: 100.0000000%- Готово |                     |  |          |  |  |  |  |  |  |  |
| 10/11: Создание итоговой наглядной формы: "Класс-объекты". Инт.крит.-корреляция: 100.0000000%- Готово |                     |  |          |  |  |  |  |  |  |  |
| 11/11: Создание итоговой наглядной формы: "Класс-объекты". Инт.крит.-сумма инф.: 100.0000000%- Готово |                     |  |          |  |  |  |  |  |  |  |
| ПАКЕТНОЕ РАСПОЗНАВАНИЕ ОБЪЕКТОВ РАСПОЗНАВАЕМОЙ ВЫБОРКИ ЗАВЕРШЕНО УСПЕШНО !                            |                     |  |          |  |  |  |  |  |  |  |
| -Прогноз времени исполнения-                                                                          |                     |  |          |  |  |  |  |  |  |  |
| Начало: 15:53:19                                                                                      | Окончание: 15:55:53 |  |          |  |  |  |  |  |  |  |
| 100%<br>0k                                                                                            |                     |  |          |  |  |  |  |  |  |  |
| Прошло: 0:02:34<br>Осталось: 0:00:00                                                                  |                     |  |          |  |  |  |  |  |  |  |
|                                                                                                    |                     |  |          |  |  |  |  |  |  |  |

Рисунок 19. Экранные формы, которые отображают процесс решения задачи системной идентификации в текущей модели

Из рисунка 19 видно, что процесс идентификации занял 59 секунд.

Для самого прогнозирования использовался графический процессор (GPU), а точнее 1500 шейдерных процессоров видеокарты NVIDIA GeForce GTX 770. Для расчета 10 выходных форм по результатам прогнозирования использовался центральный процессор (CPU) i7. В основном время было затрачено именно на расчет этих выходных форм. Эти формы отражают результаты прогнозирования в различных разрезах и обобщениях:

В связи с ограниченностью объема данной работы приведем лишь одну из этих 10 выходных форм: 4.1.3.1 (рисунок 20).

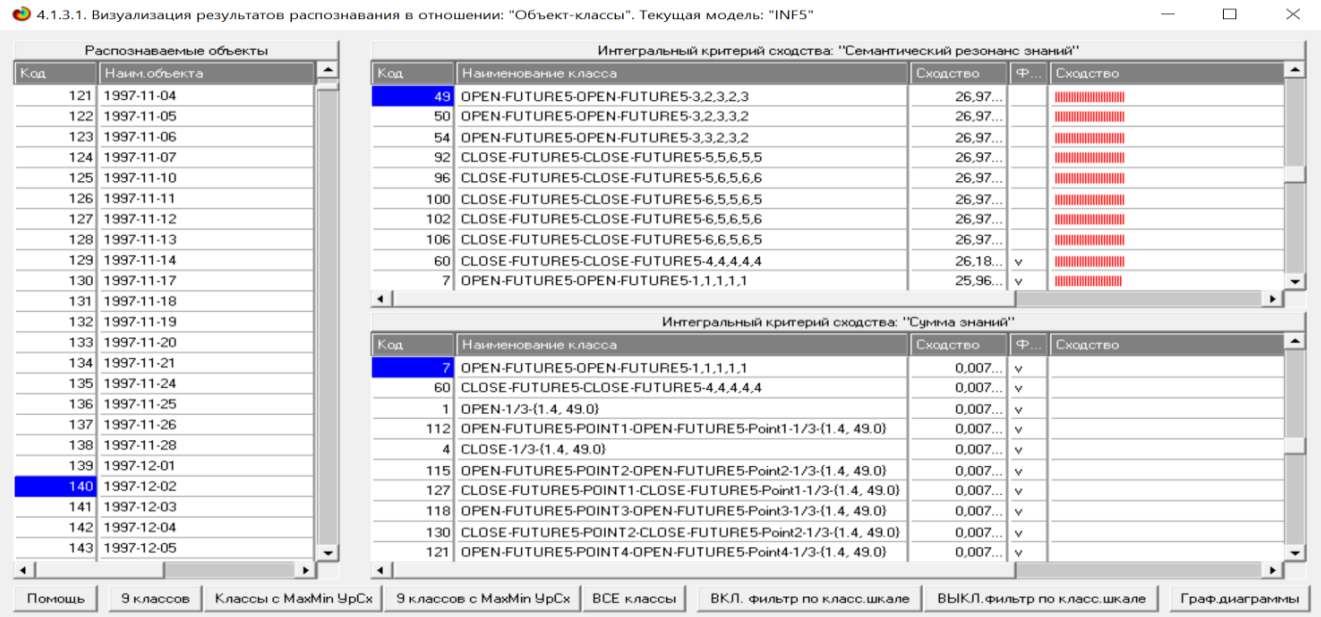

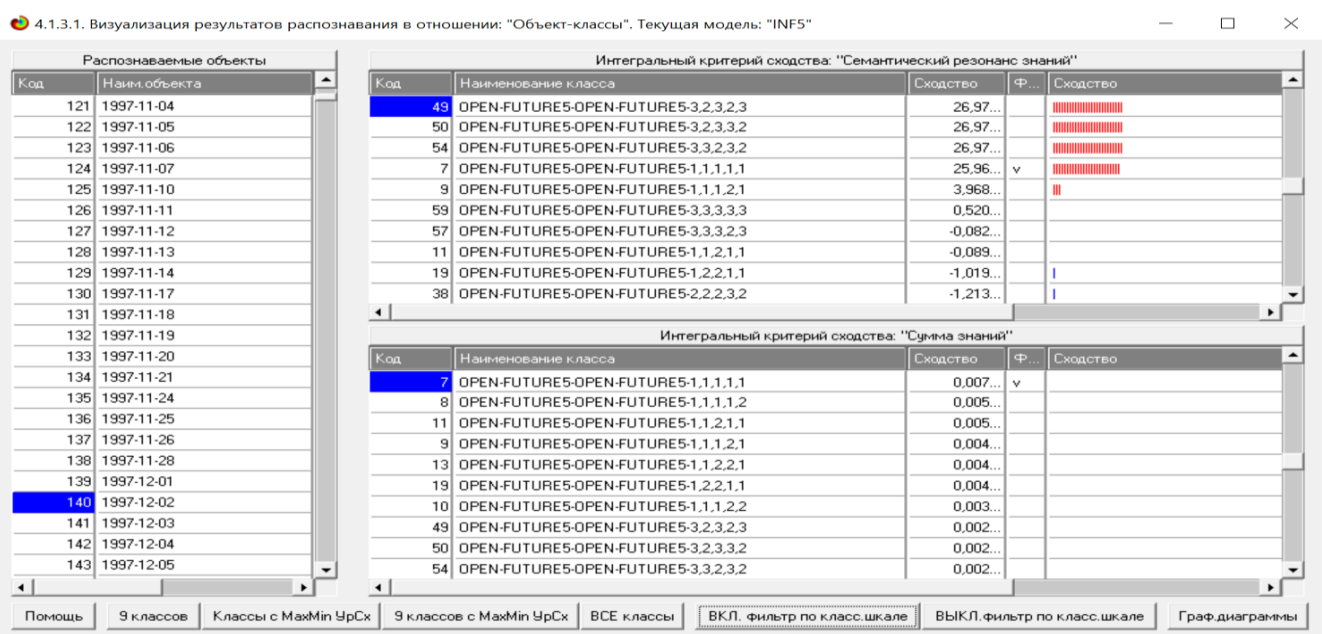

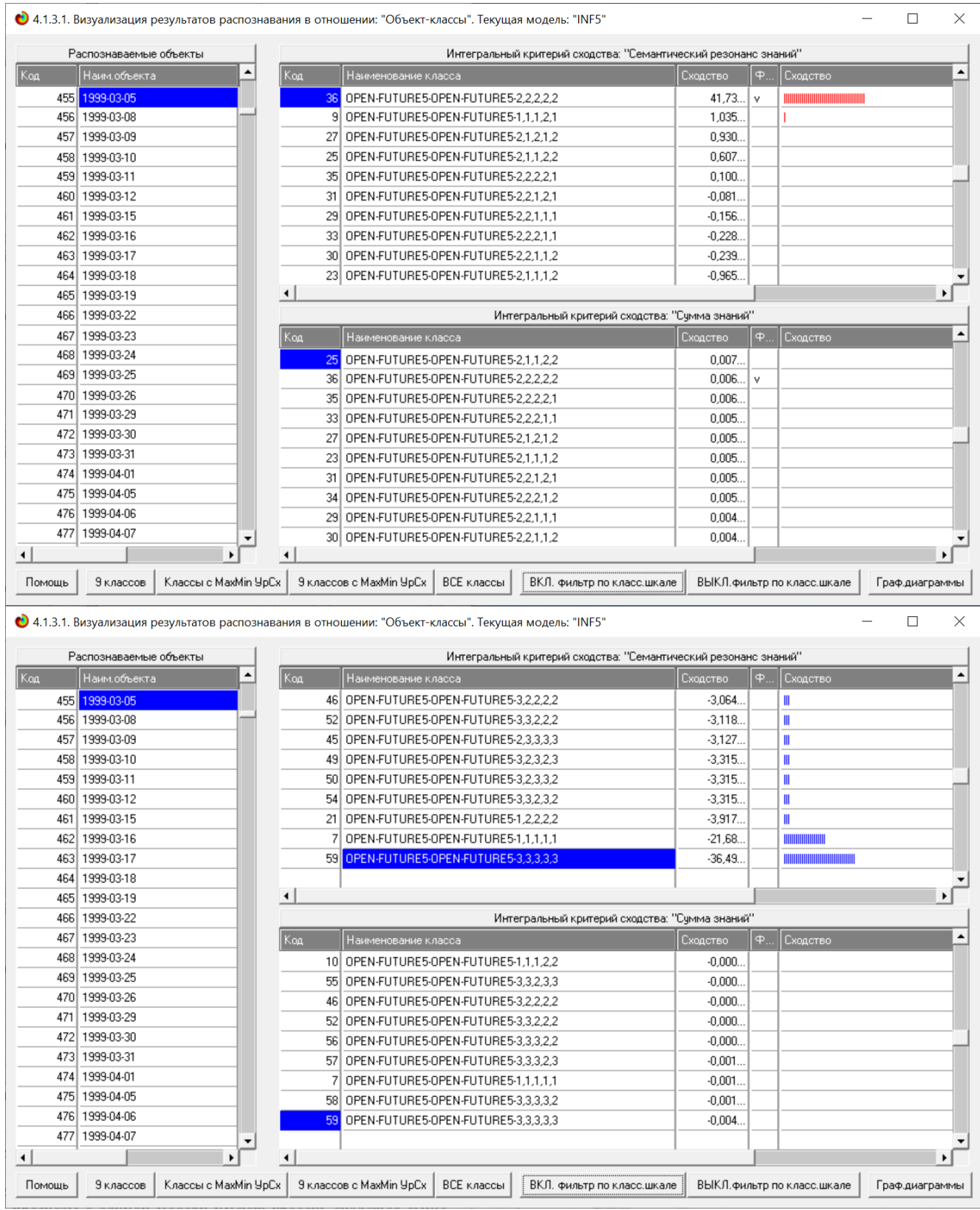

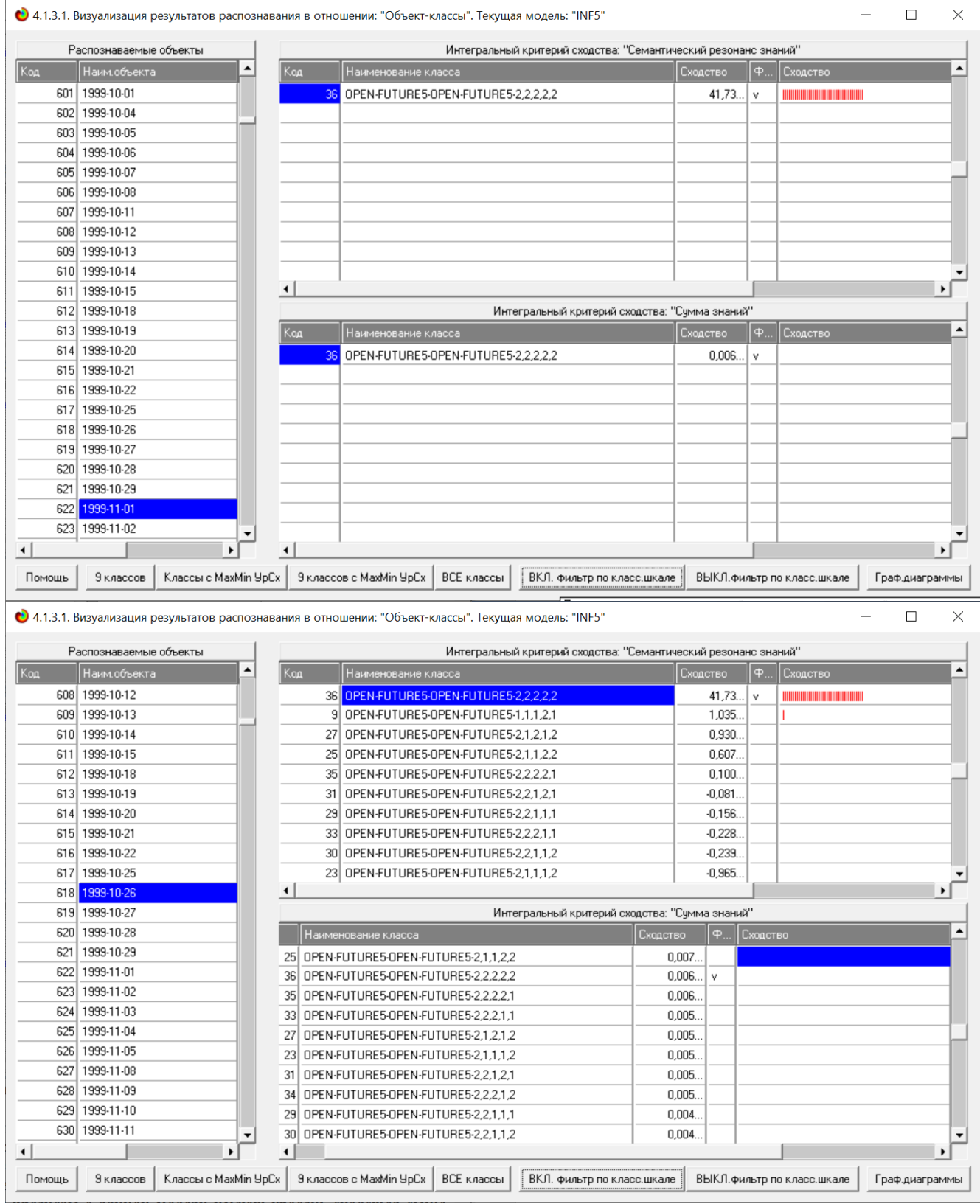

| • 4.1.3.1. Визуализация результатов распознавания в отношении: "Объект-классы". Текущая модель: "INF5" |                                                                                           |                      |                      |  |                                                |          |        |          |  | $\times$              |  |
|----------------------------------------------------------------------------------------------------|-------------------------------------------------------------------------------------------|----------------------|----------------------|--|------------------------------------------------|----------|--------|----------|--|-----------------------|--|
|                                                                                                    | Распознаваемые объекты<br>Интегральный критерий сходства: "Семантический резонанс знаний" |                      |                      |  |                                                |          |        |          |  |                       |  |
| Koa                                                                                                    | Наим.объекта                                                                              | $\blacktriangle$     | Koa                  |  | Наименование класса                            | Сходство | $\Phi$ | Сходство |  |                       |  |
| 44                                                                                                    | 2014-11-14                                                                                |                      |                      |  | 51 OPEN-FUTURE5-OPEN-FUTURE5-3,2,3,3,3         | 7,071    | v      | IIIIIII  |  |                       |  |
| 44                                                                                                    | 2014-11-17                                                                                |                      |                      |  |                                                |          |        |          |  |                       |  |
| 44                                                                                                    | 2014-11-18                                                                                |                      |                      |  |                                                |          |        |          |  |                       |  |
| 44                                                                                                    | 2014-11-19                                                                                |                      |                      |  |                                                |          |        |          |  |                       |  |
| 44                                                                                                    | 2014-11-20                                                                                |                      |                      |  |                                                |          |        |          |  |                       |  |
| 44                                                                                                    | 2014-11-21                                                                                |                      |                      |  |                                                |          |        |          |  |                       |  |
| 44.                                                                                                    | 2014-11-24                                                                                |                      |                      |  |                                                |          |        |          |  |                       |  |
| 44                                                                                                    | 2014-11-25                                                                                |                      |                      |  |                                                |          |        |          |  |                       |  |
| 44                                                                                                    | 2014-11-26                                                                                |                      |                      |  |                                                |          |        |          |  |                       |  |
| 44                                                                                                    | 2014-11-28                                                                                |                      |                      |  |                                                |          |        |          |  |                       |  |
| 44.                                                                                                    | 2014-12-01                                                                                |                      | $\blacktriangleleft$ |  |                                                |          |        |          |  | $\blacktriangleright$ |  |
| 44                                                                                                    | 2014-12-02                                                                                |                      |                      |  | Интегральный критерий сходства: "Сумма знаний" |          |        |          |  |                       |  |
| 44                                                                                                    | 2014-12-03                                                                                |                      | Код                  |  | Наименование класса                            | Сходство | $\Phi$ | Сходство |  |                       |  |
| 44                                                                                                    | 2014-12-04                                                                                |                      |                      |  | 51 OPEN-FUTURE5-OPEN-FUTURE5-3,2,3,3,3         | 0.171    | ٧      |          |  |                       |  |
| 44                                                                                                    | 2014-12-05                                                                                |                      |                      |  |                                                |          |        |          |  |                       |  |
| 44                                                                                                    | 2014-12-08                                                                                |                      |                      |  |                                                |          |        |          |  |                       |  |
| 44                                                                                                    | 2014-12-09                                                                                |                      |                      |  |                                                |          |        |          |  |                       |  |
| 44                                                                                                    | 2014-12-10                                                                                |                      |                      |  |                                                |          |        |          |  |                       |  |
| 44                                                                                                    | 2014-12-11                                                                                |                      |                      |  |                                                |          |        |          |  |                       |  |
| 44.                                                                                                    | 2014-12-12                                                                                |                      |                      |  |                                                |          |        |          |  |                       |  |
| 44                                                                                                    | 2014-12-15                                                                                |                      |                      |  |                                                |          |        |          |  |                       |  |
|                                                                                                    | 44 2014-12-16                                                                             |                      |                      |  |                                                |          |        |          |  |                       |  |
|                                                                                                    | 44. 2014-12-17                                                                            | $\blacktriangledown$ |                      |  |                                                |          |        |          |  |                       |  |
| $\blacktriangleleft$                                                                                   | $\mathbf{E}$                                                                              |                      | $\blacktriangleleft$ |  |                                                |          |        |          |  | $\blacktriangleright$ |  |
|                                                                                                    |                                                                                           |                      |                      |  |                                                |          |        |          |  |                       |  |

Рисунок 20. Выходные формы по результатам прогнозирования

Символ « $\sqrt{v}$  стоит против тех результатов идентификации, которые подтвердились на опыте, т.е. соответствуют факту.

Из рисунка 20 видно, что результаты идентификации являются отличными, естественно при учете информации из рисунка 17 о том, что достоверные прогнозы в данной модели имеют уровень сходства выше 35% по интегральному критерию «Резонанс знаний» (верхнее правое окно в экранных формах на рисунке 20), т.е., по сути, результаты с более низким уровнем сходства надо просто игнорировать.

На рисунке 20 во всех скришотах, кроме первого, включен фильтр по одной из классификационных шкал с кодами: 36, 7, 51, 25, 59, отражающей значение в 3й точке сценария: «Значение в третьей точке сценария» (см. таблицу 5).

Это и есть решение задачи, поставленной на портале Kaggle, только не для 30-й точки сценариев, а для 3-й.

Для получения средневзвешенных сценариев кликаем по самой правой кнопке экранной формы, приведенной на рисунке 22: «Графические диаграммы» и появившейся экранной форме задаем птичками какие формы получить и записать (рисунок 22a):

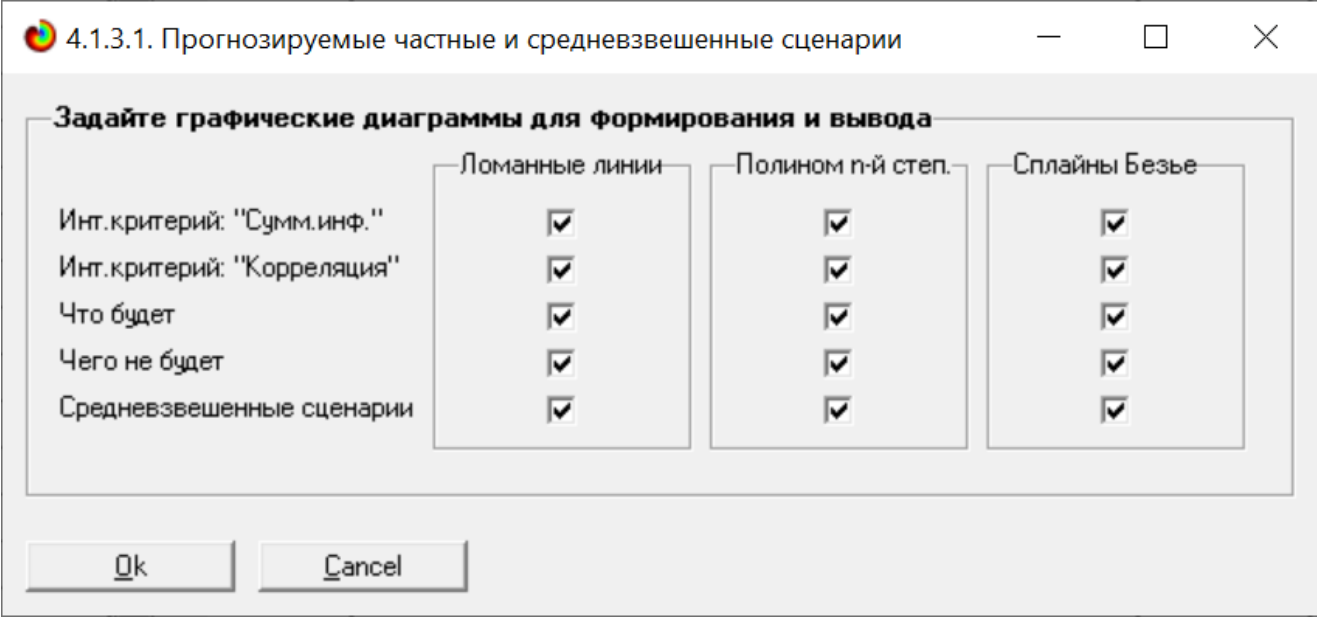

## Рисунок 22а. Задание графических диаграмм по результатам распознавания для формирования и вывода

В результате были сформированы и записаны в виде файлов следующие диаграммы (рисунок 22б)

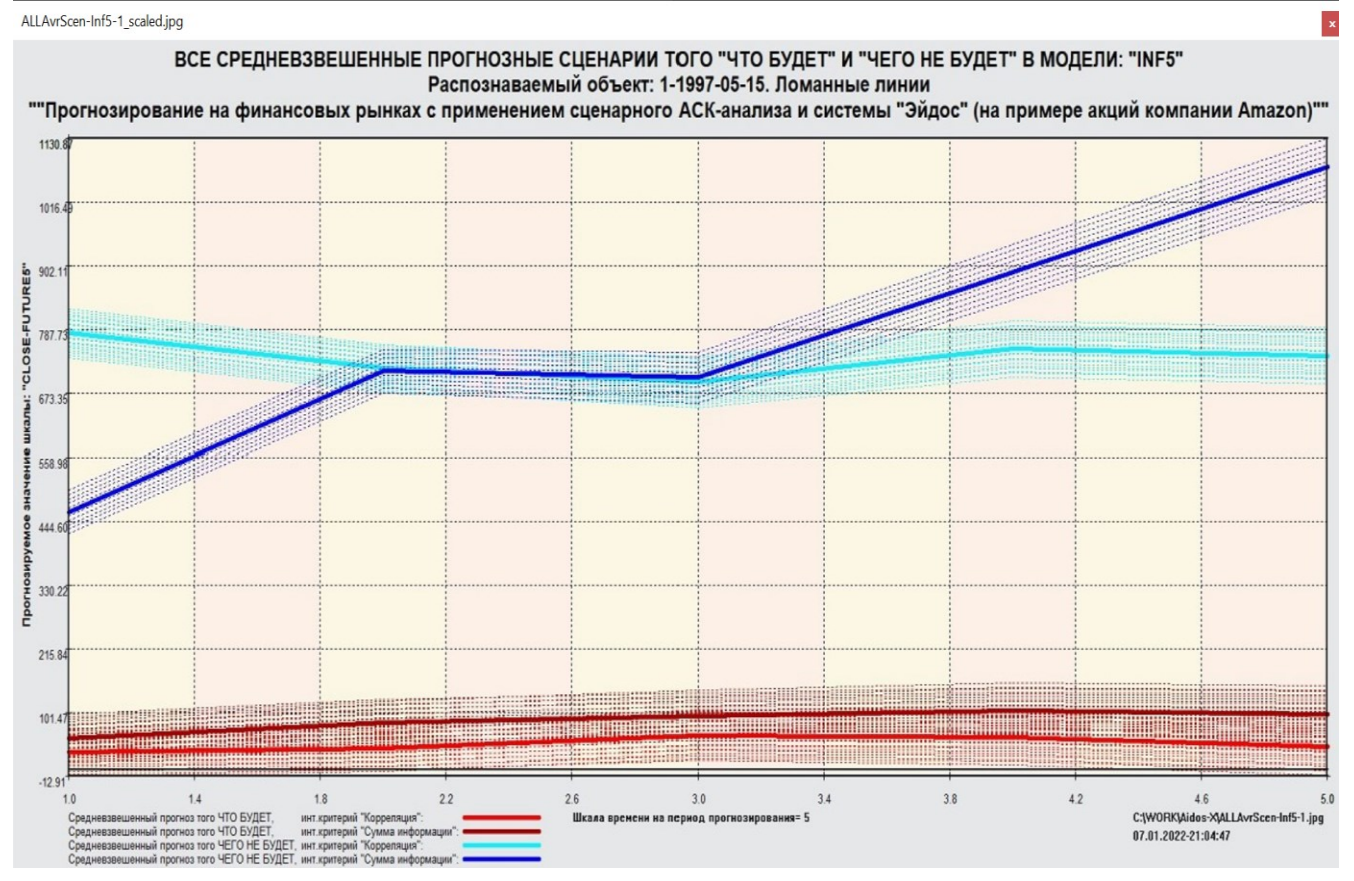

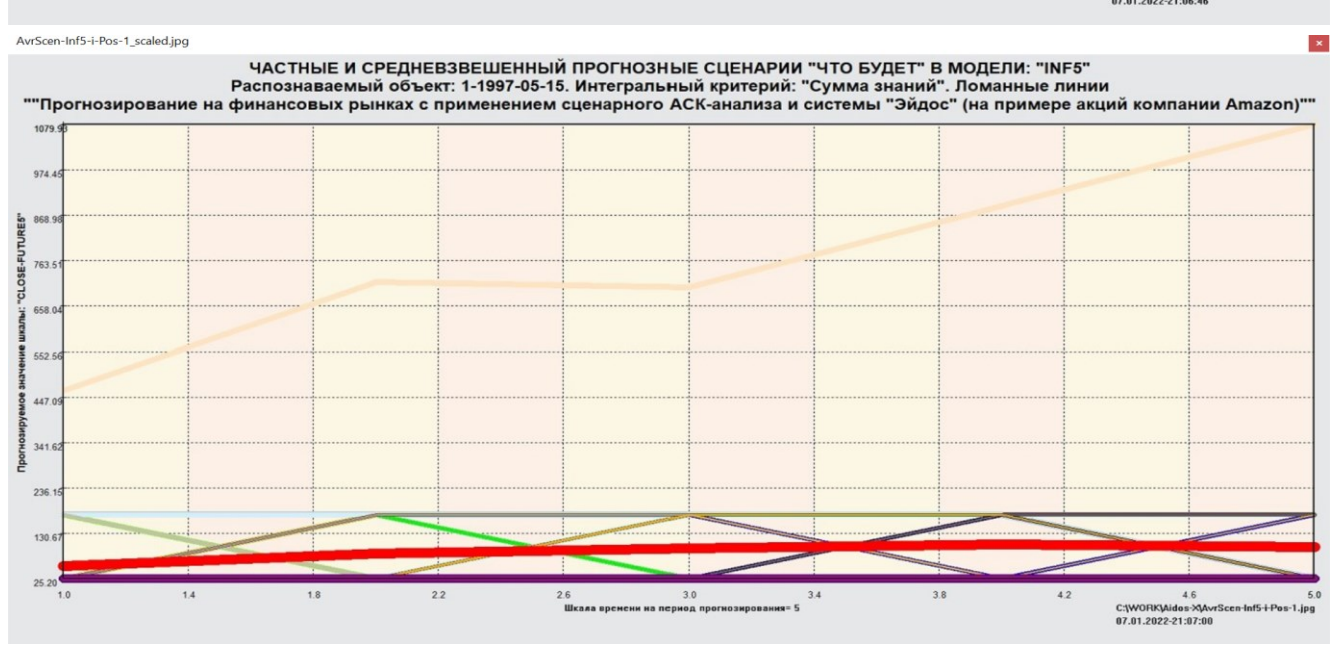

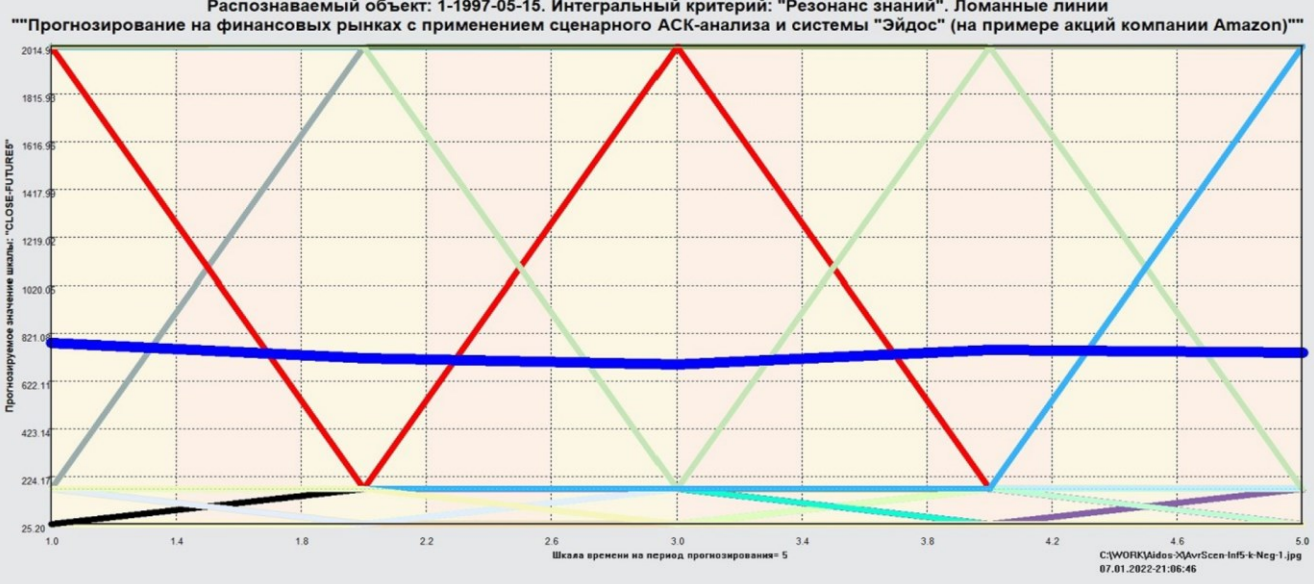

– "ЧАСТНЫЕ И СРЕДНЕВЗВЕШЕННЫЙ ПРОГНОЗНЫЕ СЦЕНАРИИ "ЧЕГО НЕ БУДЕТ" В МОДЕЛИ: "INF5"<br>Распознаваемый объект: 1-1997-05-15. Интегральный критерий: "Резонанс знаний". Ломанные линии<br>""Прогнозирование на финансовых рынках с при

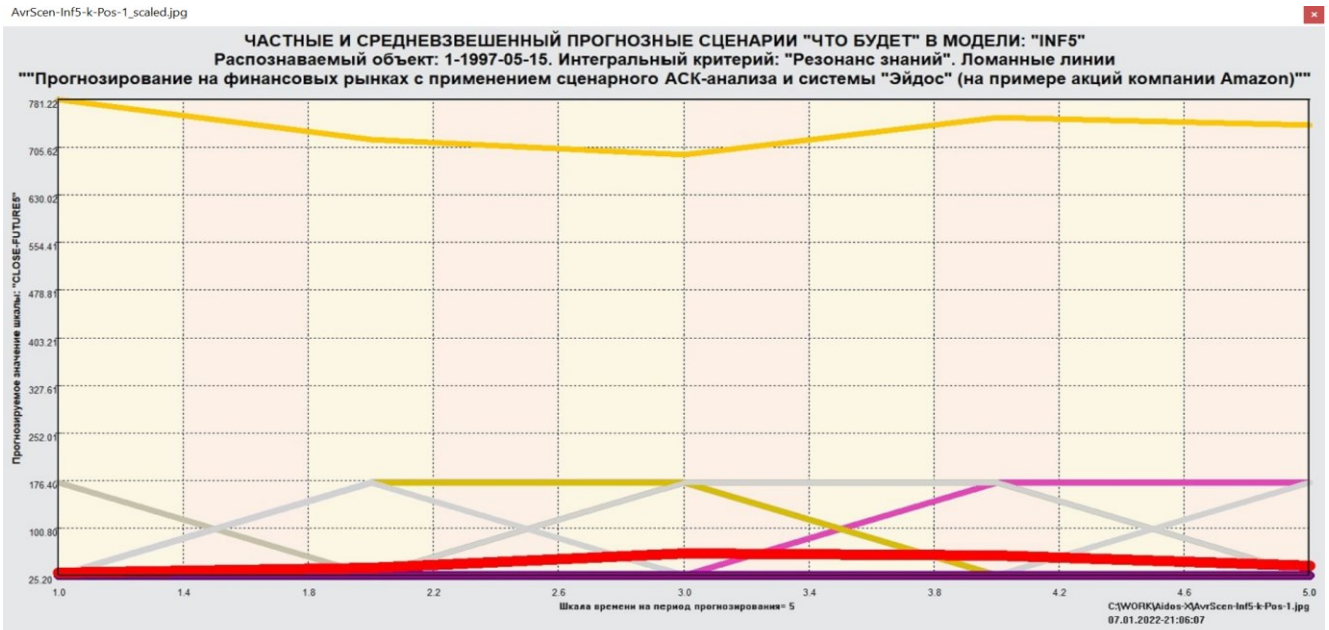

AvrScen-Inf5-k-Pos-1\_scaled.jpg

AvrScen-Inf5-k-Neg-1\_scaled.jpg

 $\overline{\phantom{a}}$ 

#### AvrScen-Inf5-i-Neg-1\_scaled.jpg

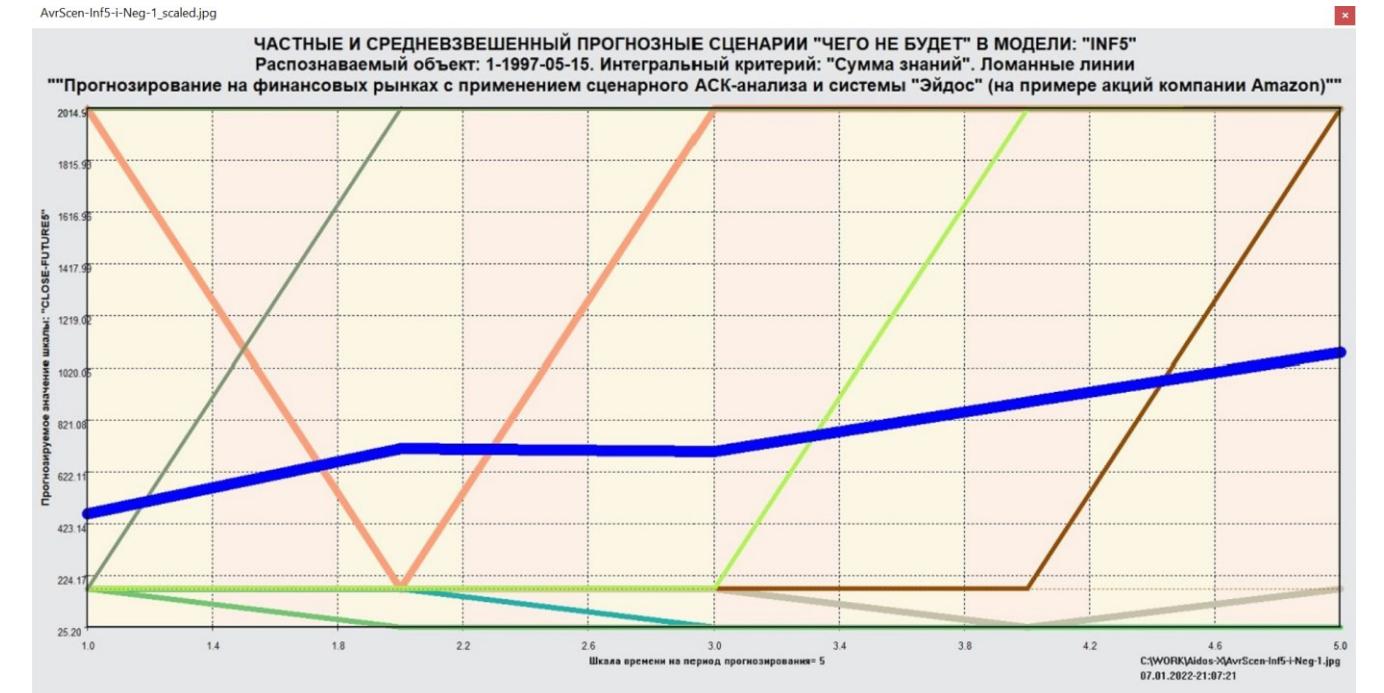

ALLAvrScen-Inf5-1-Poli\_scaled.jpg

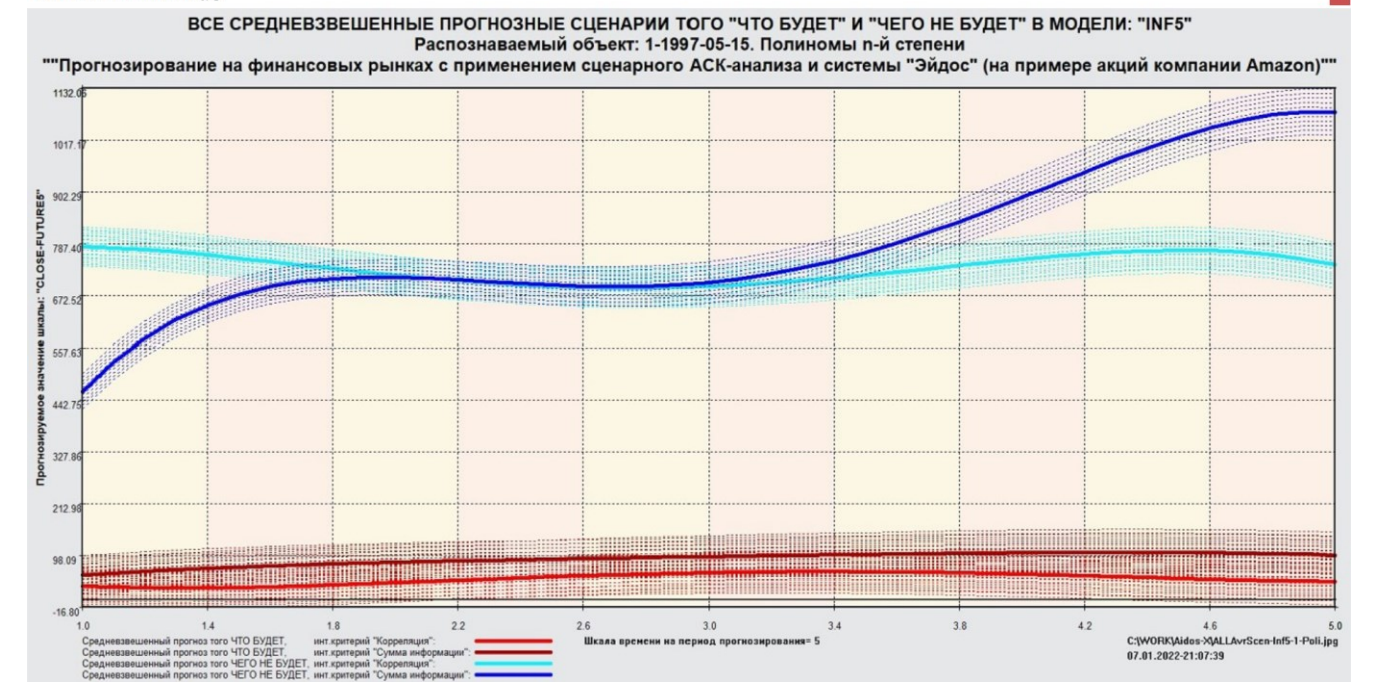

45

 $\mathbf{x}$ 

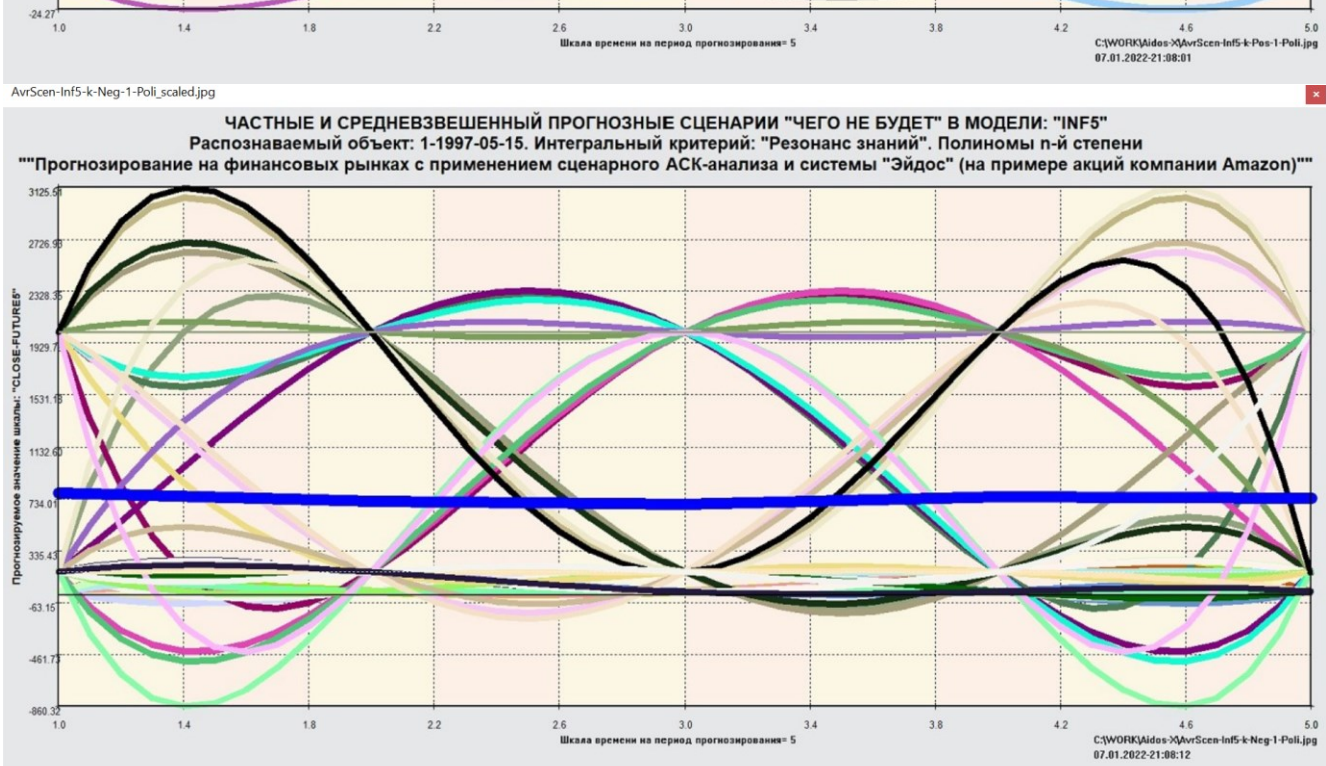

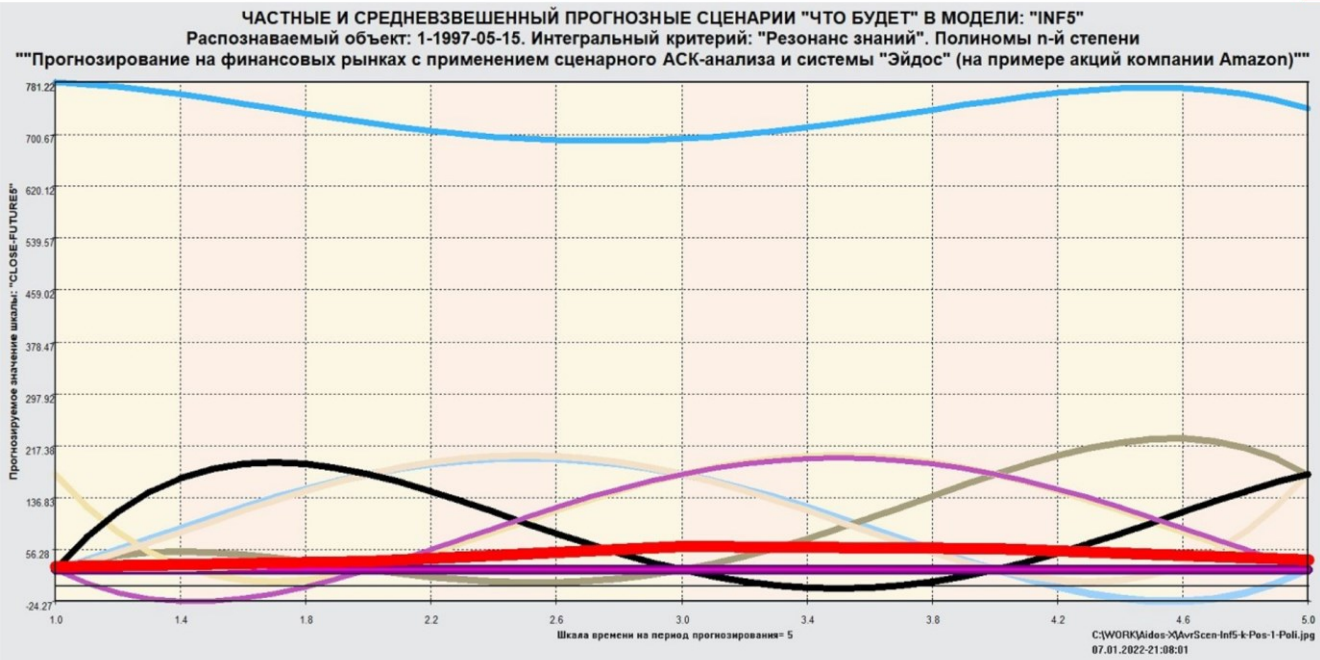

AvrScen-Inf5-k-Pos-1-Poli\_scaled.jpg

 $\pmb{\times}$ 

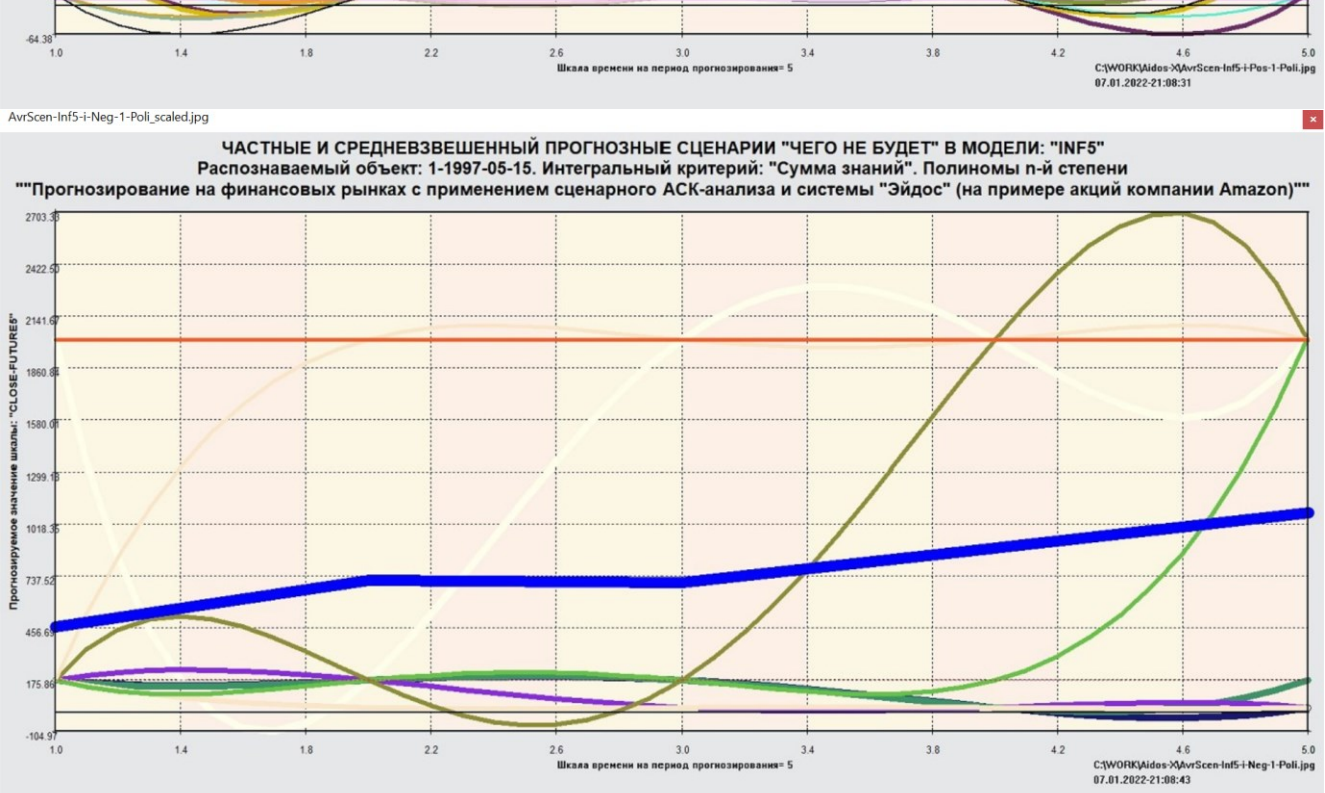

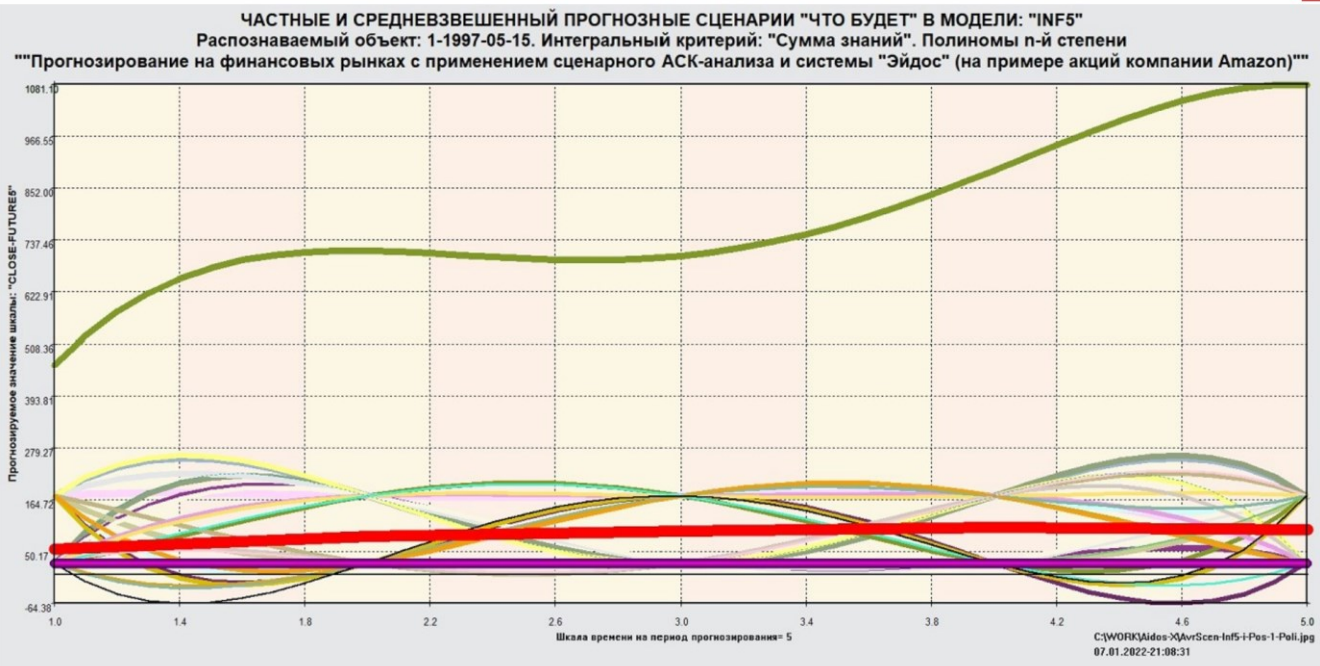

AvrScen-Inf5-i-Pos-1-Poli\_scaled.jpg

 $\pmb{\times}$ 

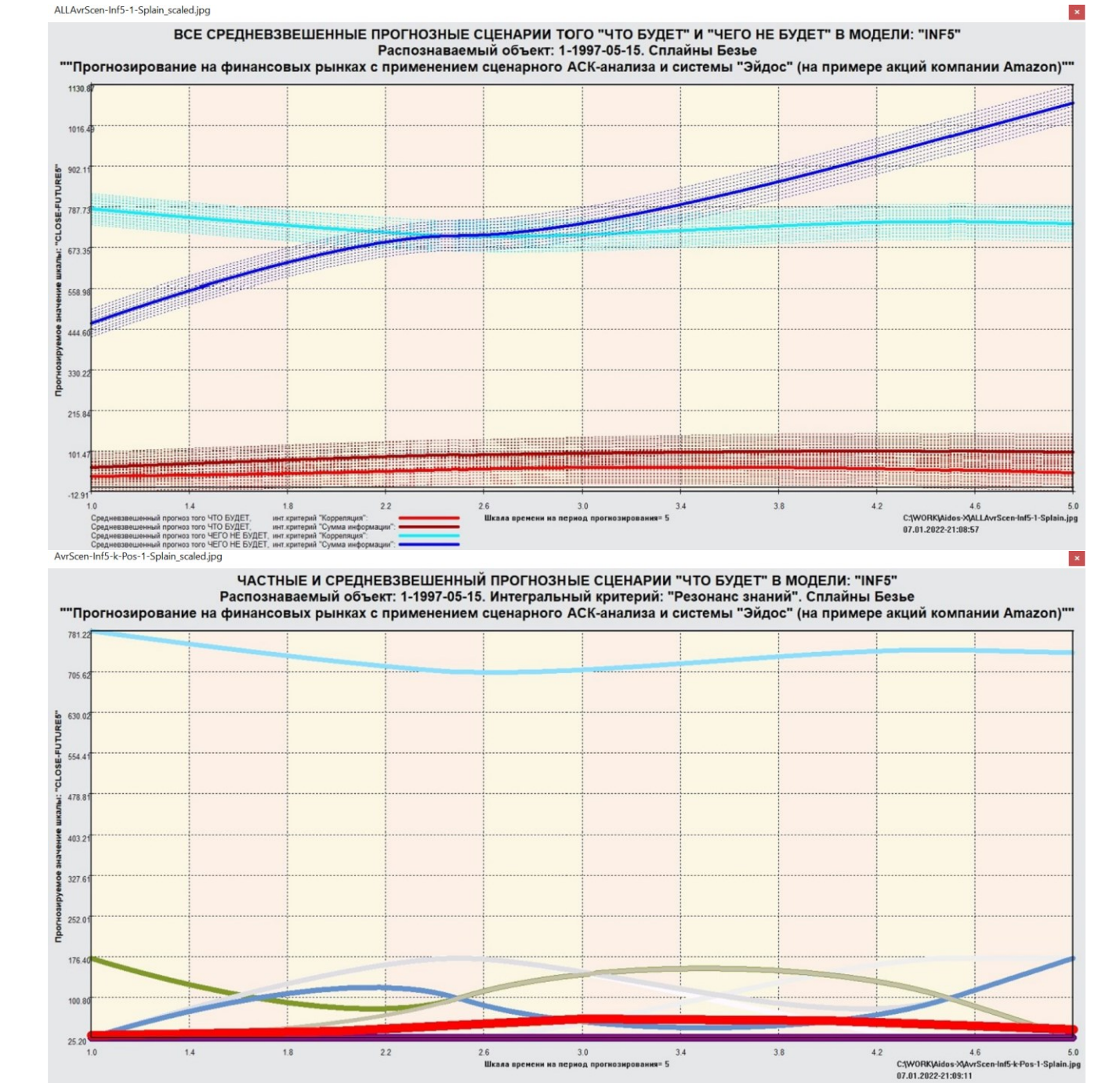

огнозирования= 5

ALLAvrScen-Inf5-1-Splain\_scaled.jpg

48

n-Inf5-k-Pos-1-Spla

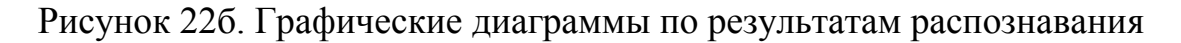

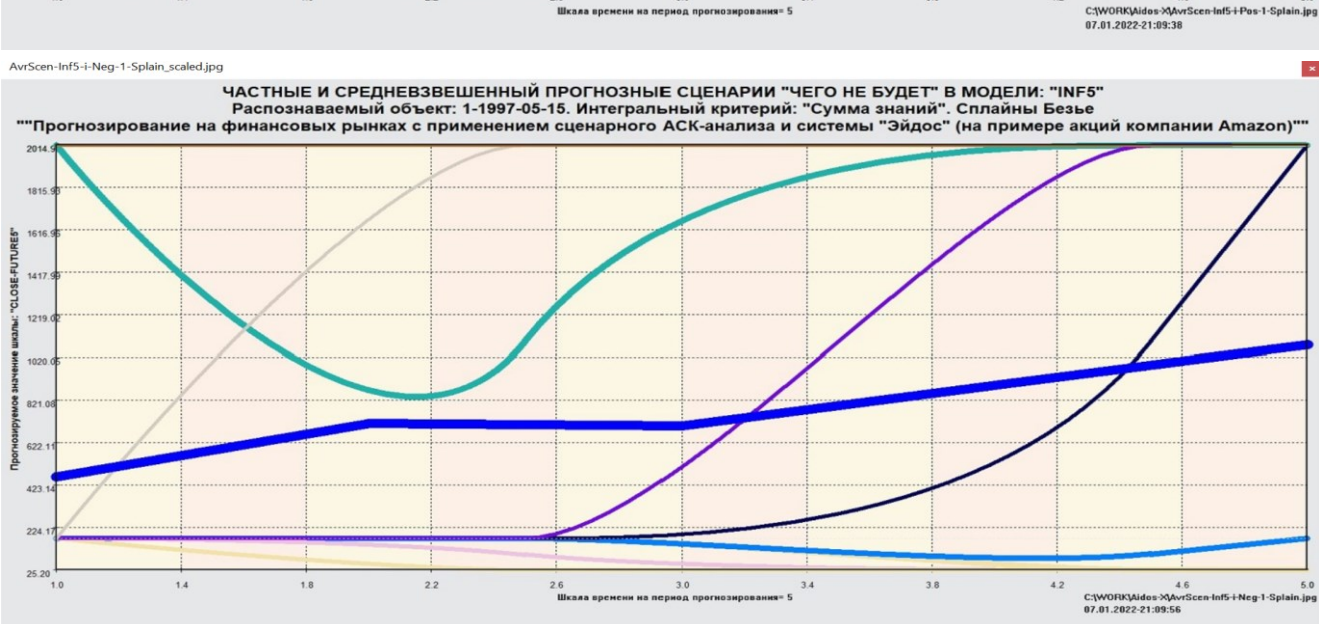

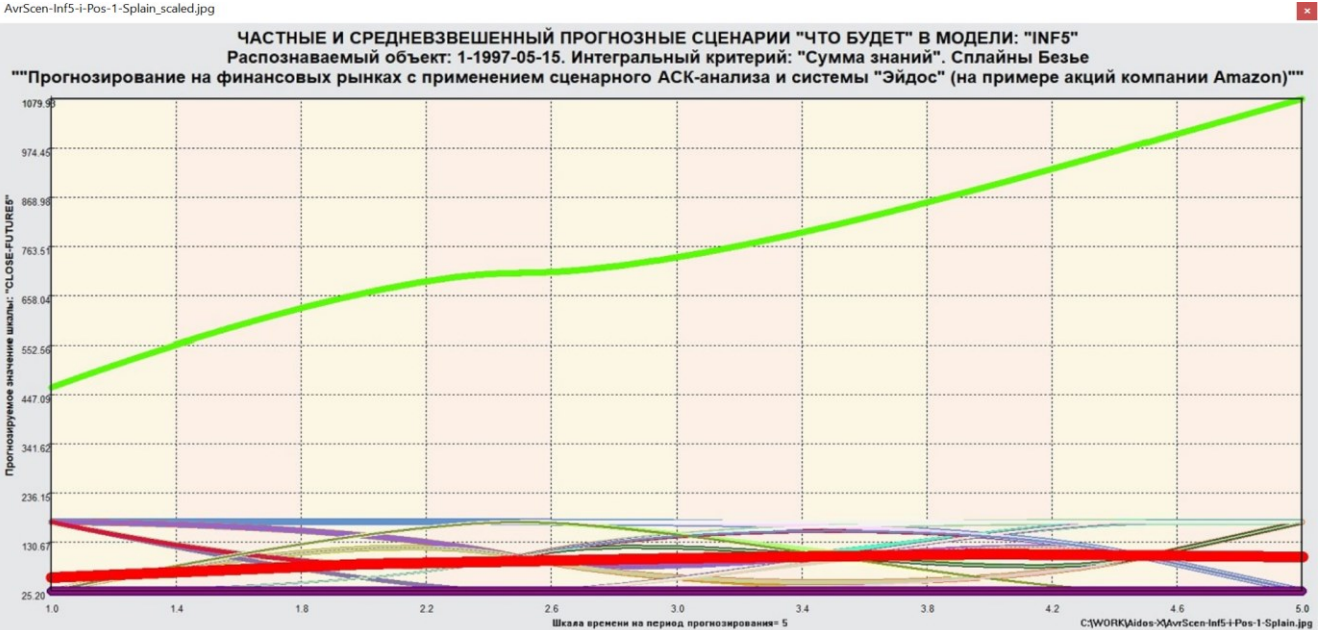

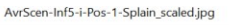

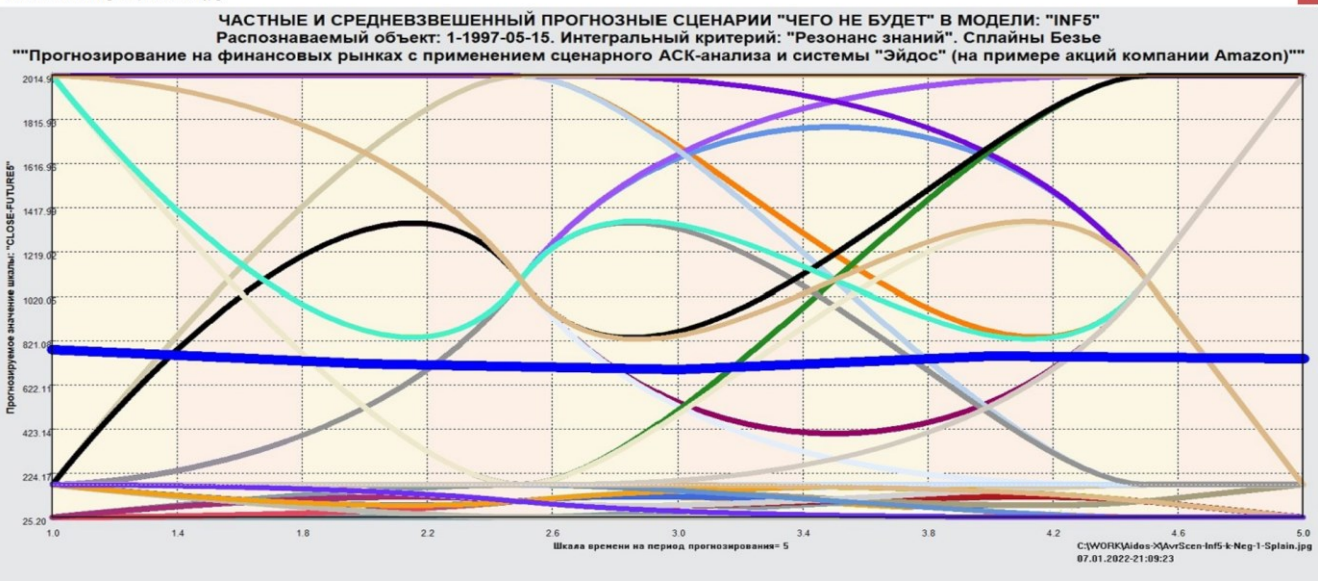

AvrScen-Inf5-k-Neg-1-Splain\_scaled.jpg

 $\vert \mathbf{x} \vert$ 

Толщина линий прогнозируемых сценариев соответствует степени сходства ситуации момент прогнозирования с обобщенным образом на класса соответствующего сценария. Средневзвешенный сценарий получен путем суммирования прогнозируемых сценариев с их весами, как описано  $\overline{B}$ предыдущей главе и в работе [6]

# 4.2. Подзадача 4.2. Поддержка принятия решений в простейшем варианте (SWOT-анализ)

При принятии решений определяется сила и направление влияния значений факторов на принадлежность состояний объекта моделирования к тем или иным классам, соответствующим различным будущим состояниям. В простейшем варианте принятие решений это, по сути, решение задачи SWOT-анализа [12]. Применительно к задаче, решаемой в данной работе, SWOT-анализ показывает степень влияния различных значений характеристик финансового рынка на курсы открытия и закрытия акций компании Амазон и динамику этих курсов. В системе «Эйдос» в режиме 4.4.8 поддерживается решение этой задачи. При этом выявляется система детерминации заданного класса, т.е. система значений факторов, обуславливающих переход объекта моделирования и управления в состояние, соответствующее данному классу, а также препятствующих этому переходу. Приводится также степень влияния значений факторов на результат. На SWOT-диаграмм, наглядно рисунках 21 приведены примеры некоторых отражающих силу и направление влияния различных значений характеристик финансового рынка на курсы открытия и закрытия акций компании Амазон и на динамику этих курсов:

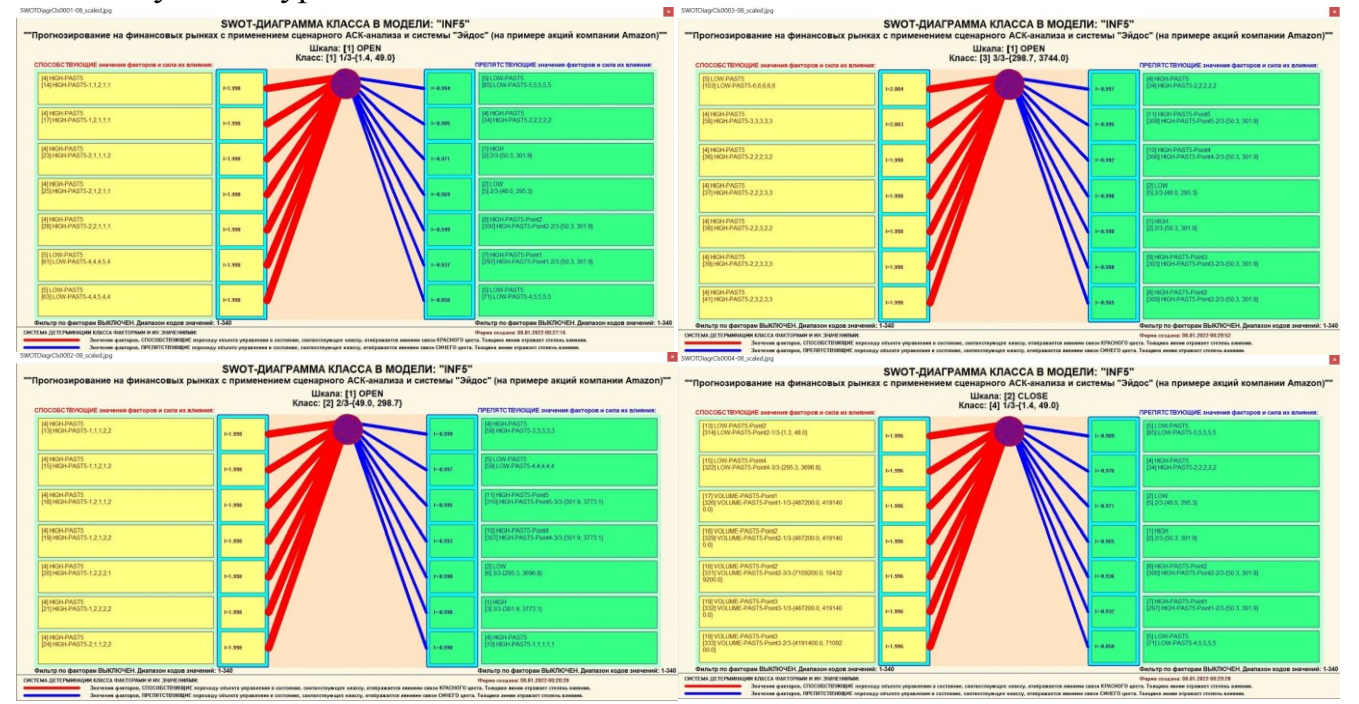

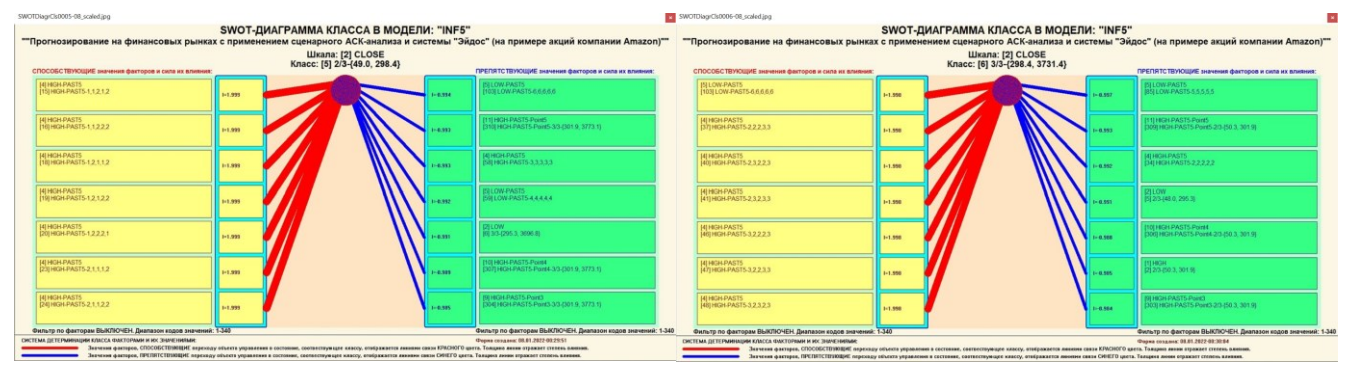

Рисунок 21. SWOT-диаграммы детерминации курсов открытия и закрытия акций компании Амазон и динамику этих курсов

Экранные формы, приведенные на рисунках 20, содержат все необходимые пояснения и интуитивно понятны.

Отметим также, что система «Эйдос» обеспечивала решение этой задачи *jo*, т.е. даже в самых ранних DOS-версиях и в реализациях системы «Эйдос» на других языках и типах компьютеров. Например, первый акт внедрения системы «Эйдос», где об этом упоминается в явном виде, датируется 1987 годом, а первый подобный расчет относится к 1981 году. Но тогда SWOT-диаграммы назывались позитивным и негативным информационными портретами классов.

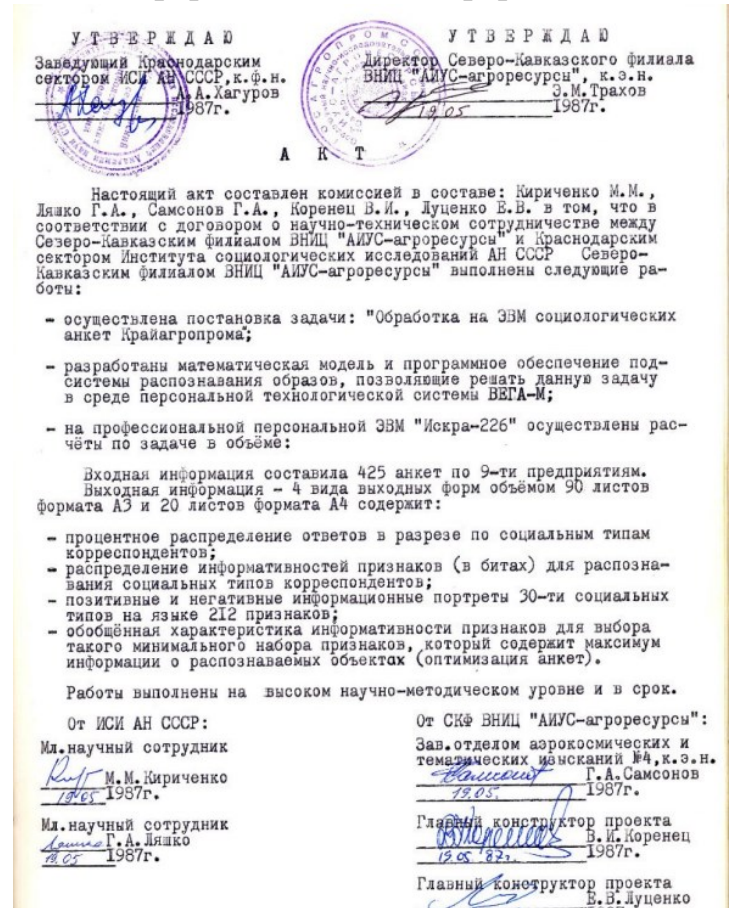

Информация о системе значений факторов, обуславливающих переход объекта моделирования в различные будущие состояния, соответствующие классам, может быть приведена не только в диаграммах, показанных на рисунках 21, но и во многих других табличных и графических выходных формах, которые в

данной работе не приводятся только из-за ограничений на ее объем. В частности в этих формах может быть выведена значительно более полная информация (в т. ч. вообще вся имеющая в модели). Подобная подробная информация содержится в базах данных, расположенных по пути: \AidosX\AID\_DATA\A0000001\System\SWOTCls####Inf5.DBF, где: «####» – код класса с ведущими нулями. Эти базы открываются в MS Excel.

На рисунке 22 приведены примеры нескольких инвертированных SWOTдиаграмм (предложены автором [12]), отражающих силу и направление влияния различных характеристик финансового рынка на курсы открытия и закрытия акций компании Амазон и на динамику этих курсов

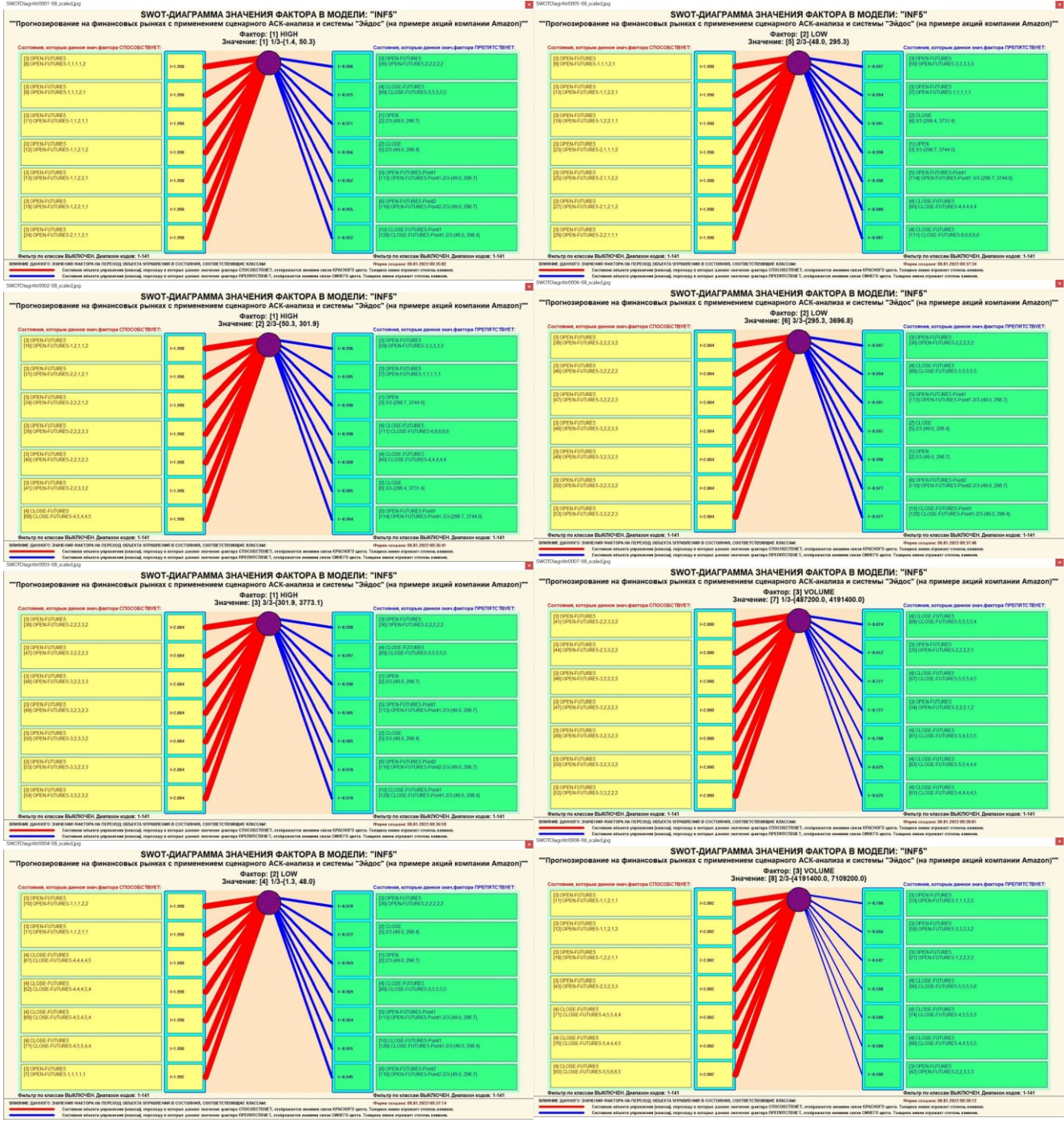

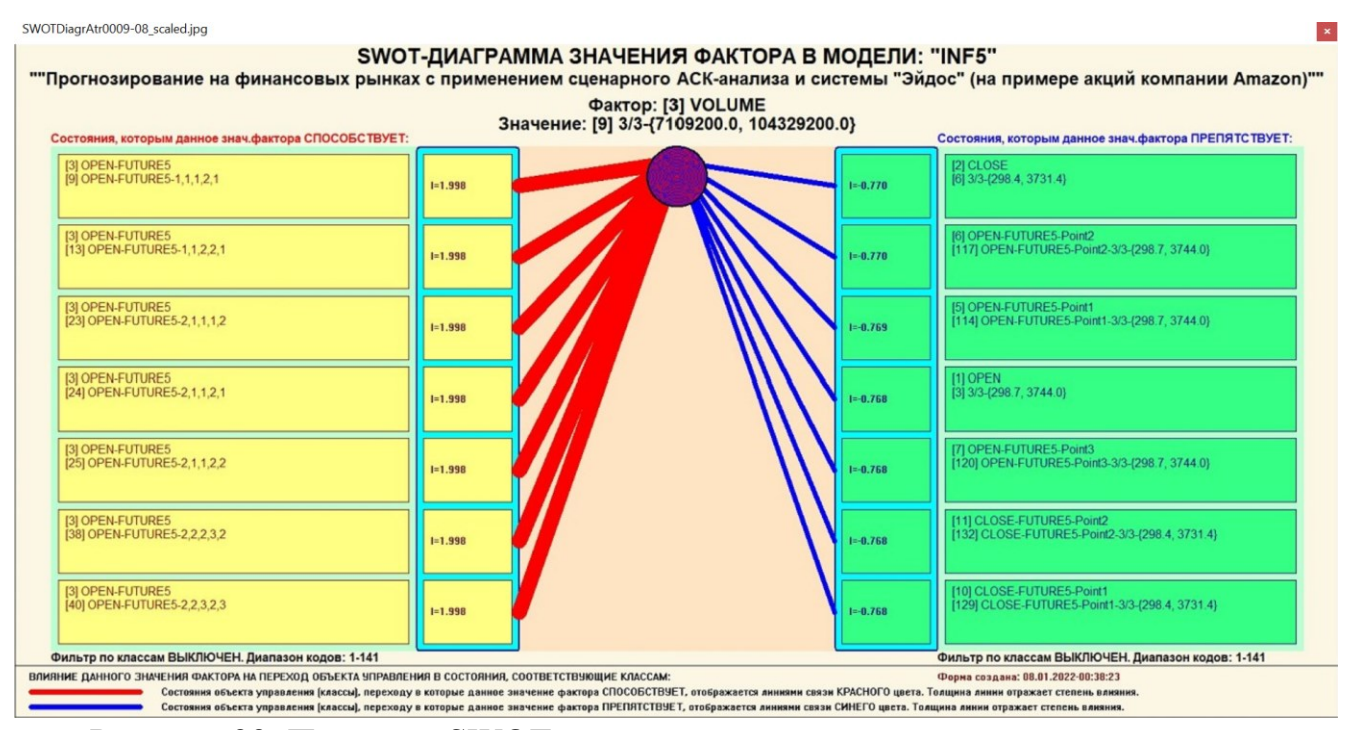

Рисунок 22. Примеры SWOT-диаграмм, отражающих силу и направление влияния различных значений характеристик финансового рынка на курсы открытия и закрытия и динамику курсов компании Амазон

Из инвертированных SWOT-диаграмм, приведенных на рисунке 22, видно, как влияют различные значения характеристик финансового рынка на курсы открытия и закрытия и динамику курсов компании Амазон.

Отметим, что аналогичные инвертированные SWOT-диаграммы могут быть получены для всех характеристик финансового рынка и здесь они не приводятся только из-за ограничений на объем работы. Но они могут получены любым желающим, если он скачает систему «Эйдос» с сайта ее автора и разработчика проф.Е.В.Луценко по ссылке: http://lc.kubagro.ru/aidos/\_Aidos-X.htm, установит ее на своем компьютере, а затем в режиме 1.3 установит интеллектуальное облачное Эйдос-приложение №295, просчитает модели в режиме 3.5 и перейдет в режим 4.4.9.

В заключение отметим, что SWOT-анализ является широко известным и общепризнанным метод стратегического планирования. Однако это не мешает тому, что он подвергается критике, часто вполне справедливой, обоснованной и хорошо аргументированной. В результате критического рассмотрения SWOTанализа в полном соответствии с методологией SWOT-анализа выявлено довольно много его слабых и сильных сторон.

В частности, по мнению автора, основным недостатком SWOT-анализа является необходимость привлечения экспертов как для выбора самой системы факторов, так и для и оценки силы и направления влияния этих факторов на результат.

Ясно, что эксперты это делают неформализуемым путем на основе своего опыта, интуиции и профессиональной компетенции, т.е. грубо говоря «от фонаря». Если честно, чаще всего этими экспертами являются сами авторы работ, обычно студенты, магистранты и аспиранты, которых трудно заподозрить в том, что они реально являются экспертами в какой-либо предметной области (кроме одной).

Возможности привлечения экспертов имеют свои естественные ограничения, финансовые временные, организационные и другие. Кроме того часто по различным причинам эксперты не могут или не хотят сообщать свои способы принятия решений.

Иногда даже встречаются ситуации, когда сообщение экспертом когнитологу своего подхода к принятию решений можно считать чистосердечным признанием, смягчающим наказание по определенным статьям.

Таким образом, возникает проблема проведения SWOT-анализа без привлечения экспертов. Эта проблема решается путем автоматизации функций экспертов в SWOT-анализе, т.е. путем создания непосредственно на основе эмпирических данных моделей, обесчещивающих измерения силы и направления влияния факторов на результаты. Подобная технология разработана давно, ей уже более 30 лет, но, к сожалению, единственная система, в которой это реализовано, сравнительно малоизвестна (это интеллектуальная система «Эйдос»).

## 4.3. Подзадача 4.3. Развитый алгоритм принятия решений

В предыдущем разделе кратко описан вариант приятия решений путем применения когнитивного автоматизированного SWOT-анализа. Однако по трем основным причинам SWOT-анализ можно рассматривать как метод принятия решений только лишь в очень упрощенной форме:

1) В SWOT-анализе рассматривается лишь одно целевое будущее состояние, а их может быть очень много. Например, эффективность фирмы можно измерять в натуральном и стоимостном выражении и по каждому из этих вариантов может быть очень много показателей (количество и качество различных видов продукции, прибыль и рентабельность и др.);

2) Неизвестно, корректно ли поставлены цели управления, т.е. достижимы ли целевые состояния одновременно, т.е. являются ли они совместимыми по системе обуславливающих значений факторов (системе детерминации), или они являются недостижимыми одновременно, альтернативными.

3) Все значения факторов, рекомендуемые в WSOT-анализе, необходимо использовать для достижения целевого состояния. Однако некоторые из них может не быть физической или финансовой возможности использовать. Что в этом случае делать не совсем понятно.

В развитом алгоритме принятия решений в интеллектуальных системах управления на основе АСК-анализа и системы «Эйдос» все эти проблемы решены. Этот алгоритм полностью реализуется средствами системы «Эйдос» и

обеспечивает корректное и обоснованное принятие управленческих решений в реальных ситуациях.

Подробное пояснение данного алгоритма (который в принципе и так вполне понятен) не входит в задачи данной работы и дано в других работах автора, например [13], а также в видеозанятиях:

 $\overline{B}$ Пермском национальном университете: https://bigbluebutton.pstu.ru/b/w3y-2ir-ukd-bqn

- в Кубанском государственном университете и Кубанском государственном aграрном университете: https://disk.yandex.ru/d/knISAD5qzV83Ng?w=1; YouTube: https://studio.youtube.com/channel/UC\_QF84d8SCaWxsnXnexNFzg

Развитый алгоритм принятия решений в интеллектуальных системах управления на основе АСК-анализа и системы «Эйдос» приведен на рисунке 23

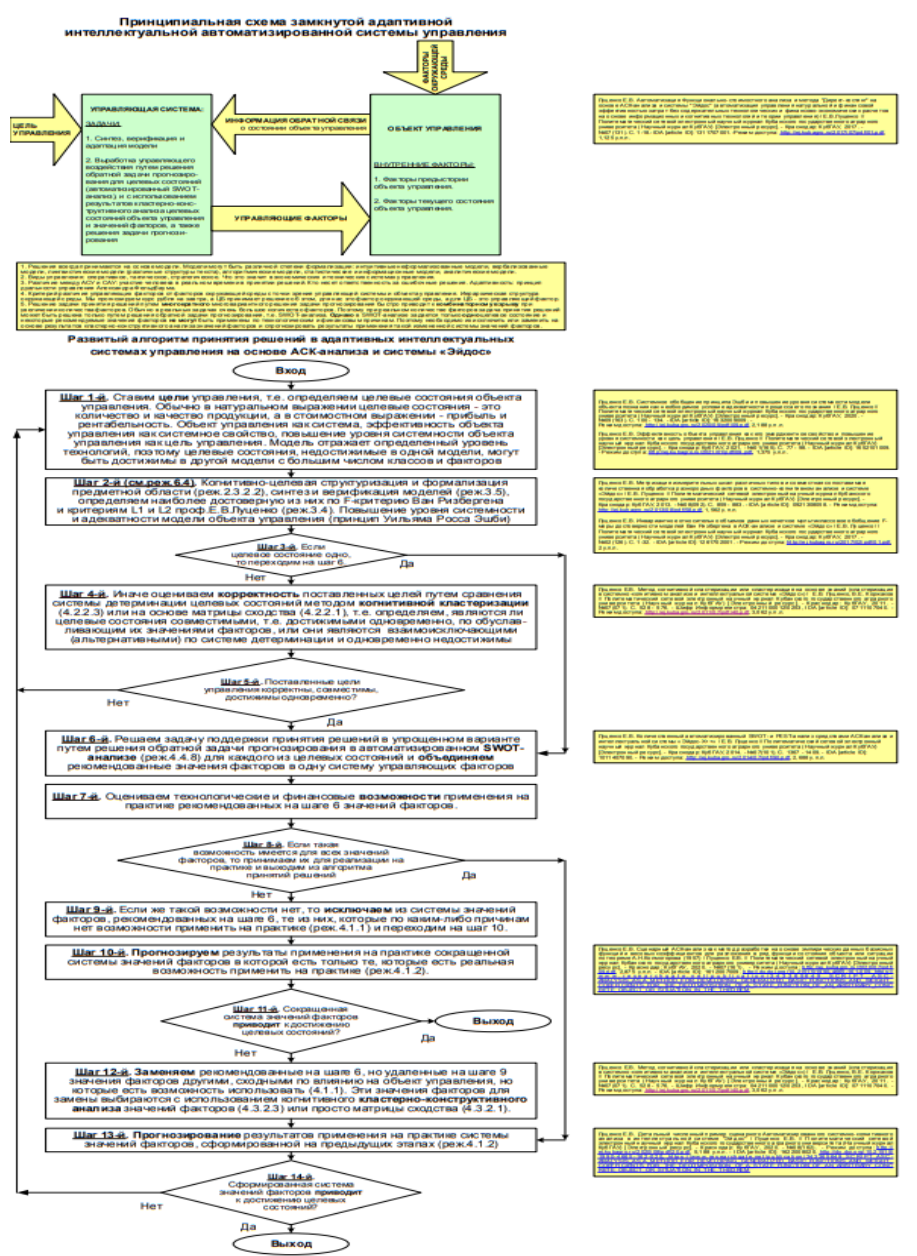

Рисунок 23. Развитый алгоритм принятия решений в интеллектуальных системах управления на основе АСК-анализа и системы «Эйдос»

# 4.4. Подзадача 4.4. Исследование моделируемой предметной области путем исследования ее модели

Если модель предметной области достоверна, то исследование модели можно считать исследованием самого моделируемого объекта. T.e. результаты исследования модели корректно относить к самому объекту моделирования, «переносить на него».

В системе «Эйдос» есть довольно много возможностей для такого исследования, но в данной работе из-за ограничений на ее объем мы рассмотрим лишь некоторые из них: когнитивные диаграммы классов и значений факторов, агломеративная когнитивная кластеризация классов и значений факторов, нелокальные нейроны и нейронные сети, Заинтегральные когнитивные карты, когнитивные функции), исследование силы и направления влияния факторов и степени детерминированности классов, обуславливающими их значениями факторов.

#### 4.4.1. Когнитивные диаграммы классов

Эти диаграммы отражают сходство/различие классов. Мы получаем их в режимах 4.2.2.1 и 4.2.2.2 (рисунок 24).

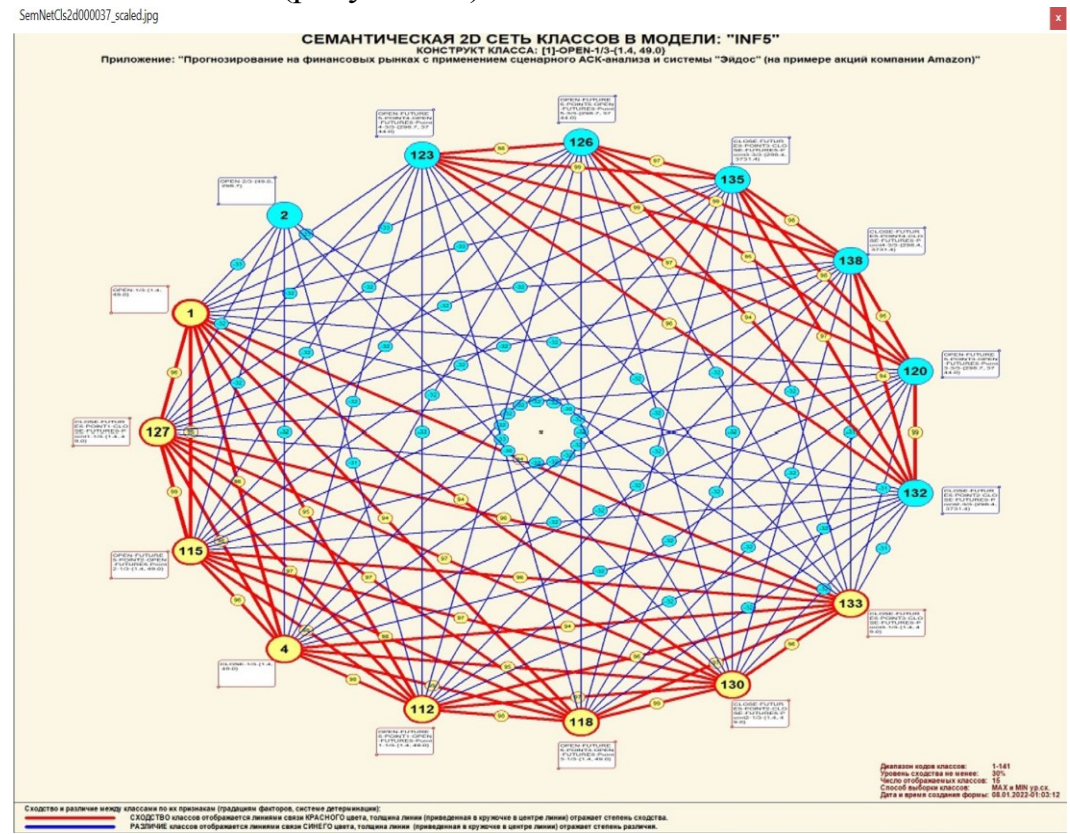

Рисунок 24. Когнитивная диаграмма классов, отражающая сходство/различие классов по их системе детерминации

Отметим также, что на когнитивной диаграмме, приведенной на рисунке 24, показаны количественные оценки сходства/различие рисков невозврата ссуды по

связанным с ними значениям характеристик ссудополучателей. Важно, что эти результаты сравнения получены с применением системно-когнитивной модели, созданной непосредственно на основе эмпирических данных, а не как традиционно делается на основе экспертных оценок неформализуемым путем на основе опыта, интуиции и профессиональной компетенции. Мы ранее уже рассматривали какие проблемы возникают при привлечении экспертов. Здесь же эти проблемы вообще не возникают, т.к. система «Эйдос» формирует когнитивные диаграммы (по сути это сетевые нечеткие модели представления знаний) на основе моделей, создаваемый непосредственно на основе эмпирических данных.

В системе «Эйдос» есть возможность при необходимости управлять параметрами формирования и вывода изображения, приведенного на рисунке 24. Для этого используется диалоговое окно, приведенное на рисунке 25.

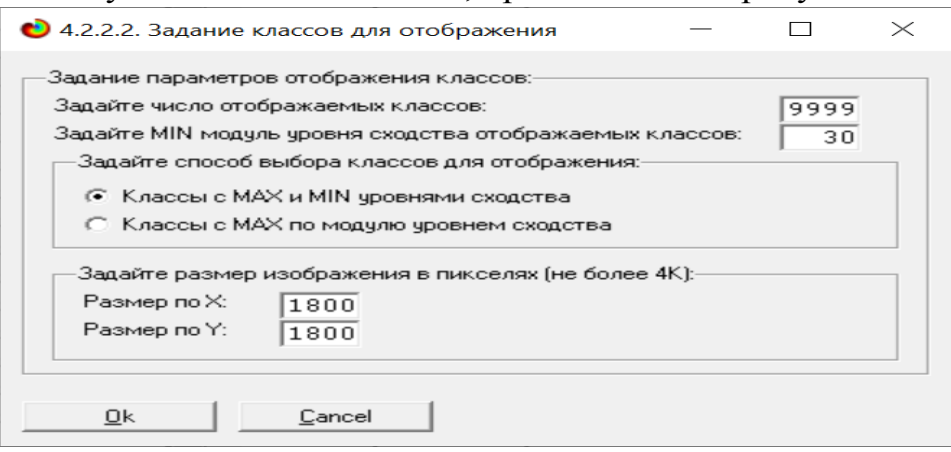

Рисунок 25. Диалоговое окно управления параметрами формирования и вывода изображения когнитивной диаграммы классов

#### *4.4.2. Агломеративная когнитивная кластеризация классов*

Информация о сходстве/различии классов, содержащаяся в матрице сходства, может быть визуализирована не только в форме, когнитивных диаграмм, пример которой приведен на рисунке 24, но и в форме агломеративных дендрограмм, полученных в результате *когнитивной кластеризации* (рисунок 26) [14]. На рисунке 27 мы видим график изменения межкластерных расстояний:

Из когнитивной диаграммы на рисунке 24 и дендрограммы когнитивной агломеративной кластеризации классов, приведенной на рисунке 29, мы видим, что определенные классы сходны по детерминирующей их системе значений характеристик финансового рынка, а другие сильно отличаются.

Из рисунков 24 и 26 мы видим также, что все классы образуют два противоположных кластера, являющихся полюсами конструкта, по системе значений обуславливающих их характеристик.

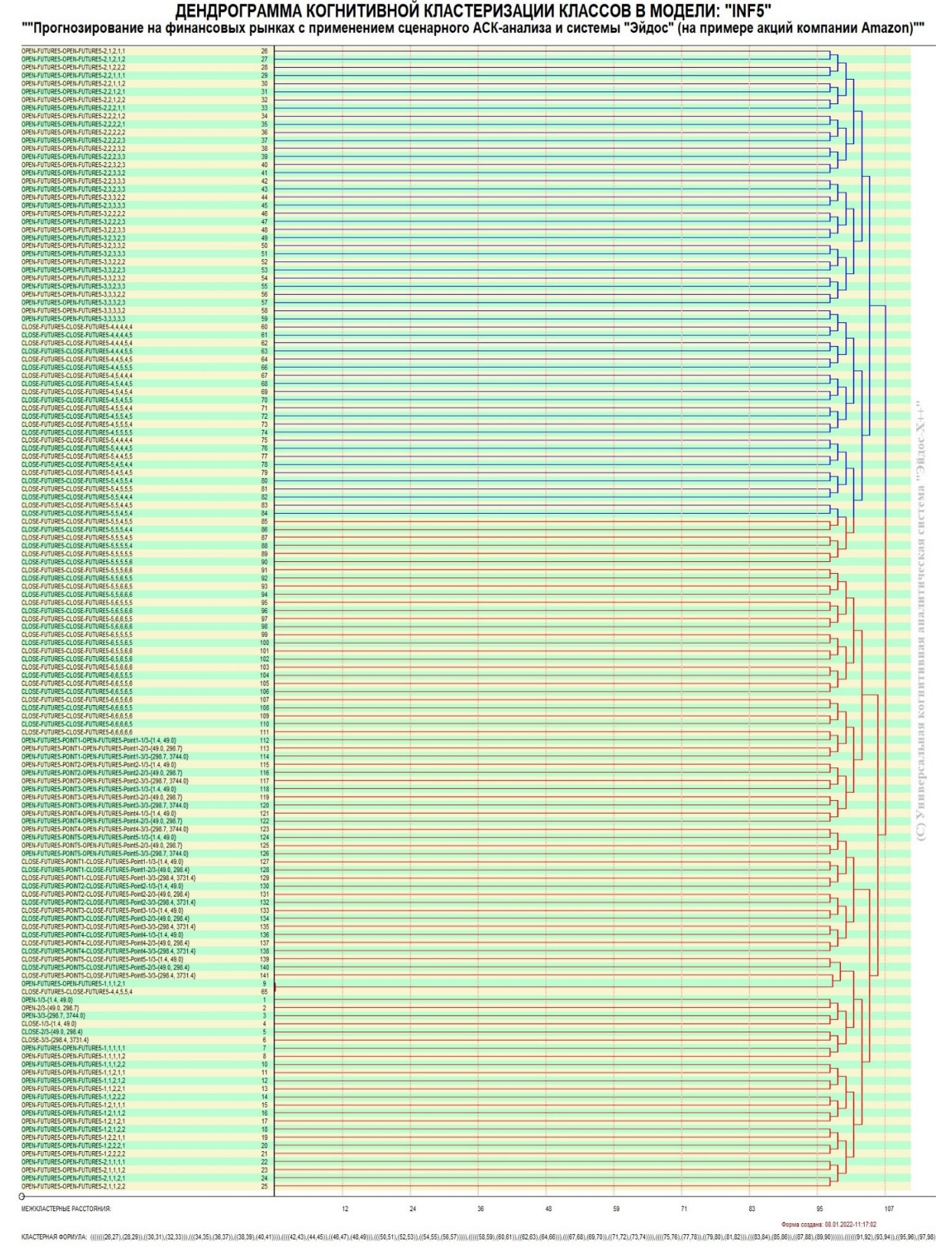

Рисунок 26. Дендрограмма когнитивной агломеративной кластеризации, отражающая сходство/различие классов по системе их детерминации

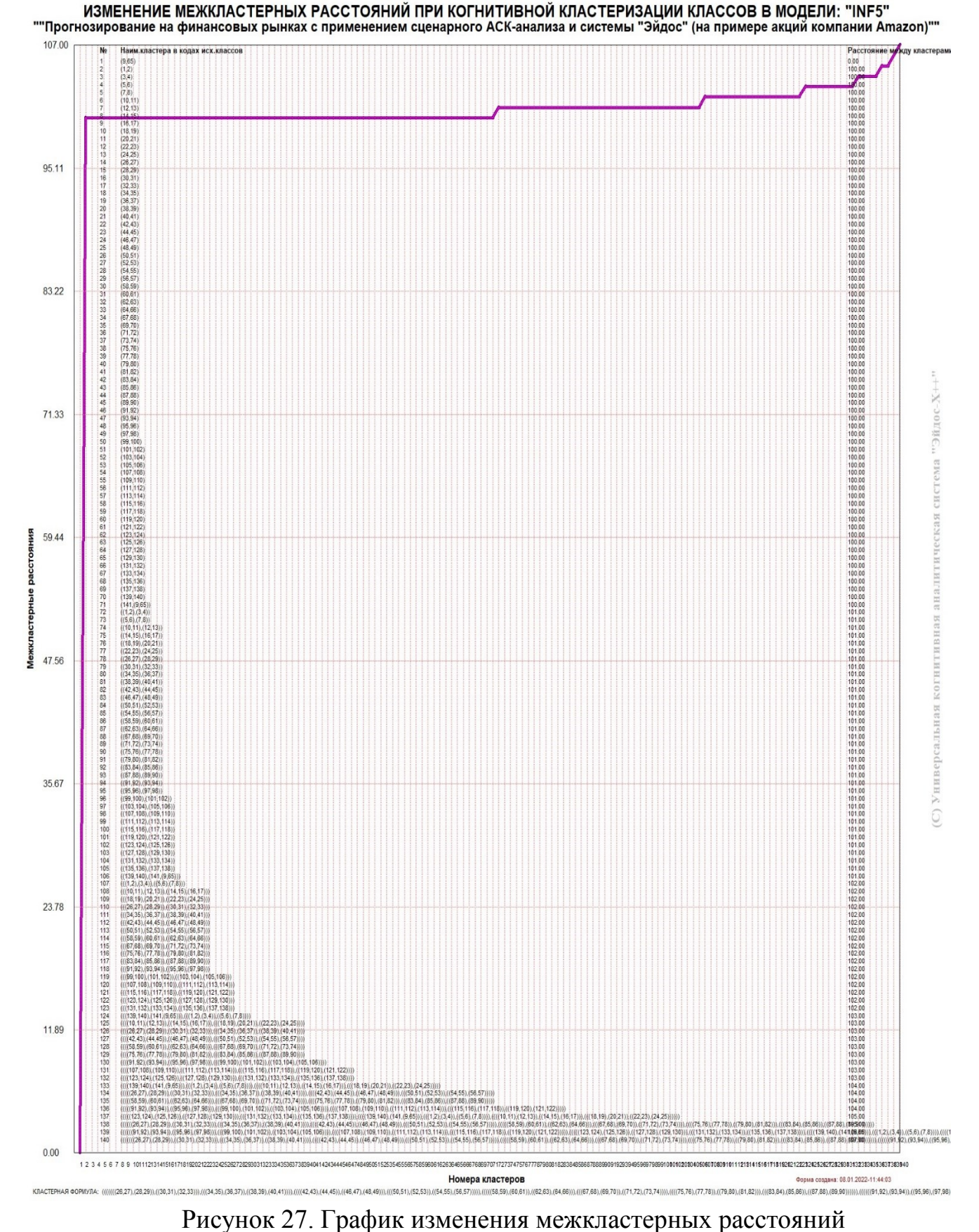

#### *4.4.3. Когнитивные диаграммы значений факторов*

Эти диаграммы отражают сходство/различие значений характеристик ссудополучателей по их смыслу, т.е. по содержащейся в них информации о риске невозврата ссуды. Эти диаграммы мы получаем в режимах 4.3.2.1 и 4.3.2.2  $($ рисунок 28).

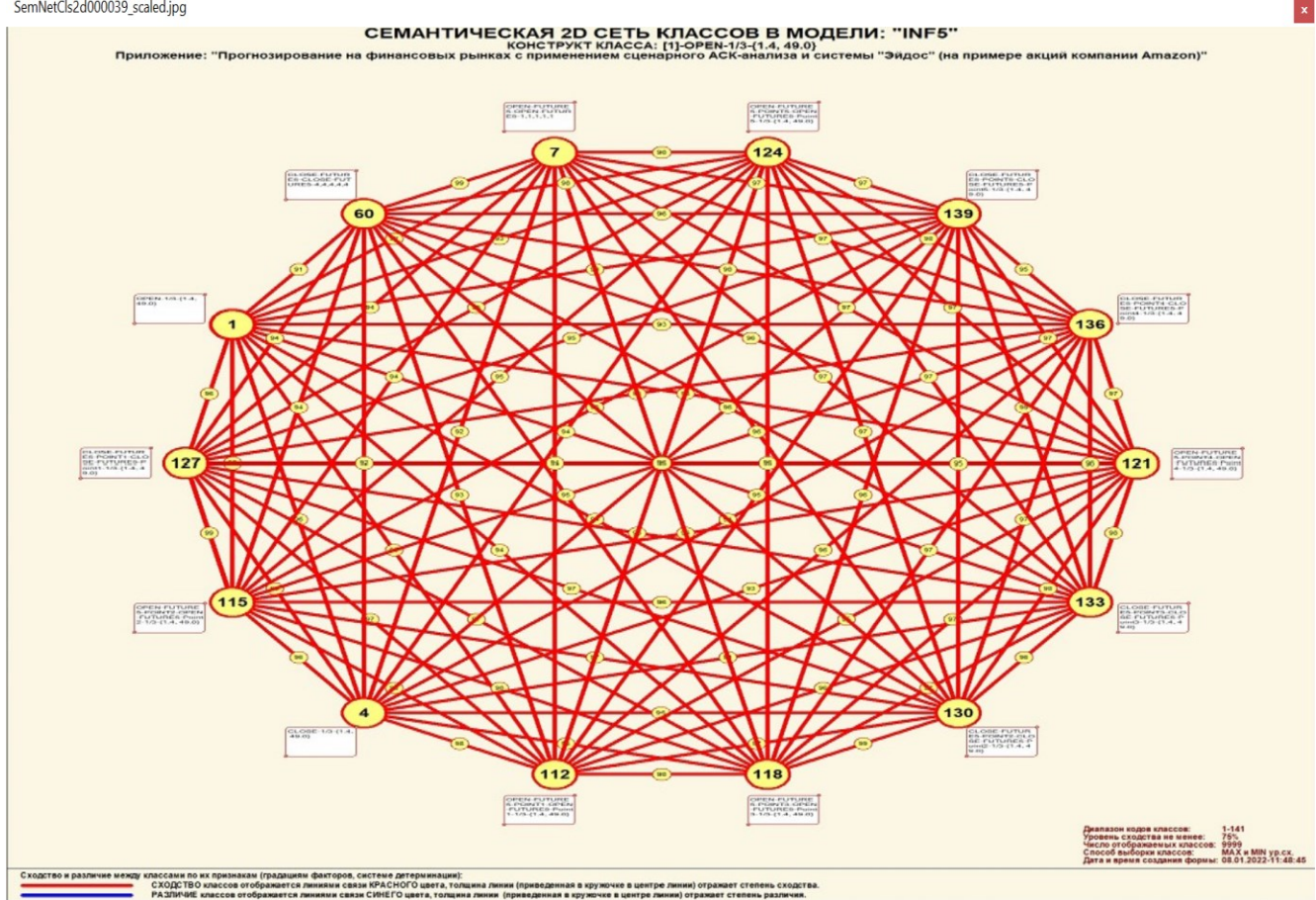

Рисунок 28. Сходство/различие характеристик ссудополучателей по их влиянию на риск невозврата ссуды

Из рисунка 28 видно, что все значения факторов образуют два крупных кластера, противоположных по их смыслу. Эти кластеры образуют полюса конструкта.

Отметим, что на когнитивной диаграмме, приведенной на рисунке 28, показаны *количественные* оценки сходства/различия значений факторов, полученные с применением системно-когнитивной модели, созданной *непосредственно на основе эмпирических данных*, а не как традиционно делается на основе экспертных оценок неформализуемым путем на основе 50 опыта, интуиции и профессиональной компетенции. Мы ранее уже рассматривали какие проблемы возникают при привлечении экспертов. Здесь же эти проблемы вообще не возникают, т.к. система «Эйдос» формирует когнитивные диаграммы (по сути это сетевые нечеткие модели представления знаний) на основе моделей, создаваемый непосредственно на основе эмпирических данных.

Диаграмма, приведенная на рисунке 28, получена при параметрах, приведенных на рисунке 29.

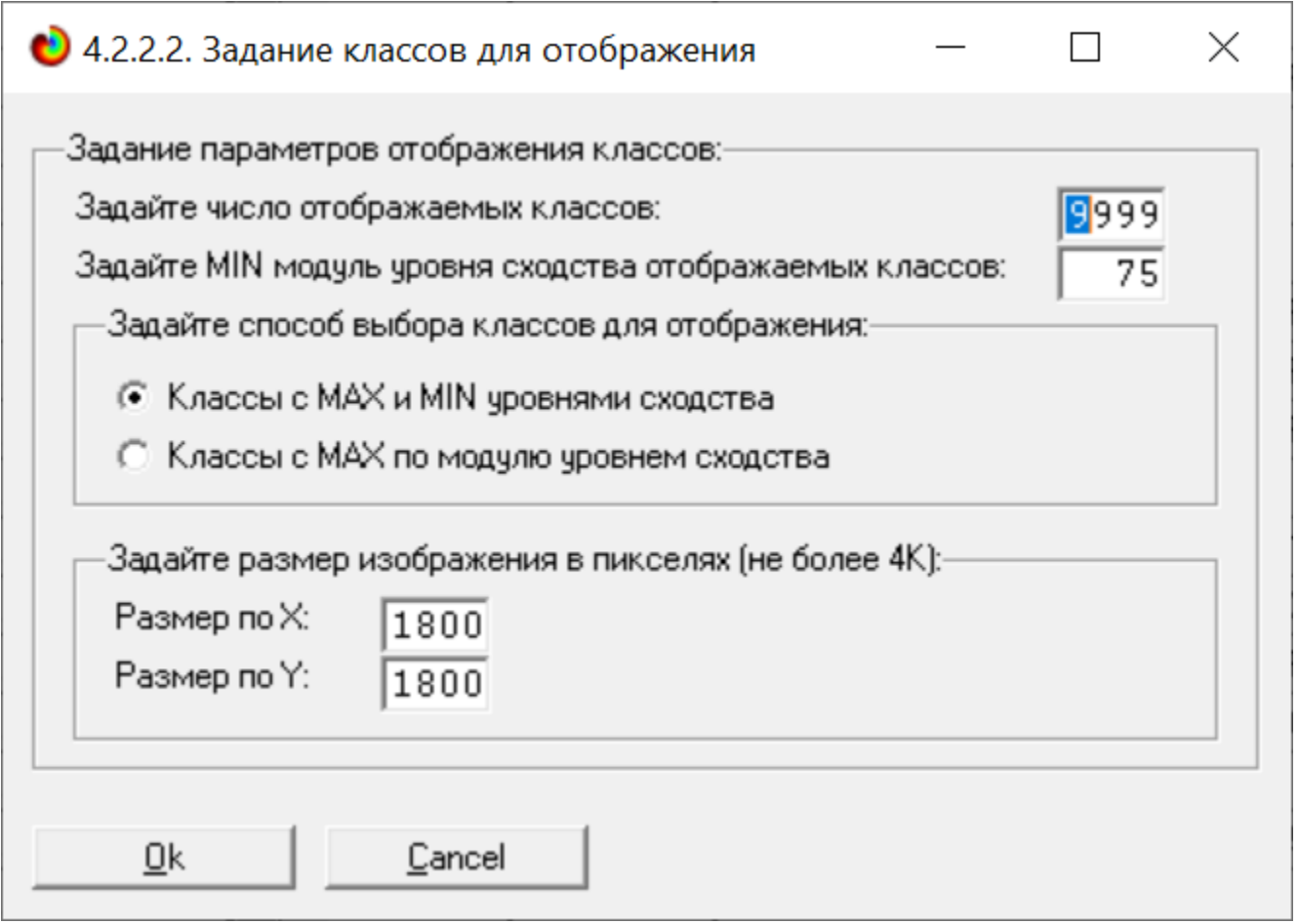

Рисунок 29. Параметры отображения когнитивной диаграммы, приведенной на рисунке 28

## *4.4.4. Агломеративная когнитивная кластеризация значений факторов*

На рисунке 30 приведена агломеративная дендрограмма когнитивной кластеризации значений факторов [14], полученная на основе той же матрицы сходства признаков по их смыслу, что и в когнитивных диаграммах, пример которой приведен на рисунке 28. Из дендрограммы на рисунке 30 мы видим, что все значения факторов образуют 2 четко выраженных кластера, объединенных в полюса конструкта (показаны синими и красным цветами). Хорошо видна группировка значений характеристик финансового рынка по их смыслу, т.е. по содержащейся в них информации о курсах акций компании Амазон и их динамике. *Значения факторов на полюсах конструкта факторов (рисунки 28 30) обуславливают переход объекта моделирования в состояния, соответствующие классам, представленным на полюсах конструкта классов (рисунки 24 и 26).*

На рисунке 31 приведен график межкластерных расстояний значений признаков.

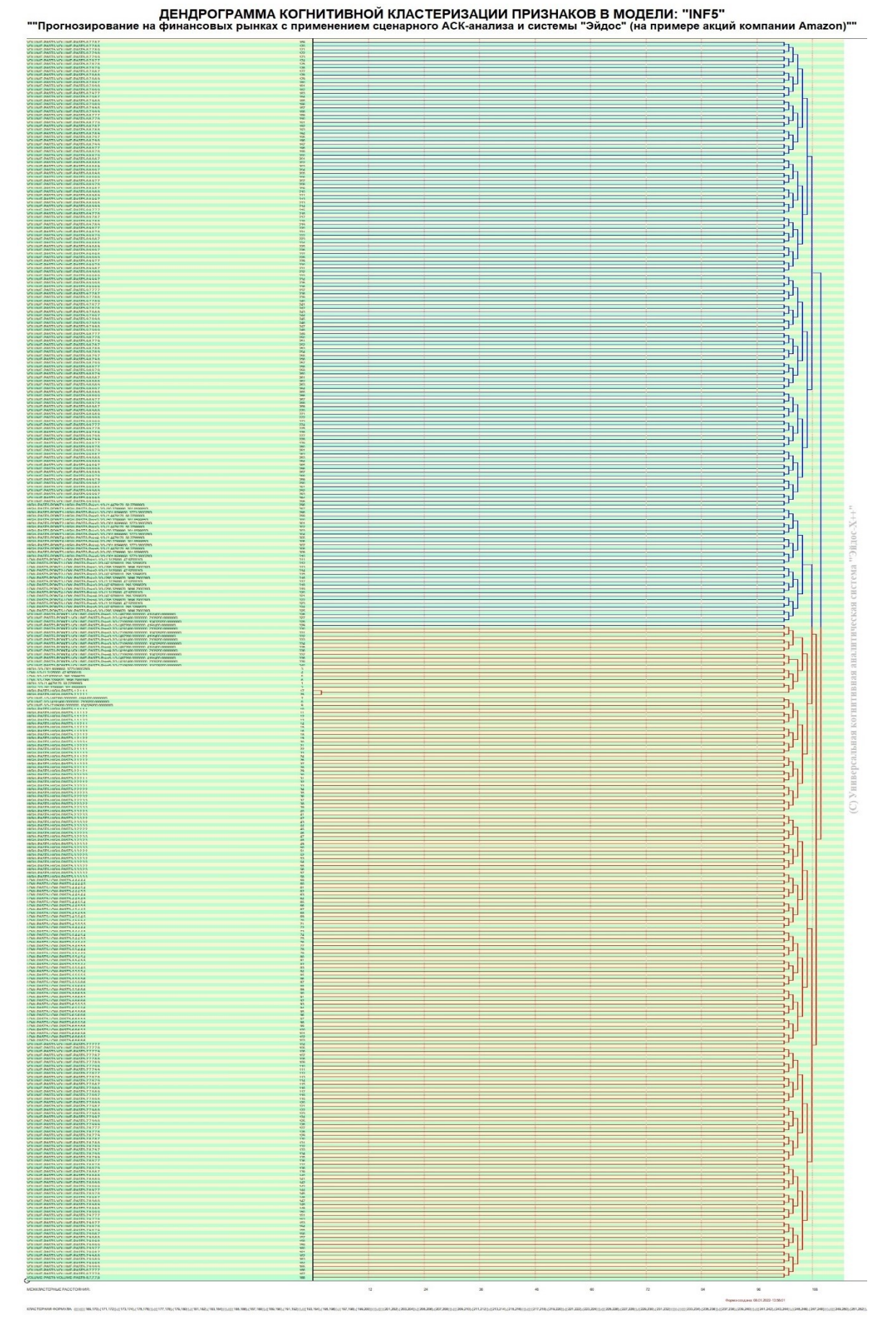

Рисунок 30. Дендрограмма агломеративной когнитивной кластеризации значений характеристик финансового рынка

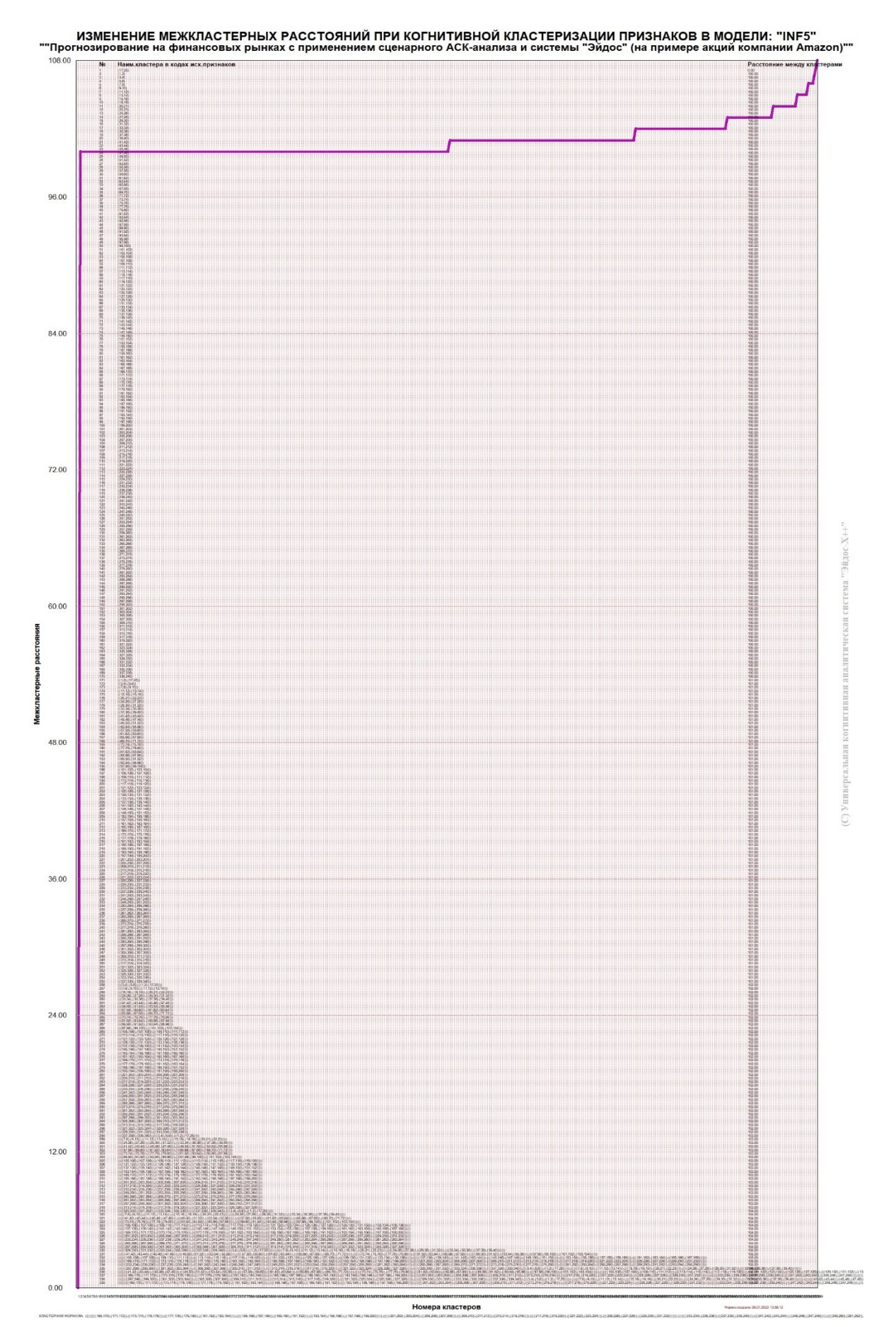

Рисунок 31. График изменения межкластерных расстояний при когнитивной кластеризации значений факторов

#### *4.4.5. Нелокальные нейроны и нелокальные нейронные сети*

На рисунке 32 приведён пример нелокального нейрона, а на рисунке 33 – фрагмент одного слоя нелокальной нейронной сети [15]:

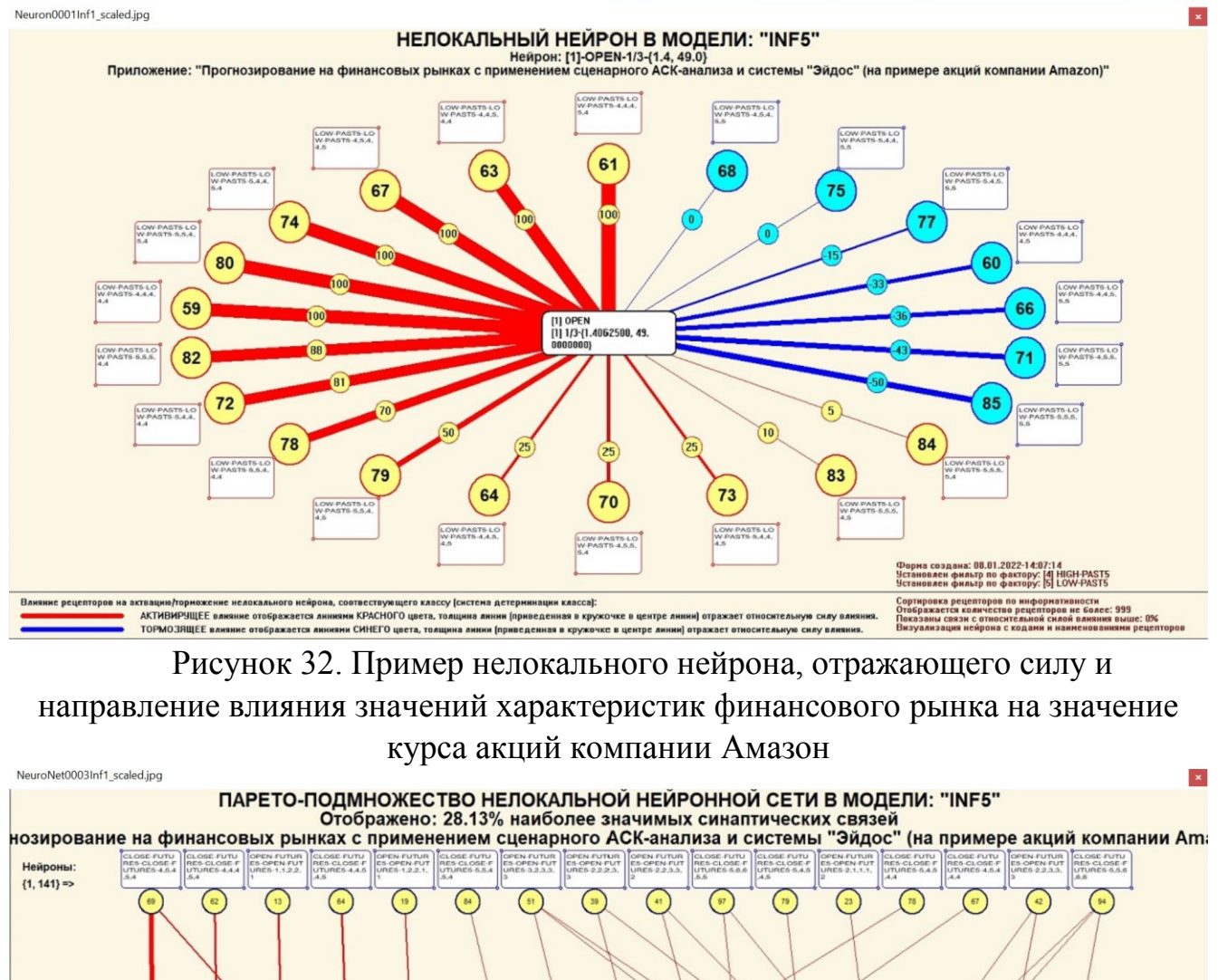

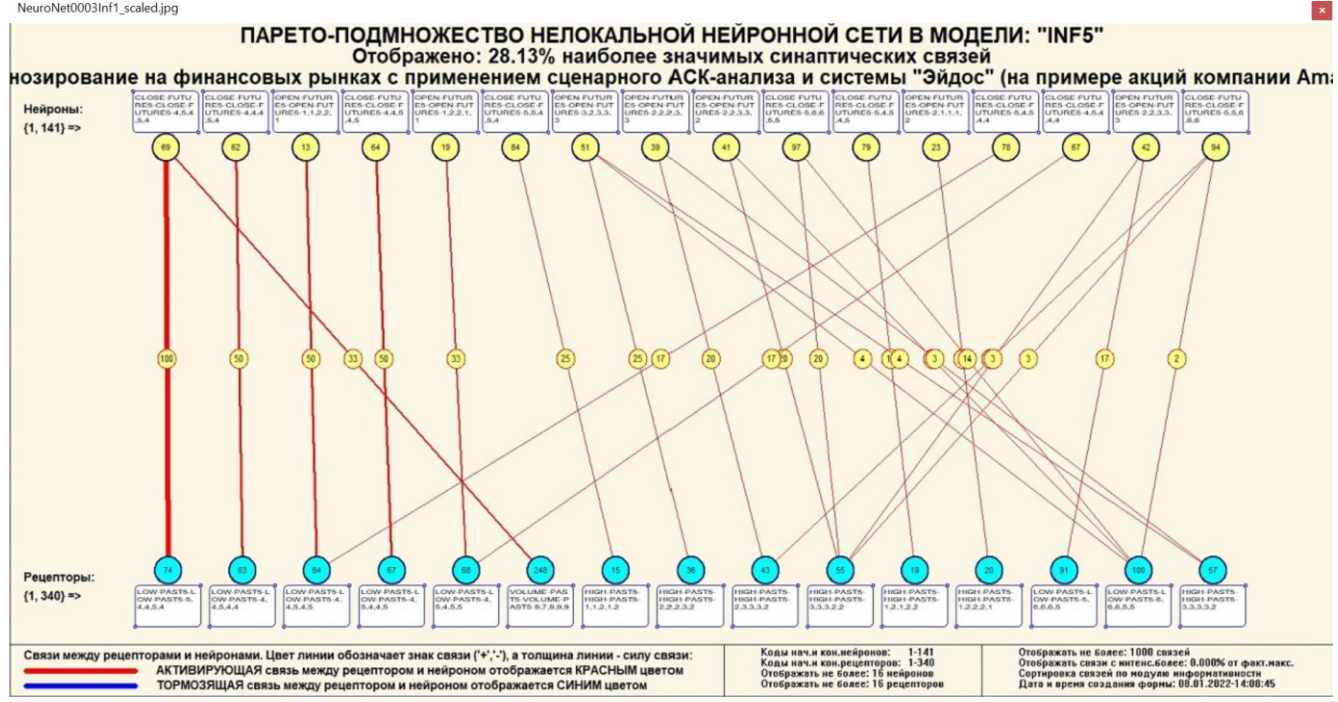

Рисунок 33. Один слой нелокальной нейронной сети, отражающий силу и направление значений характеристик финансового рынка на значения курса акций компании Амазон (фрагмент 28.13%)

В приведенном фрагменте слоя нейронной сети нейроны соответствуют классу (курсам открытия и закрытия, сценариям их изменения, значениям точек на сценариях), а рецепторы -характеристикам финансового рынка.

Нейроны на рисунке 33 расположены слева направо в порядке убывания модуля суммарной силы их детерминации, т.е. слева находятся результаты, наиболее жестко обусловленные действующими на них значениями факторов, а справа - менее жестко обусловленные.

Модель знаний системы «Эйдос» относится к нечетким декларативным гибридным моделям и объединяет в себе некоторые особенности нейросетевой и фреймовой моделей представления знаний. Классы в этой модели соответствуют нейронам и фреймам, а признаки рецепторам и шпациям (описательные шкалы слотам).

От фреймовой модели представления знаний модель системы «Эйдос» отличается своей эффективной и простой программной реализацией, полученной за счет того, что разные фреймы отличаются друг от друга не набором слотов и шпаций, а лишь информацией в них. Поэтому в системе «Эйдос» при увеличении числа фреймов само количество баз данных не увеличивается, а увеличивается лишь их размерность.

От нейросетевой модели представления знаний модель системы «Эйдос» отличается тем. что:

1) весовые коэффициенты на рецепторах не подбираются итерационным методом обратного распространения ошибки, а считаются прямым счетом на основе хорошо теоретически обоснованной модели, основанной на теории информации (это напоминает байесовские сети);

2) весовые коэффициенты имеют хорошо теоретически обоснованную содержательную интерпретацию, основанную на теории информации;

3) нейросеть является нелокальной, как сейчас говорят «полносвязной».

#### 4.4.6. Зd-интегральные когнитивные карты

На рисунке 34 приведен фрагмент 3d-интегральной когнитивной карты в СКмодели IIN5.

3d-интегральная когнитивная карта является отображением на одном рисунке диаграмм классов и значений факторов вверху и внизу **КОГНИТИВНЫХ** соответственно (представлены на рисунках 24 и 28) и одного слоя нейронной сети (приведен на рисунке 33).

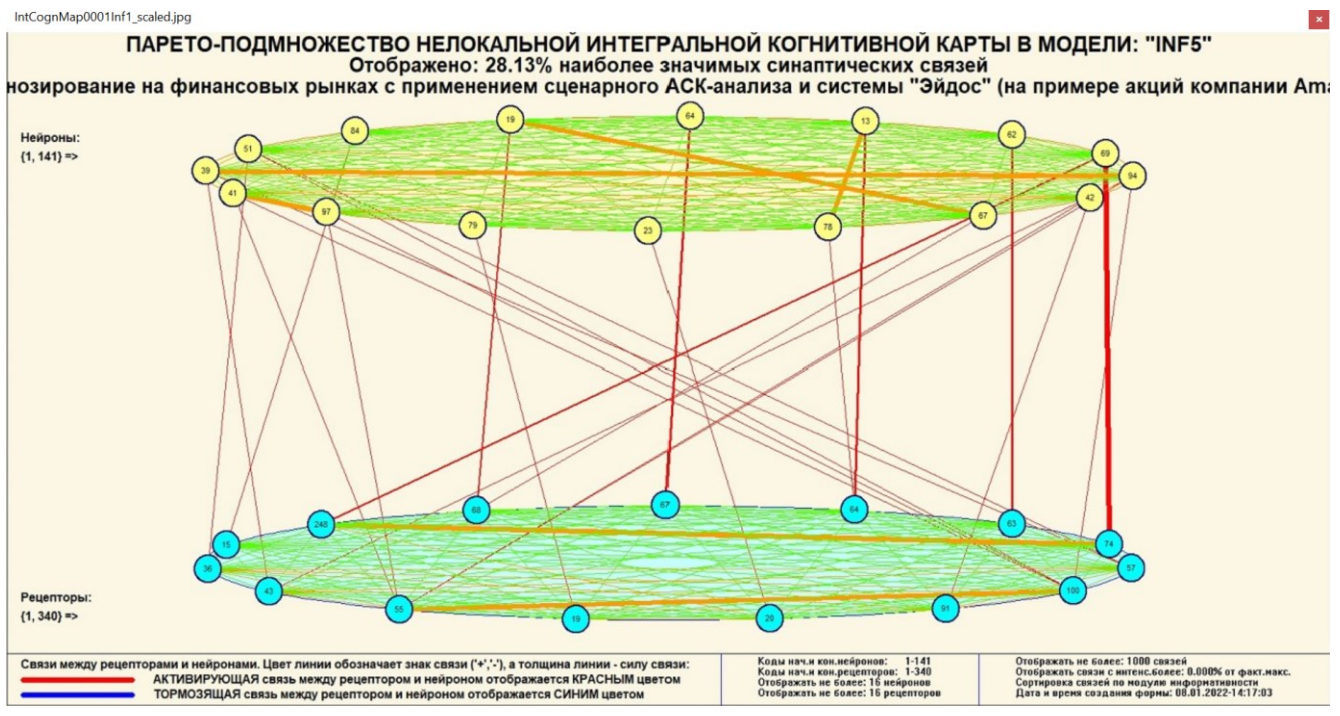

Рисунок 34. 3d-интегральная когнитивная карта в СК-модели INF5

## 4.4.7. Когнитивные функции

Вместо описания того, что представляют собой когнитивные функции, приведем help соответствующего режима системы «Эйдос» (рисунок 35) и сошлемся на работы, в которых описан этот подход [10]7.

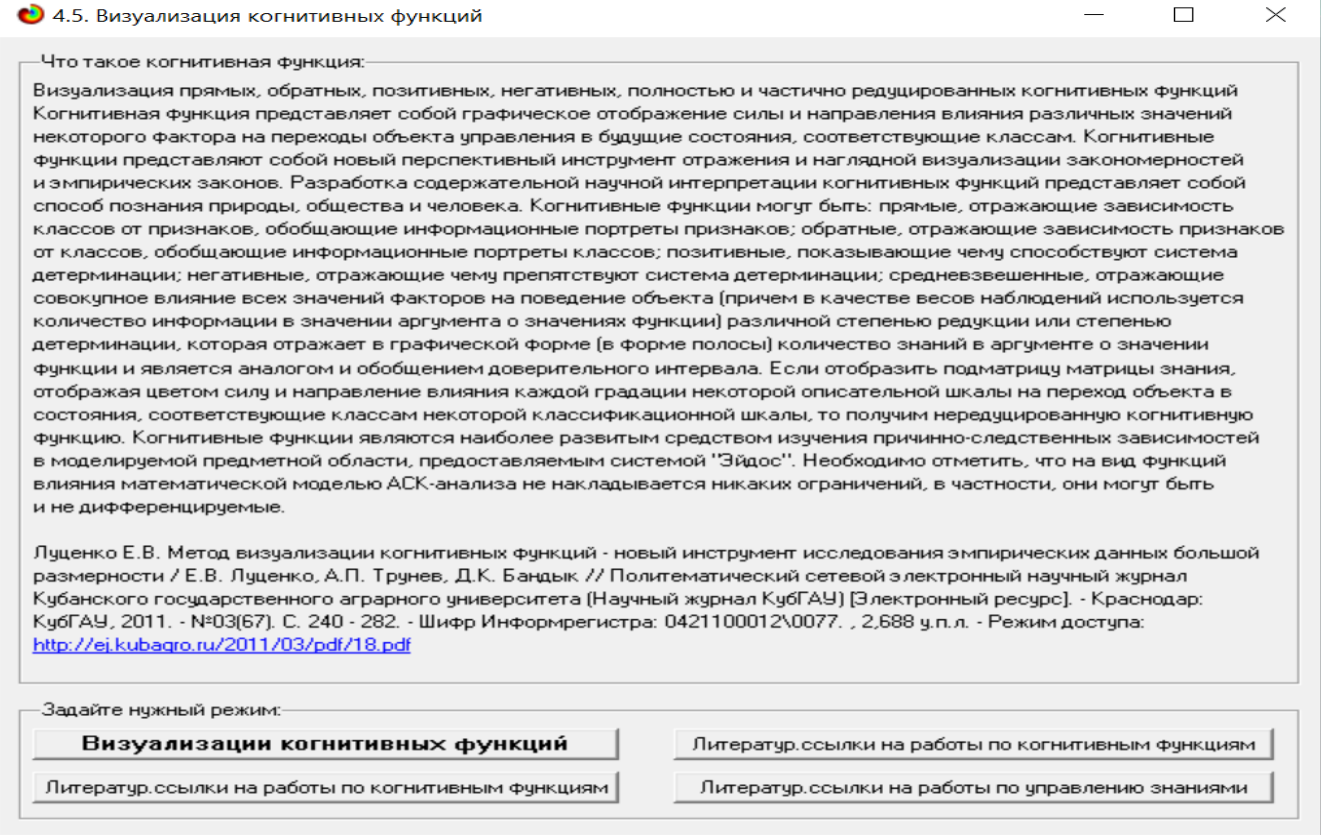

Рисунок 35. Неlp режима визуализации когнитивных функций

Когнитивная функция представляет собой графическое отображение силы и направления влияния различных значений некоторого фактора (признаков) на переходы объекта управления в будущие состояния, соответствующие классам. Классы являются градациями классификационных шкал.

Когнитивные функции представляют собой новый перспективный инструмент отражения и наглядной визуализации эмпирических закономерностей и эмпирических законов. Разработка содержательной научной интерпретации когнитивных функций представляет собой способ познания природы, общества и человека.

Когнитивные функции могут быть: прямые, отражающие зависимость классов от признаков, обобщающие информационные портреты признаков; обратные, отражающие зависимость признаков от классов, обобщающие информационные портреты классов; позитивные, показывающие чему способствуют система детерминации (обозначены белой линией); негативные, отражающие чему препятствуют система детерминации (обозначены черной линией); средневзвешенные, отражающие совокупное влияние всех значений факторов на поведение объекта (причем в качестве весов наблюдений используется количество информации в значении аргумента о значениях функции) различной степенью редукции или степенью детерминации, которая отражает в графической форме (в форме полосы разной толщины) количество знаний в аргументе о значении функции и является аналогом и обобщением доверительного интервала.

Если отобразить подматрицу матрицы знания, отображая цветом силу и направление влияния каждой градации некоторой описательной шкалы на переход объекта в состояния, соответствующие классам некоторой классификационной шкалы, то получим нередуцированную когнитивную функцию.

Когнитивные функции являются наиболее развитым средством изучения причинно-следственных зависимостей в моделируемой предметной области, предоставляемым системой "Эйдос".

Необходимо отметить, что *на вид функций влияния математической моделью АСК-анализа не накладывается никаких ограничений*, в частности, они могут быть и не дифференцируемые.

На рисунках 36 приведены когнитивные функции, наглядно отражающие силу и направление влияния значений (т.е. степени выраженности) различных характеристик ссудополучателей на риск невозврат полученных ими ссуд (класс).

Из когнитивных функций, приведенных на рисунке 36, хорошо видно, что *зависимости между характеристиками финансового рынка и курсами акций компании Амазон и их динамикой имеют ярко выраженный и вполне очевидный и предсказуемый характер.*

Но есть и несколько интересных неожиданных моментов, требующих специальной содержательной интерпретации. Эта содержательная интерпретация является делом специалистов по финансовым рынкам и не входит в задачи данной работы.

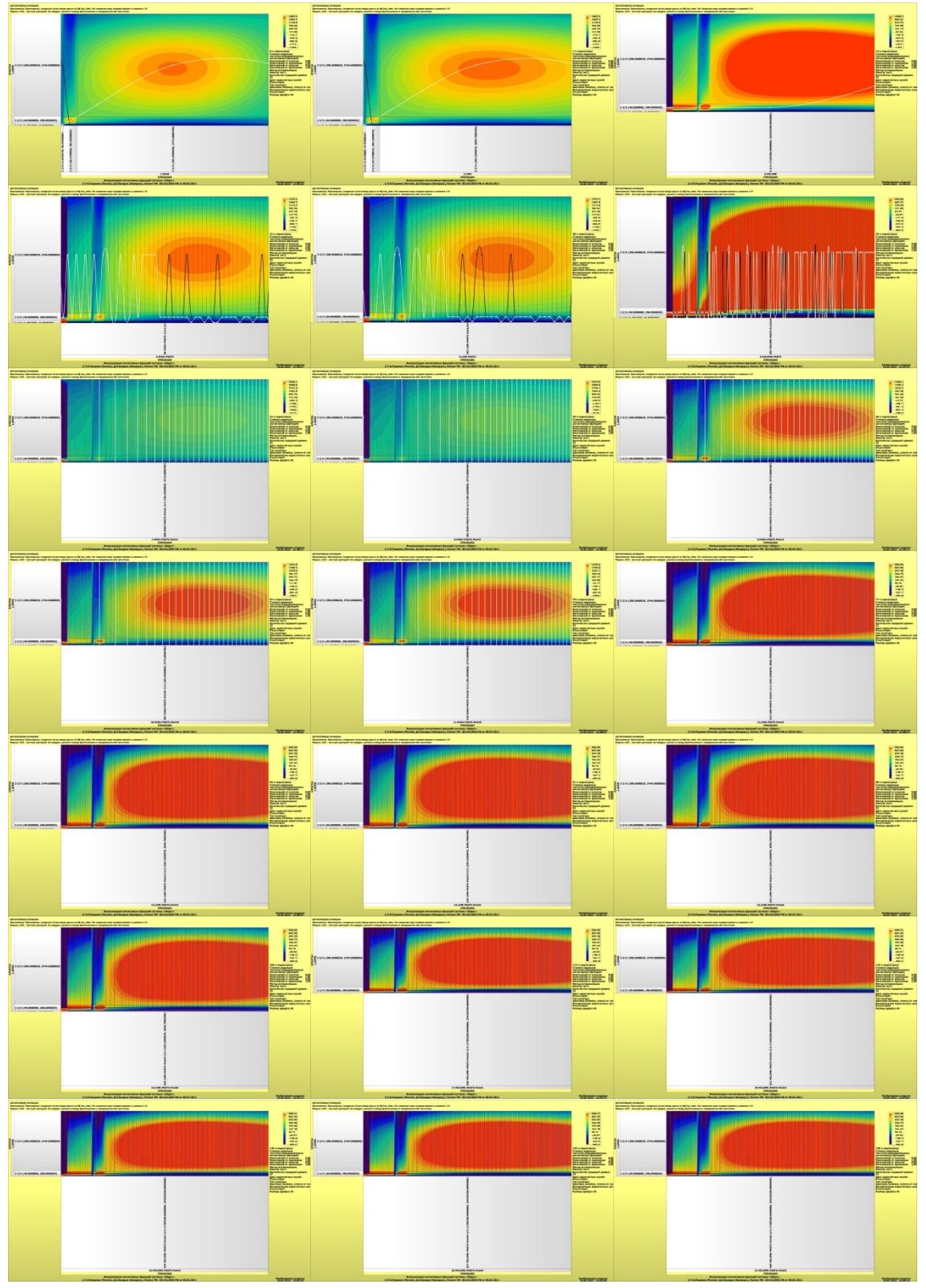

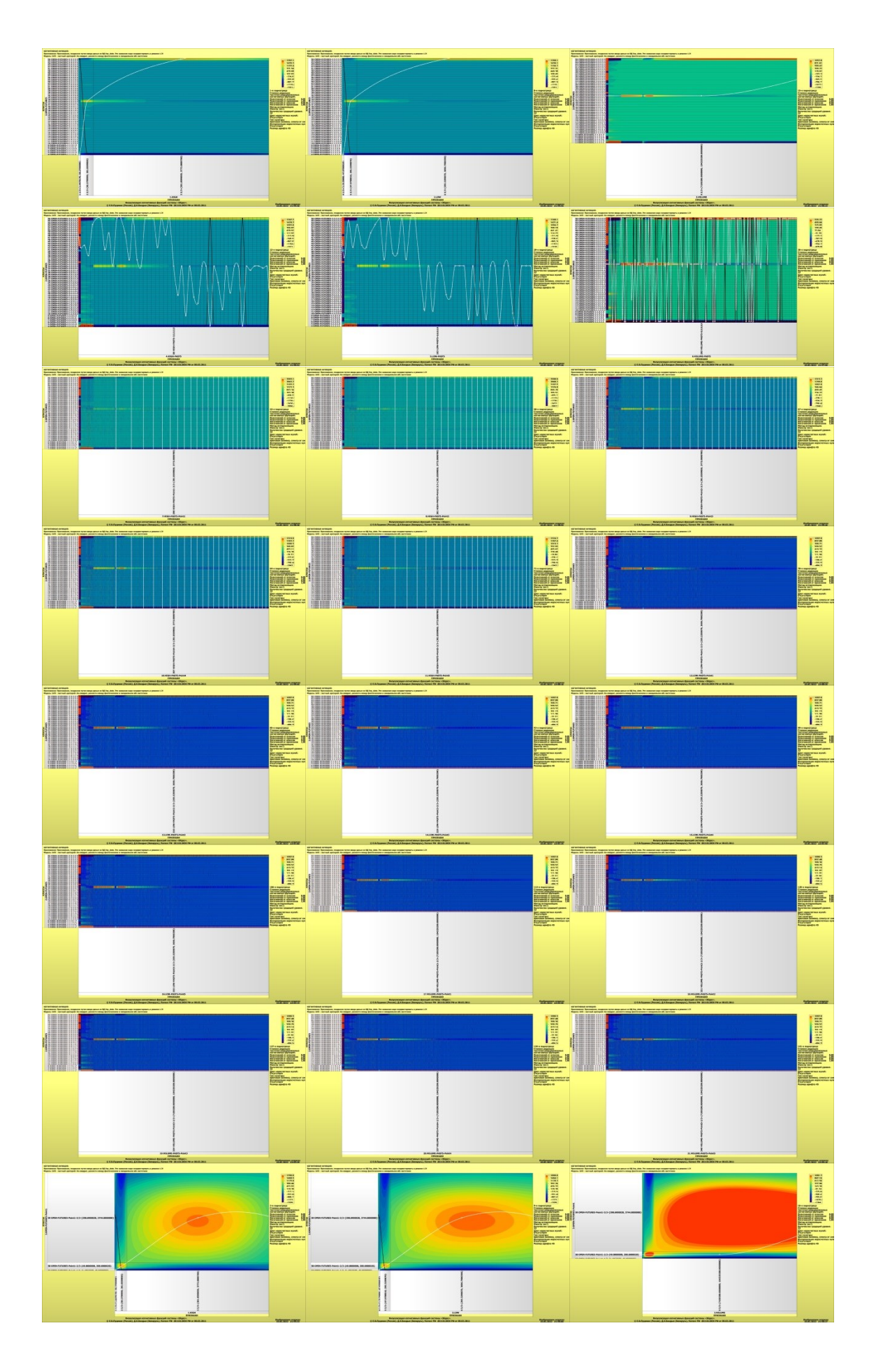

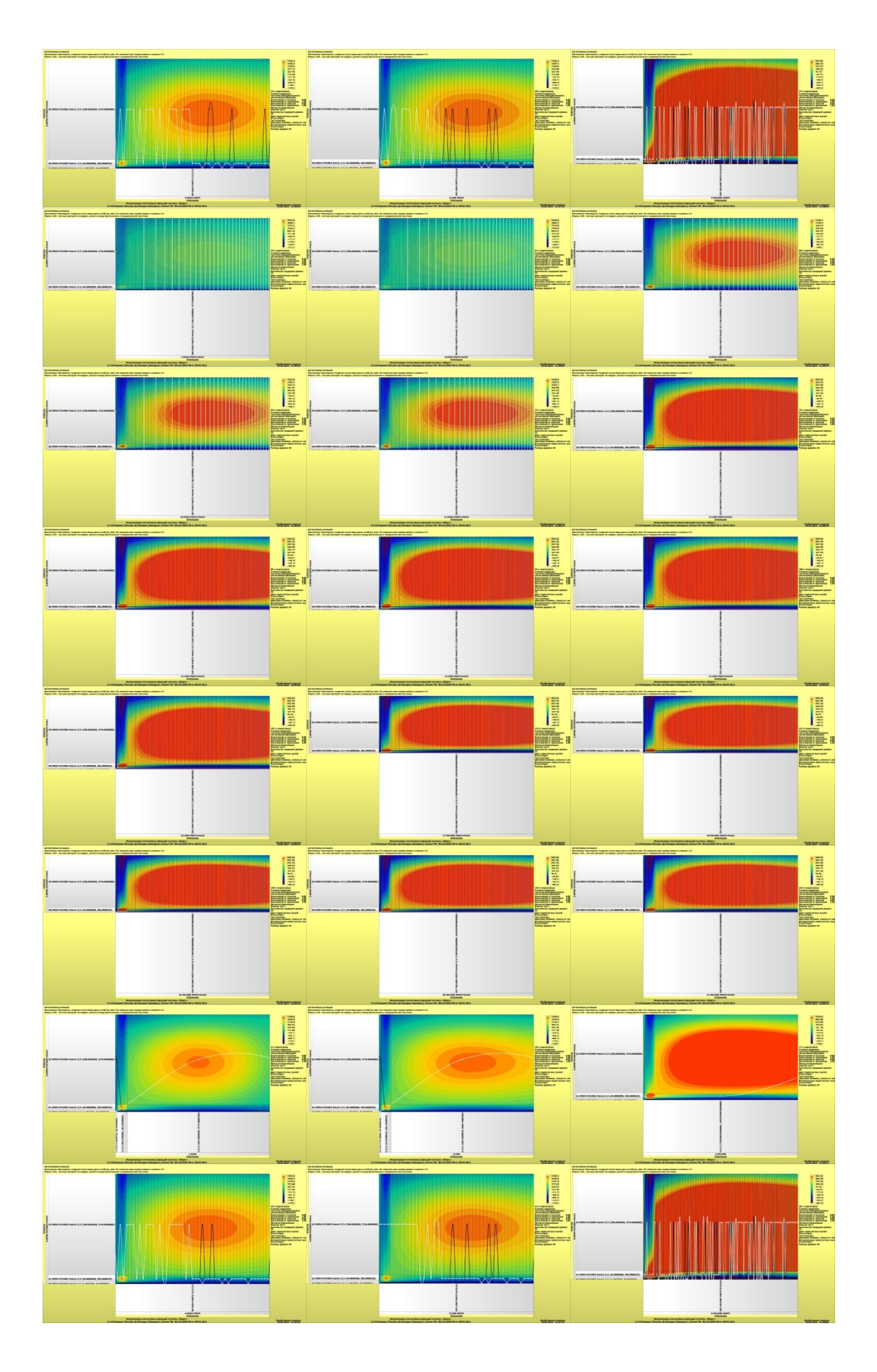

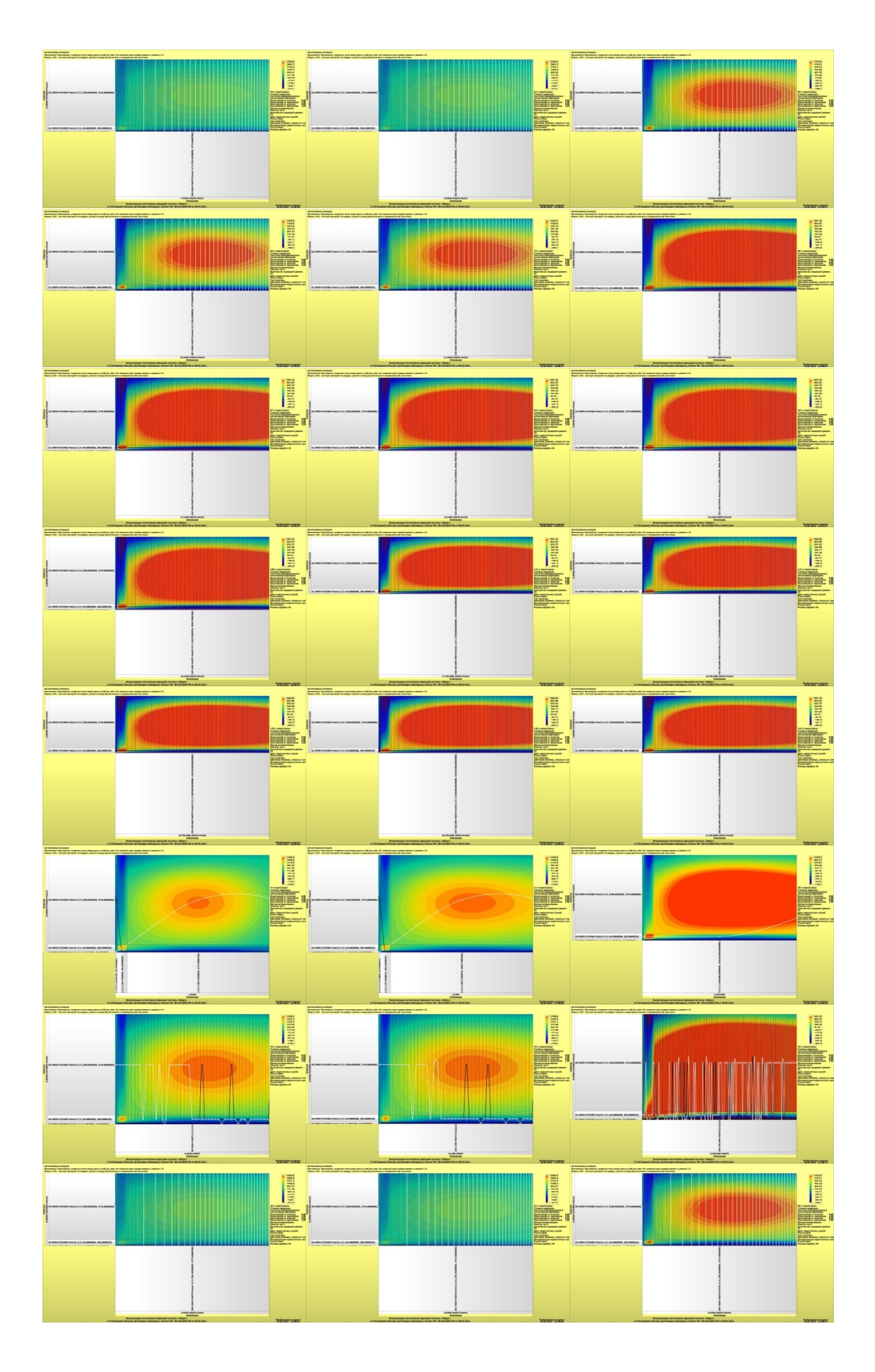

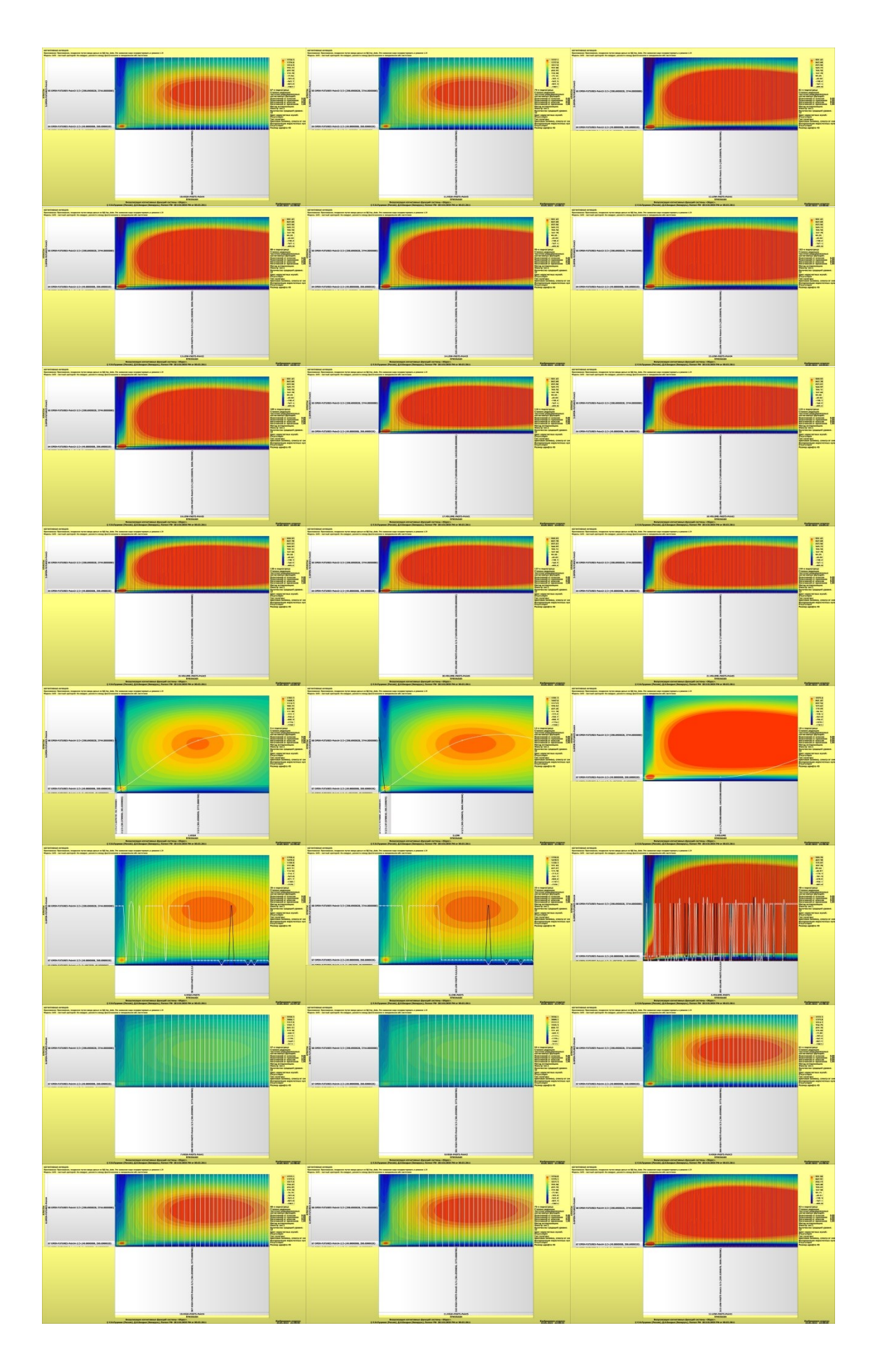
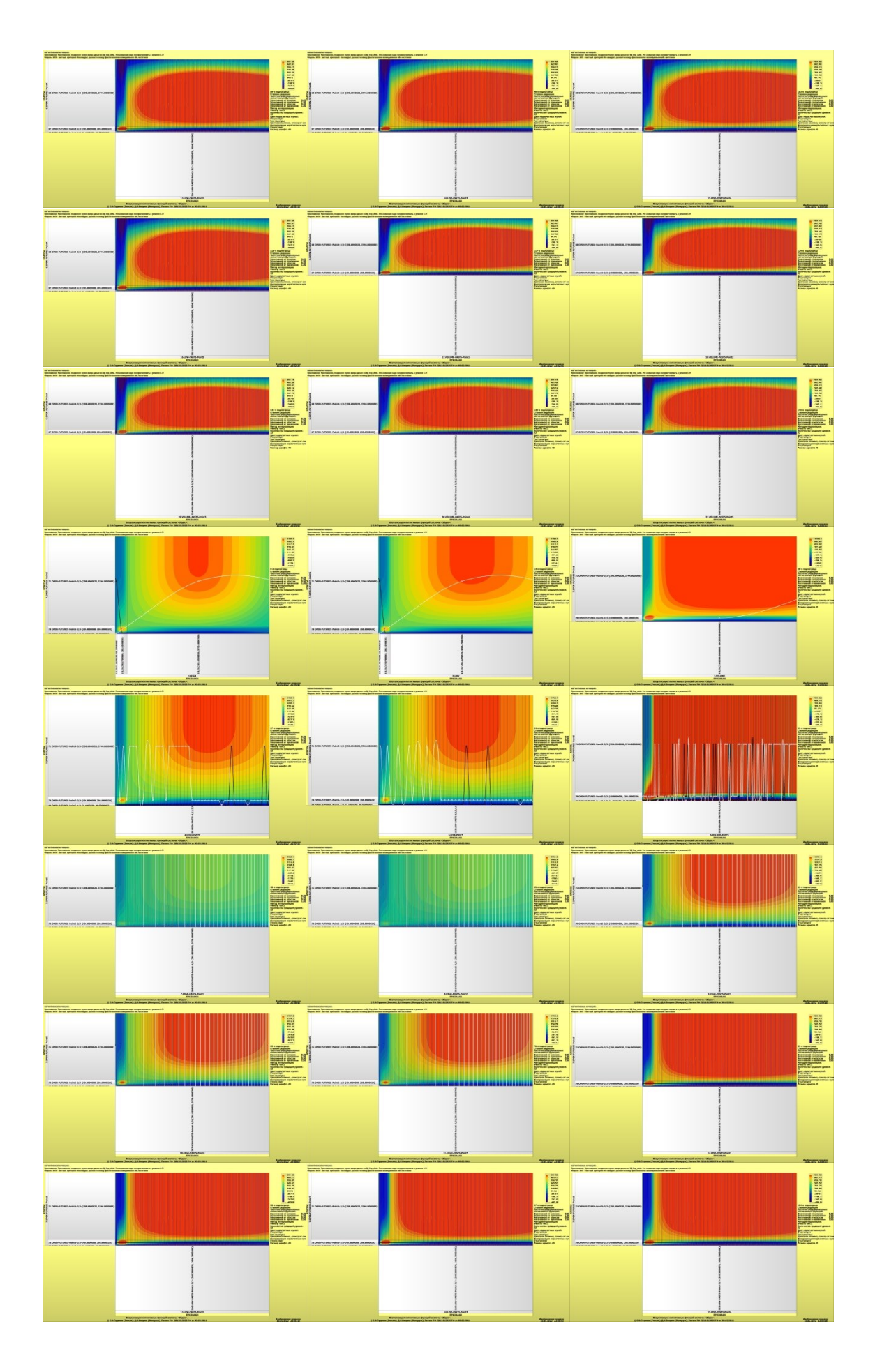

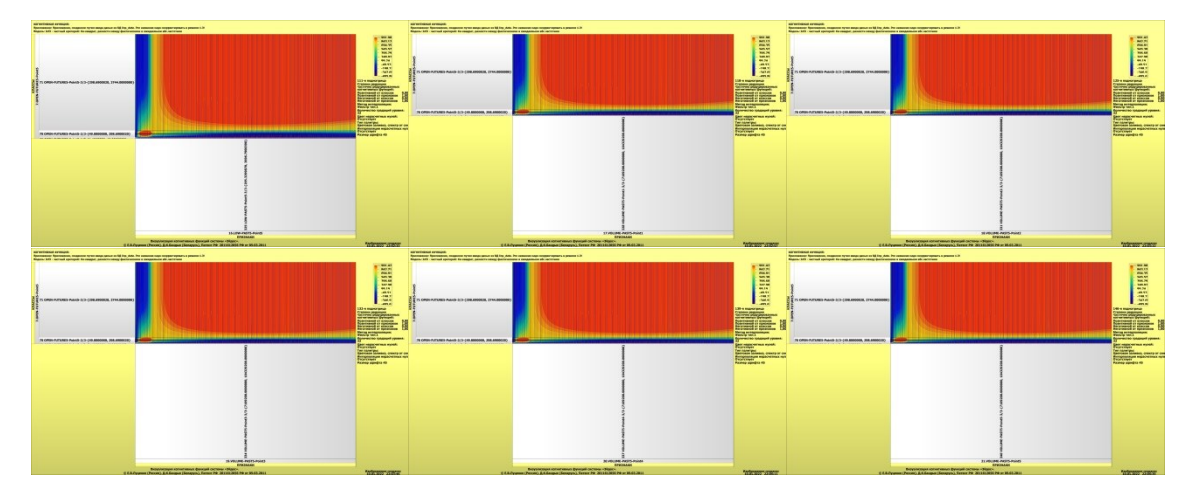

Рисунок 36. Примеры некоторых когнитивных функций в СК-модели INF5, отражающих силу и направление влияния значений характеристик финансового рынка на курсы акций компании Амазон

## 4.4.8. Сила и направление влияния значений факторов на принадлежность к классам

На рисунках 12, 13, 14, 15 приведены некоторые статистические и системнокогнитивные модели, отражающие моделируемую предметную область.

Строки матриц моделей соответствуют значениям факторов, т.е. значениям характеристик ссудополучателей (градации описательных шкал).

Колонки матриц моделей соответствуют различным классам, отражающим риск невозврата ссуды (градации классификационных шкал).

Числовые значения в ячейках матриц моделей, находящихся на пересечении строк и колонок, отражают направление (знак) и силу влияния конкретной характеристики, соответствующей сроке, на конкретное значение класса - риска невозврата ссуды для ссудополучателем с такой характеристикой.

Если какая-то характеристика слабо влияет на класс риск невозврата ссуды, то в соответствующей строке матрицы модели будут малые по модулю значения разных знаков, если же влияние сильное - то и значения будут большие по модулю разных знаков.

Если какая-либо характеристика способствует определенному риску невозврат ссуды, то в соответствующей этому результату ячейке матрицы модели будут положительные значения, если же понижает - то и значения будут отрицательные.

Из этого следует, что суммарную силу влияния той или иной характеристики ссудополучателя на класс (т.е. ценность данного значения характеристики для решения задачи прогнозирования риска невозврата ссуды и других задач) можно количественно оценивать степенью вариабельности значений в строке матрицы модели, соответствующей этой характеристике.

Существует много мер вариабельности значений: это и среднее модулей отклонения от среднего, и дисперсия, и среднеквадратичное отклонение и другие.

В АСК-анализе и системе «Эйдос» для этой цели принято использовать среднеквадратичное отклонение. Численно оно равно стандартному отклонению и вычисляется по той же формуле, но мы предпочитаем не использовать термин «стандартное отклонение», т.к. он предполагает нормальность распределения исследуемых последовательностей чисел, а значит и проверку соответствующих статистических гипотез.

Самая правая колонка в матрицах моделей на рисунках 12-15 содержит количественную вариабельности значений оценку строки молели (среднеквадратичное отклонение), которая и представляет собой ценность характеристики, соответствующего строке, для решения задачи прогнозирования риска невозврата ссуды и других задач, рассмотренных в данной работе.

Если рассортировать матрицу модели по этой самой правой колонке в порядке убывания, а потом просуммировать значения в ней нарастающим итогом, то получим логистическую Парето-кривую, отражающую зависимость ценности модели от числа наиболее ценных признаков в ней (рисунок 37, таблица 8).

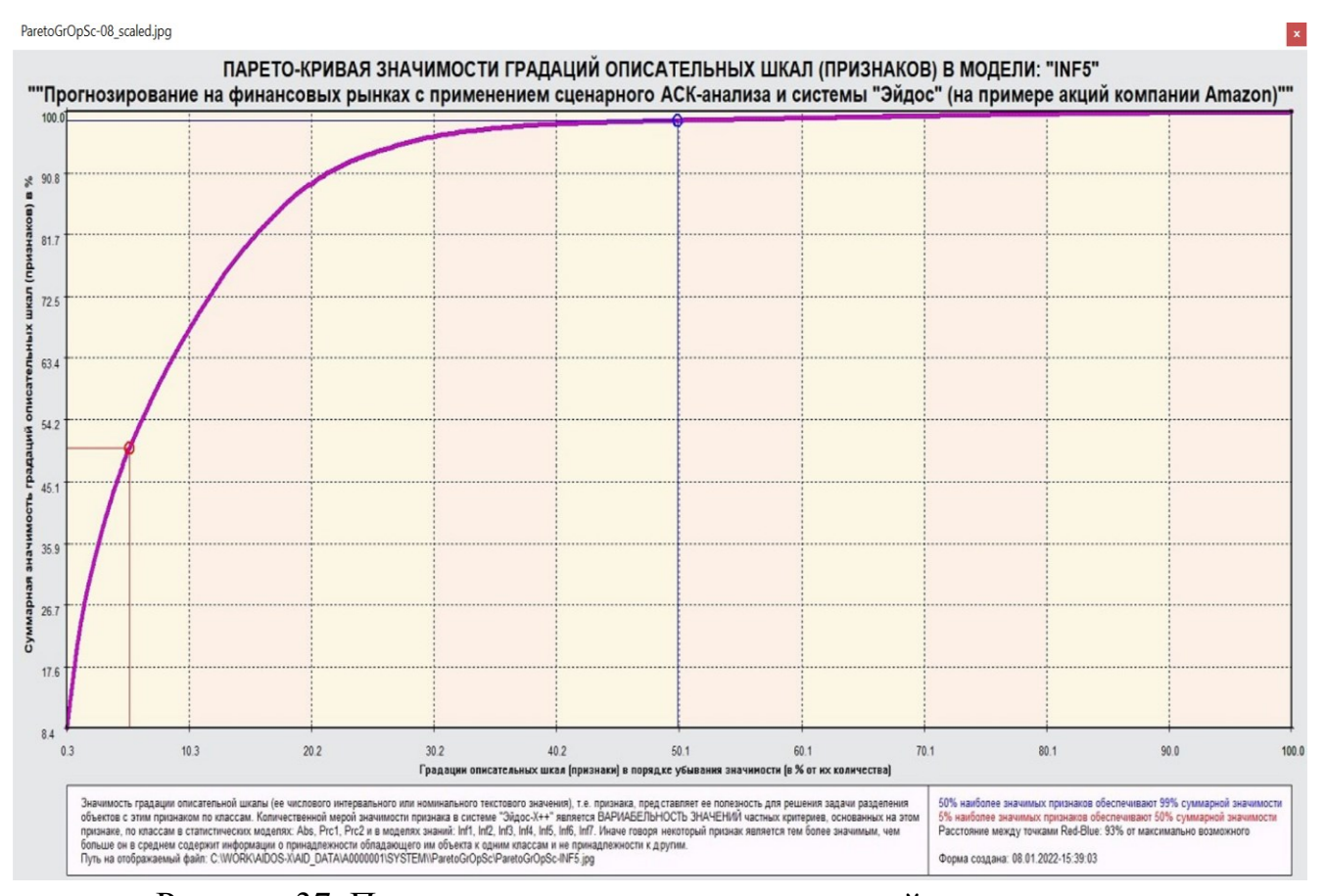

Рисунок 37. Парето-кривая значимости градаций описательных шкал

# Таблица 8 - Парето-таблица значимости градаций описательных шкал, т.е. сила влияния значений характеристик финансового рынка на курсы акций компании Амазон и их динамику в СК-модели INF5

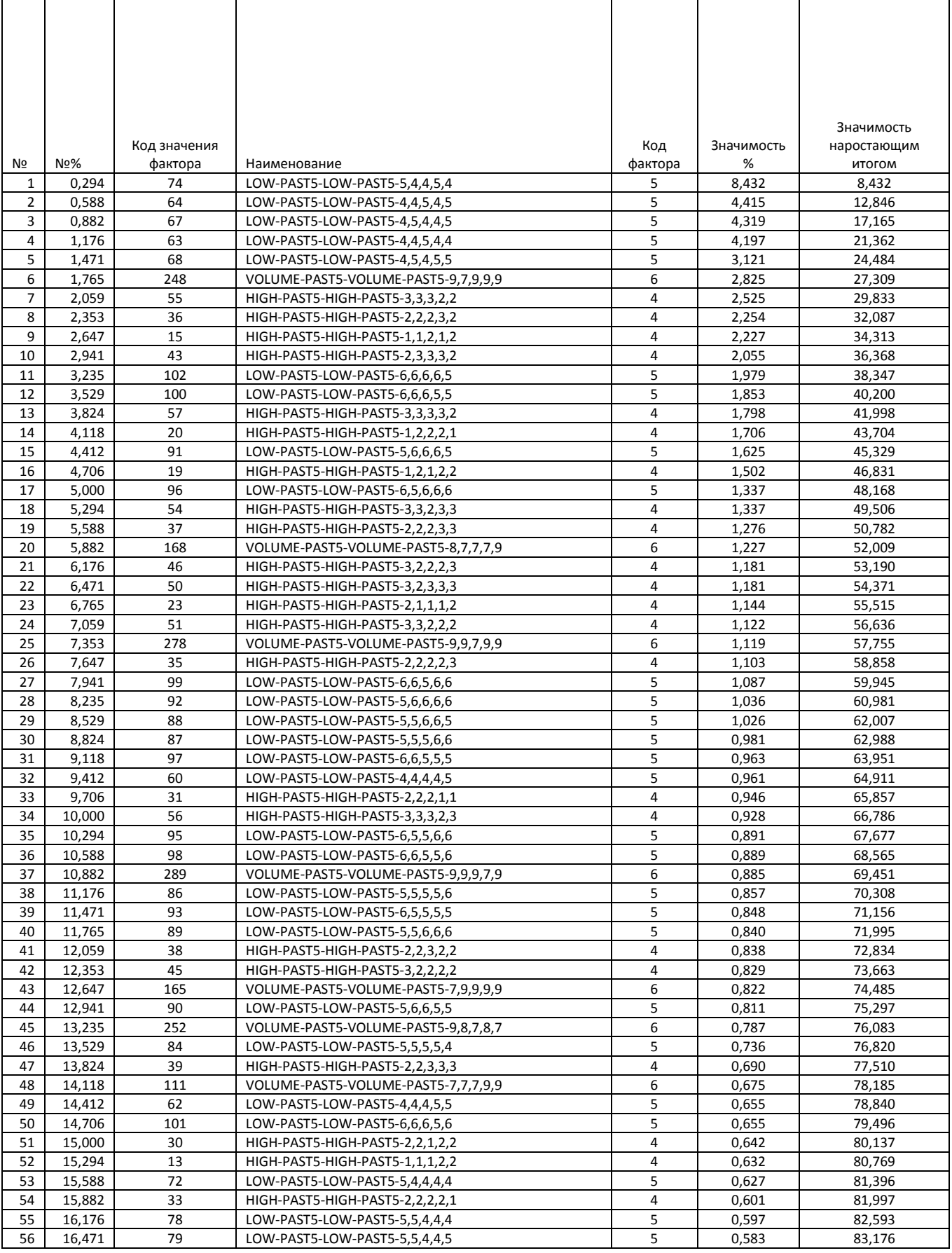

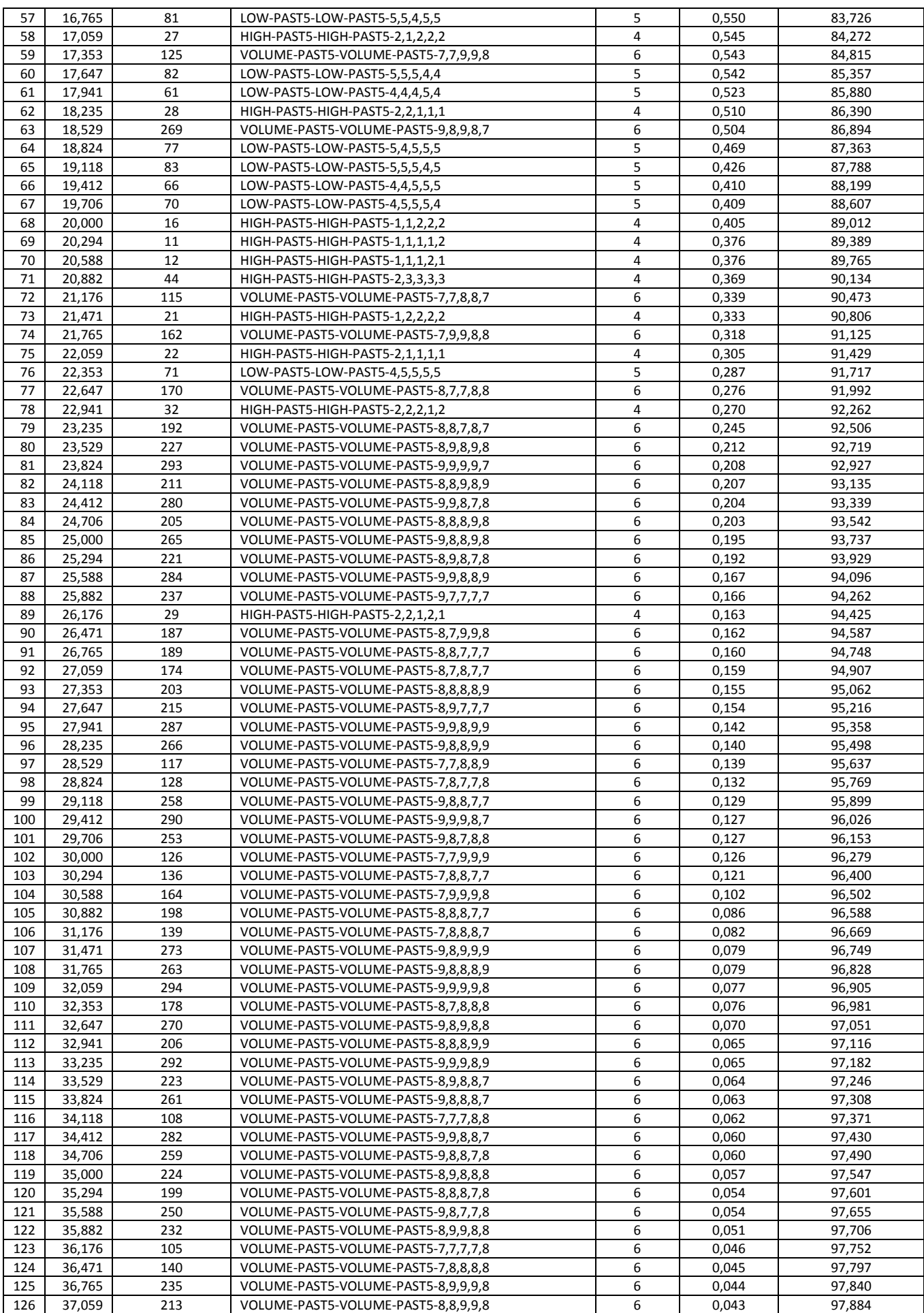

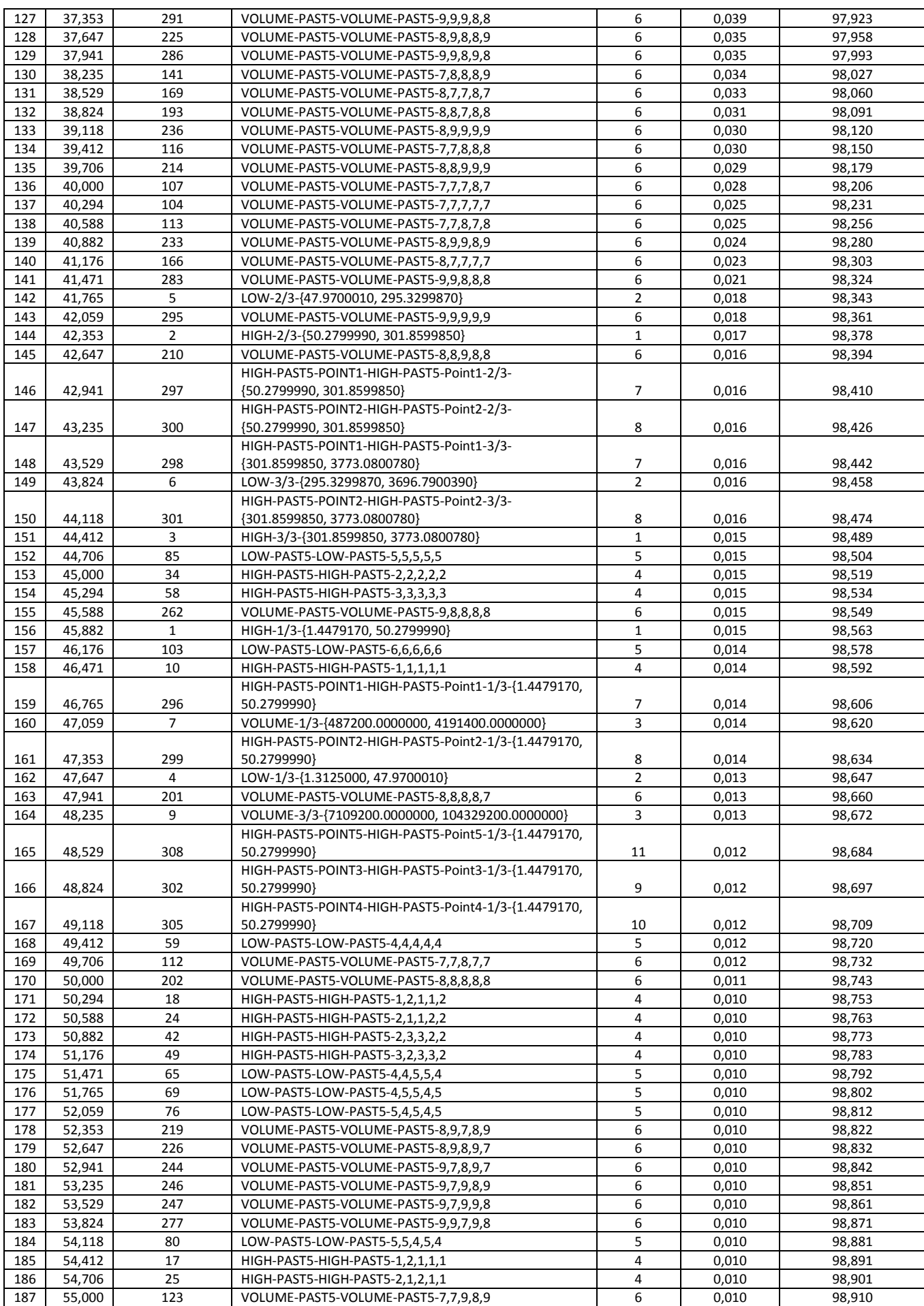

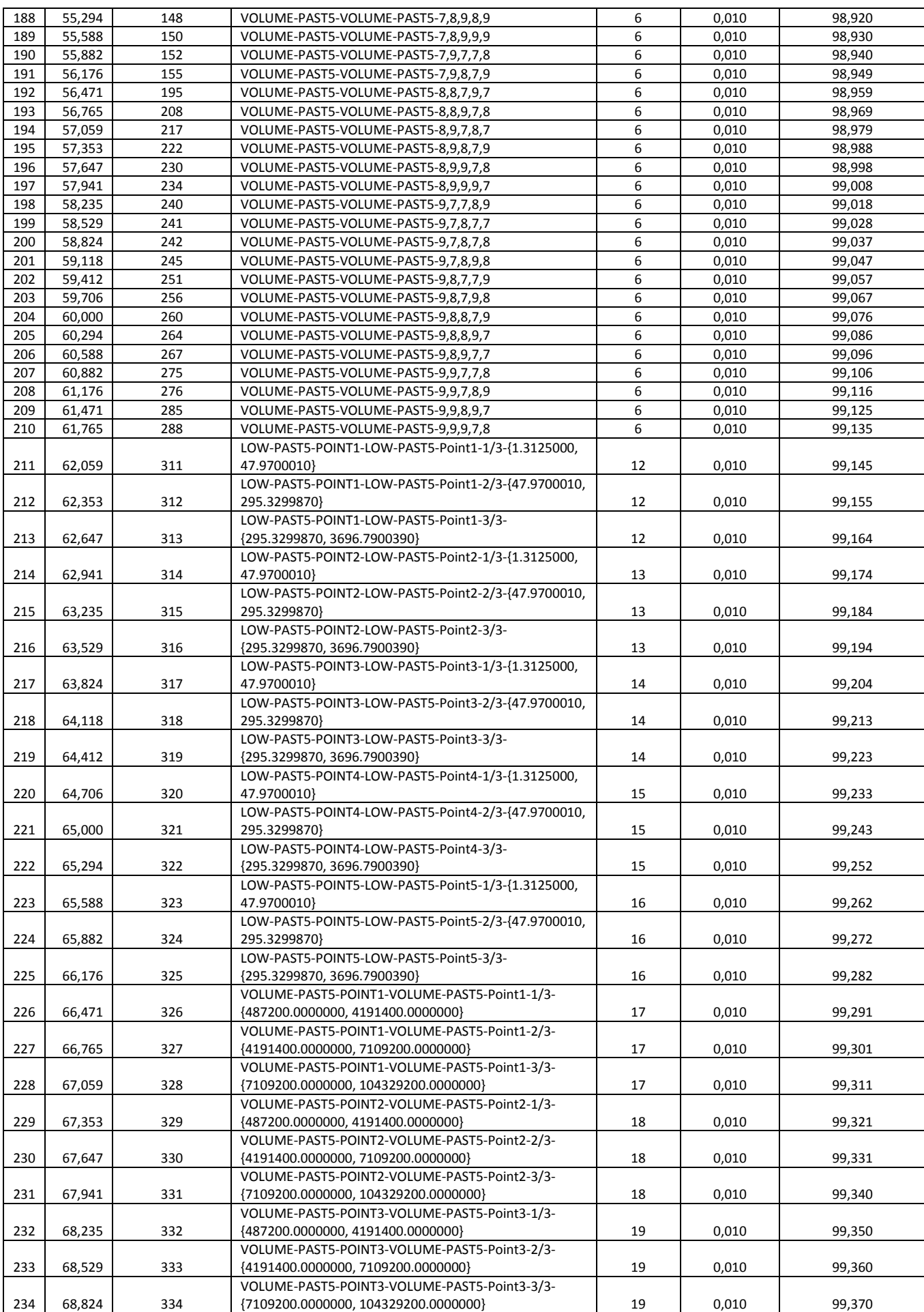

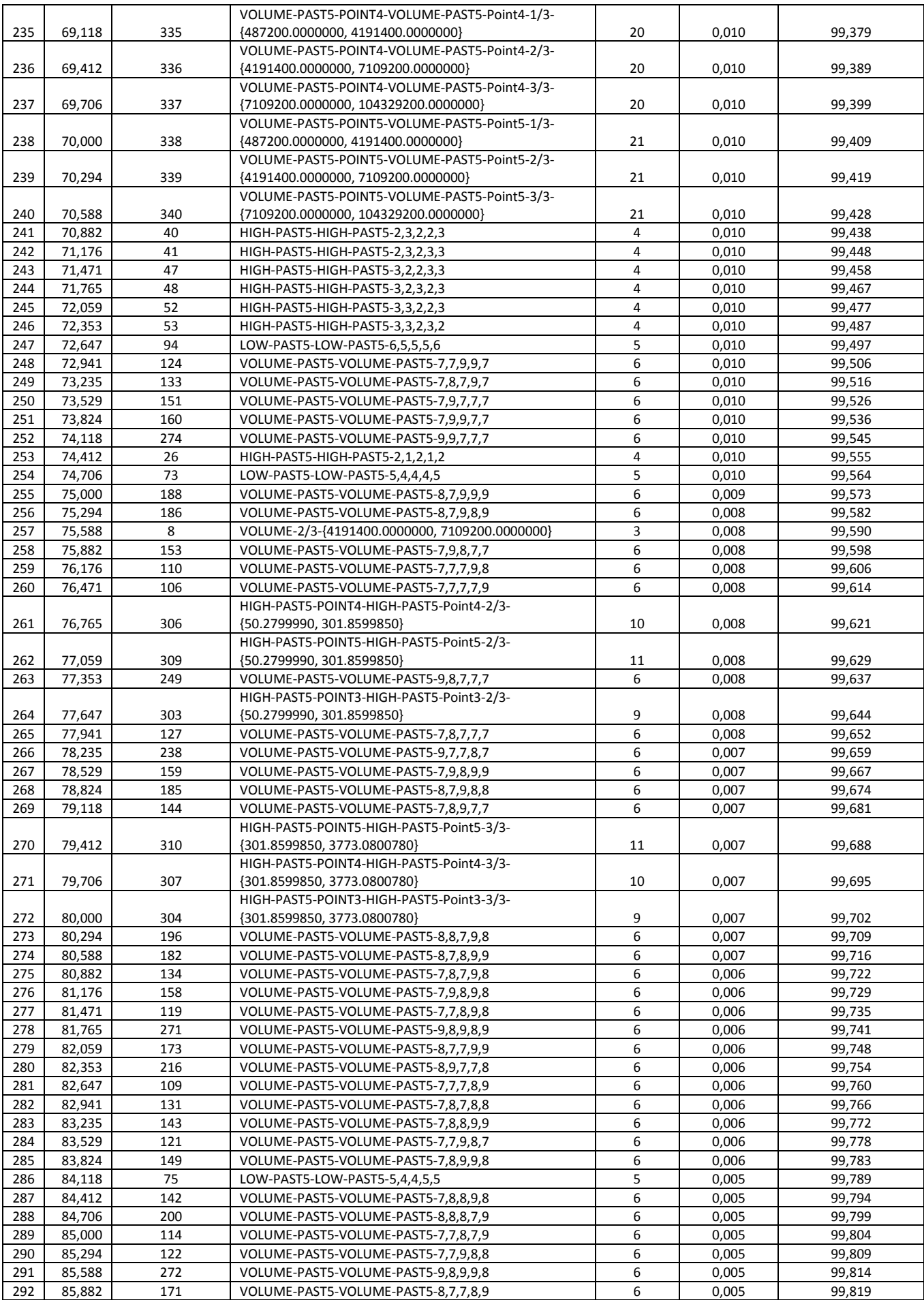

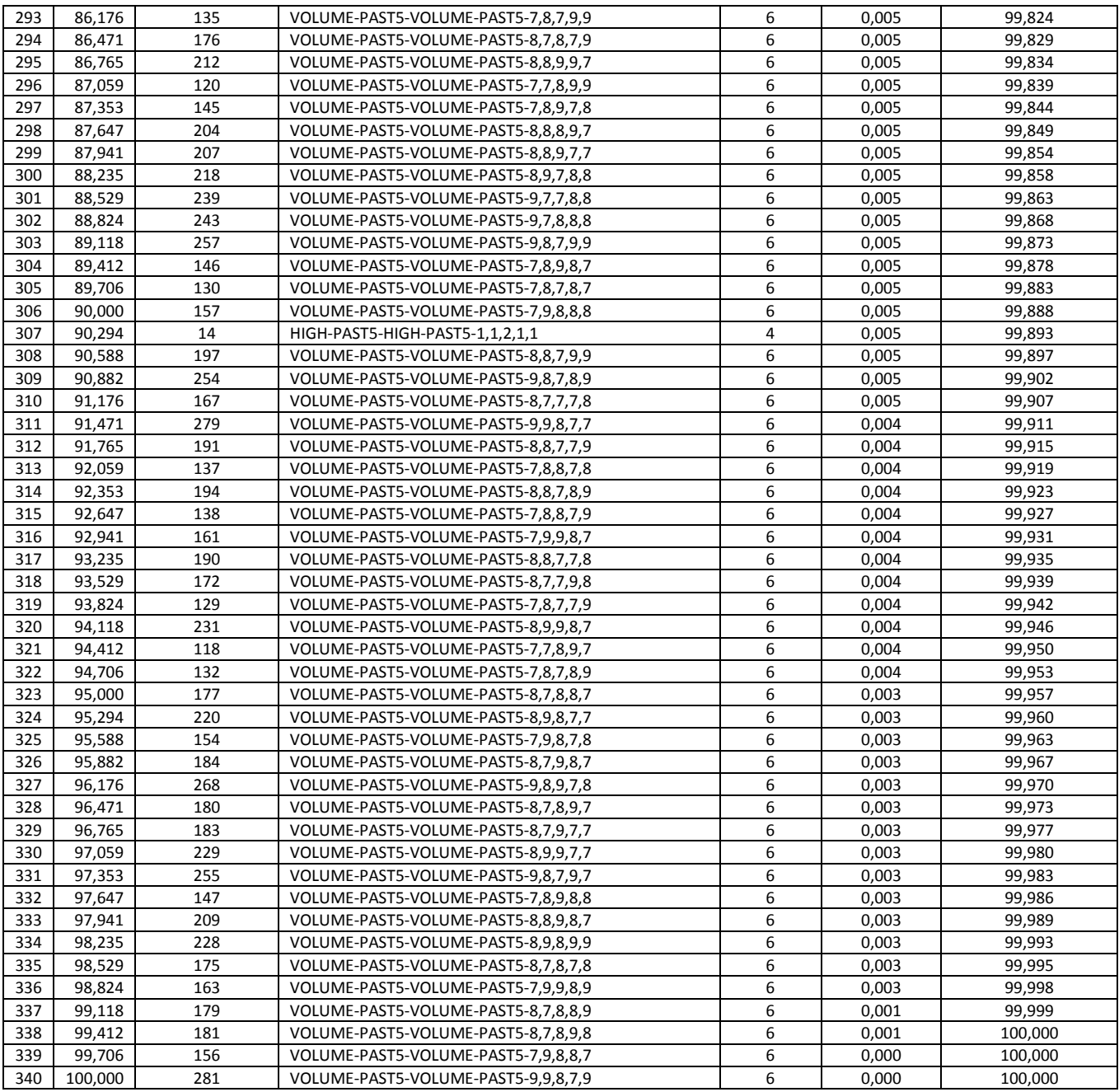

Из таблицы 8 видно, что сила влияния на курсы акций наиболее сильного значения фактора в N раз превосходит силу влияния наиболее слабого значения фактора, что, конечно, очень существенно.

Данные, приведенные на рисунке 37 и в таблице 8, находится в XLS-файлах, созданных в режиме 3.7.5. Информация об этом содержится в экранной форме на рисунке 38:

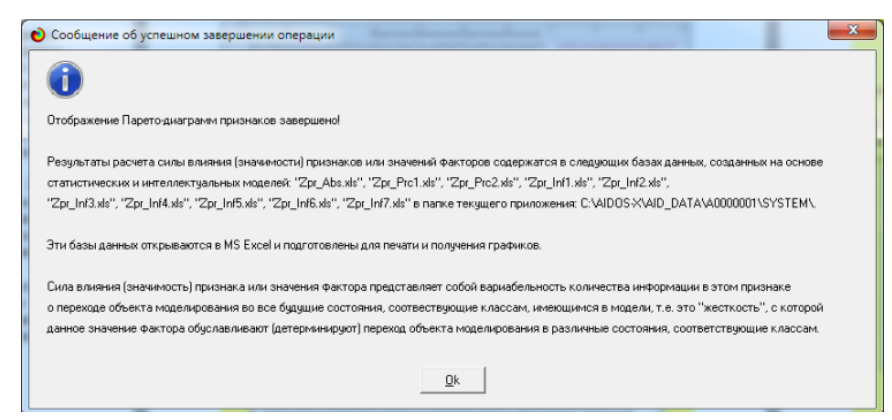

Рисунок 38. Информация о XLS-файлах

Из рисунка 37 и таблицы 8 видно, что 50% наиболее ценных для решения задачи прогнозирования значений характеристик финансового рынка обеспечивают 99% суммарного влияния всех характеристик на курсы акций компании Амазон и их динамику, а 50% суммарной ценности обеспечиваются всего 5% наиболее существенных значений характеристик финансового рынка.

Обращаем внимание на то, что наиболее ценной для решения задачи прогнозирования курсов акций компании Амазон и их динамики является LOW-PAST5-LOW-PAST5-5,4,4,5,4 а наименее ценным – VOLUME-PAST5-VOLUME-PAST5-9,9,8,7,9.

Из таблицы 8 видно, что наиболее сильное влияние на курсы акций компании Амазон и их динамику оказывают следующие 10 значений характеристик финансового рынка:

- LOW-PAST5-LOW-PAST5-5,4,4,5,4
- LOW-PAST5-LOW-PAST5-4,4,5,4,5
- LOW-PAST5-LOW-PAST5-4,5,4,4,5
- LOW-PAST5-LOW-PAST5-4,4,5,4,4
- LOW-PAST5-LOW-PAST5-4,5,4,5,5
- VOLUME-PAST5-VOLUME-PAST5-9,7,9,9,9
- HIGH-PAST5-HIGH-PAST5-3,3,3,2,2
- HIGH-PAST5-HIGH-PAST5-2,2,2,3,2
- HIGH-PAST5-HIGH-PAST5-1,1,2,1,2 а наименее сильно:
- VOLUME-PAST5-VOLUME-PAST5-8,9,9,7,7
- VOLUME-PAST5-VOLUME-PAST5-9,8,7,9,7
- VOLUME-PAST5-VOLUME-PAST5-7,8,9,8,8
- VOLUME-PAST5-VOLUME-PAST5-8,8,9,8,7
- VOLUME-PAST5-VOLUME-PAST5-8,9,8,9,9
- VOLUME-PAST5-VOLUME-PAST5-8,7,8,7,8
- VOLUME-PAST5-VOLUME-PAST5-7,9,9,8,9
- VOLUME-PAST5-VOLUME-PAST5-8,7,8,8,9
- VOLUME-PAST5-VOLUME-PAST5-8,7,8,9,8
- VOLUME-PAST5-VOLUME-PAST5-7,9,8,8,7

#### VOLUME-PAST5-VOLUME-PAST5-9,9,8,7,9

При этом сила влияния наиболее и наименее значимых значений факторов на классы отличается, как мы уже упоминали, в 605 раз, что очень существенно.

Ценность же не значений характеристик финансового рынка, а характеристик в целом (всей описательной шкалы или фактора), для решения этих задач можно количественно оценивать как среднее от ценности значений этого параметра (таблица 9). Это можно сделать в режиме 3.7.4 (рисунок 39)

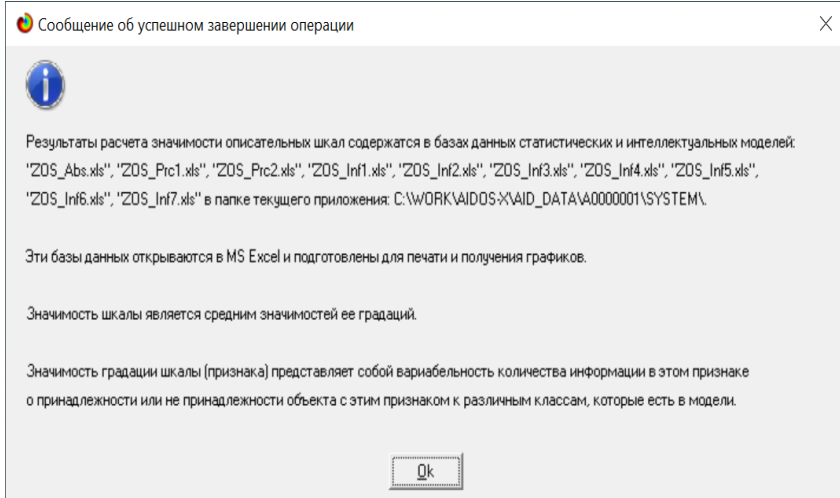

Сила влияния характеристик финансового рынка на курсы акций компании Амазон и их динамику

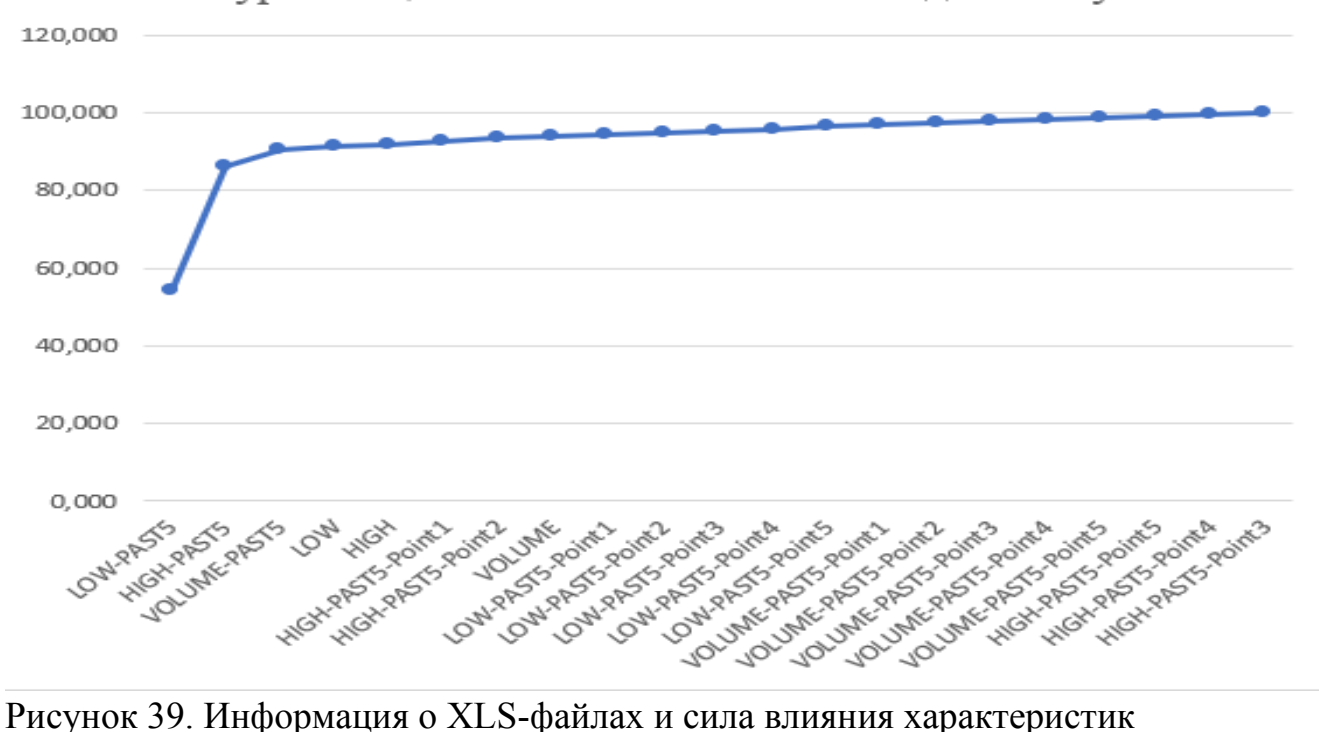

финансового рынка на прогнозирование курсов акций компании Амазон и их динамику

## Таблица 9 – Парето-таблица значимости описательных шкал, т.е. сила влияния характеристик финансового рынка на курсы акций компании Амазон и их динамику в СК-модели INF5

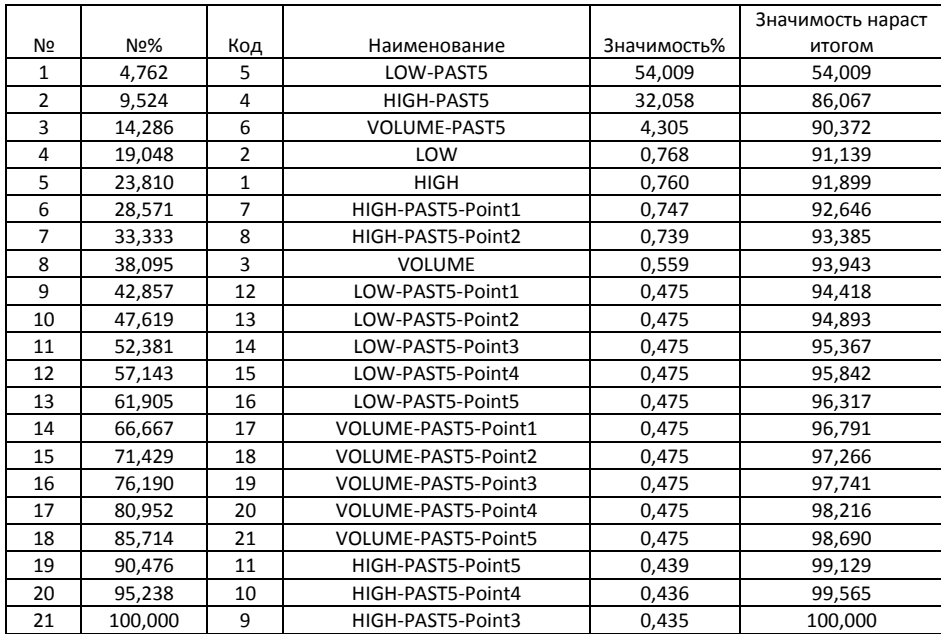

Из таблицы 9 видно, что всего 10% характеристик финансового рынка, т.е. характеристики, вместе оказывают около 86% суммарного влияния на прогнозирование курсов акций компании Амазон и их динамики, а оставшиеся 90% характеристик дают вместе лишь около 14% влияния. При этом сила влияния наиболее и наименее значимых факторов отличается более чем в 124 раза, что очень существенно.

### *4.4.9. Степень детерминированности классов значениями обуславливающих их факторов*

Степень детерминированности (обусловленности) класса в системе «Эйдос» количественно оценивается *степенью вариабельности значений* факторов (градаций описательных шкал) в колонке матрицы модели, соответствующей данному классу (рисунки 12-15).

В данной работе у нас классами являются курсы акций компании Амазон и их динамика (сценарии), а также значения точек сценариев, а значениями градаций описательных шкал – значения характеристик финансового рынка.

На рисунке 40 мы видим Парето-кривую степени детерминированности классов значениями характеристик финансового рынка нарастающим итогом.

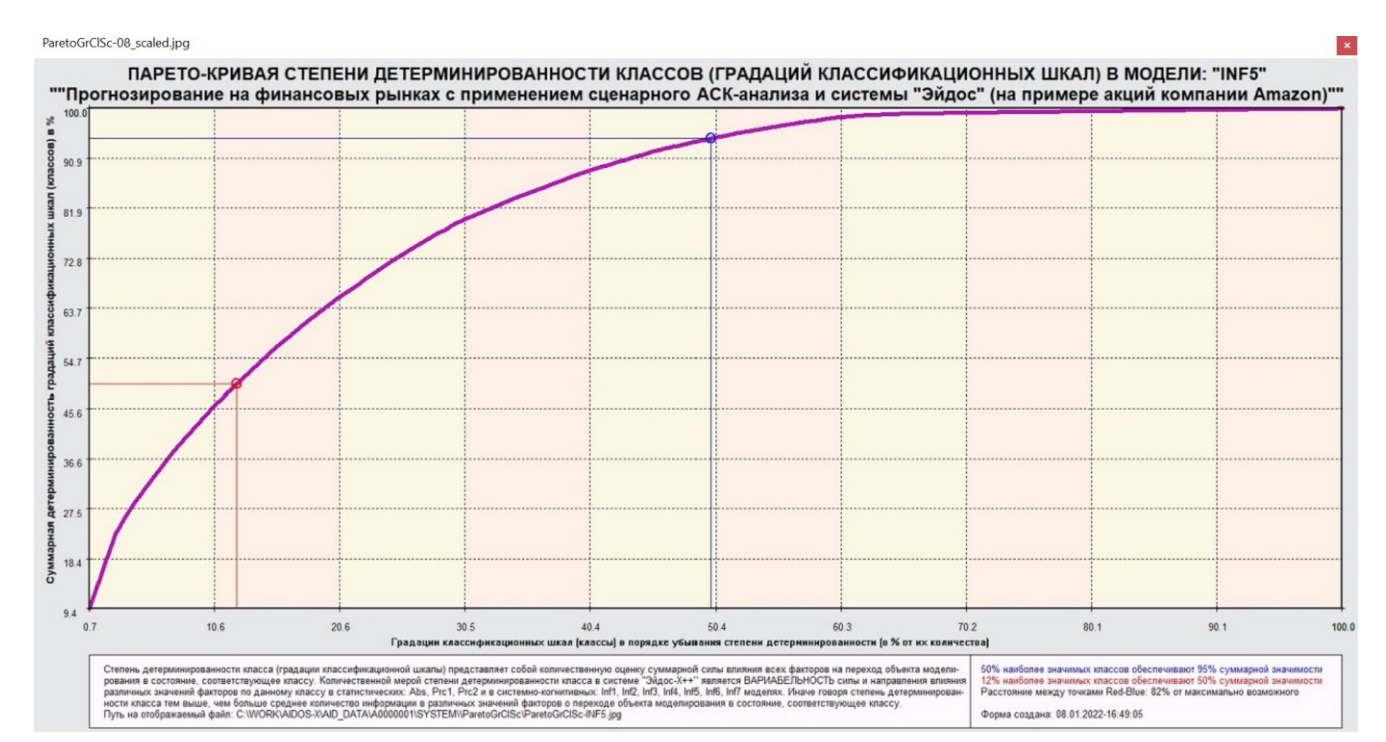

Рисунок 40. Парето-кривая степени детерминированности классов

### Эта информация есть и в табличной форме (рисунок 41, таблица 10):

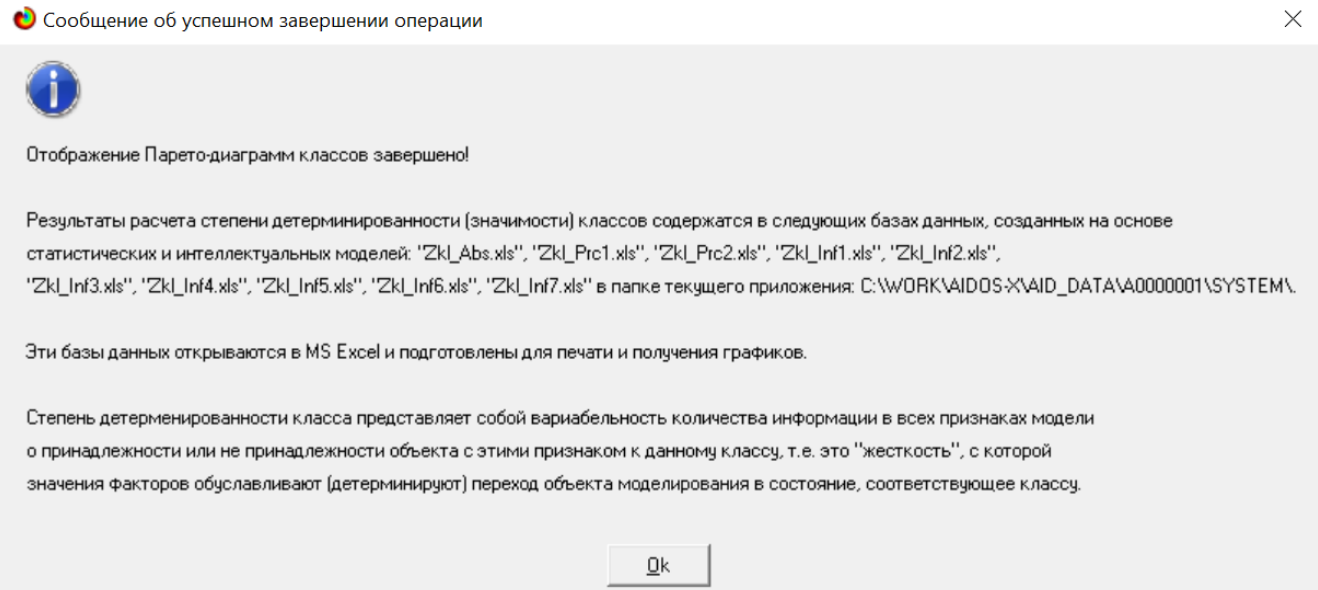

## Рисунок 41. Информация о XLS-файлах

## Таблица 10 – Парето-таблица степеней детерминированности (обусловленности) классов значениями характеристик финансового рынка в СК-модели INF5

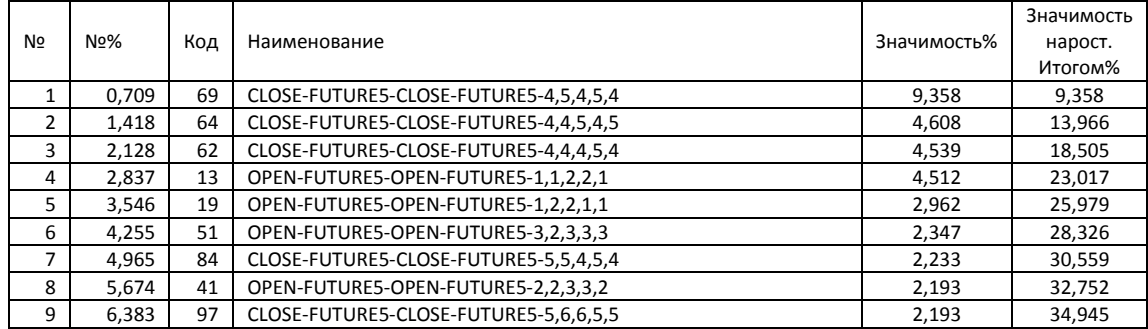

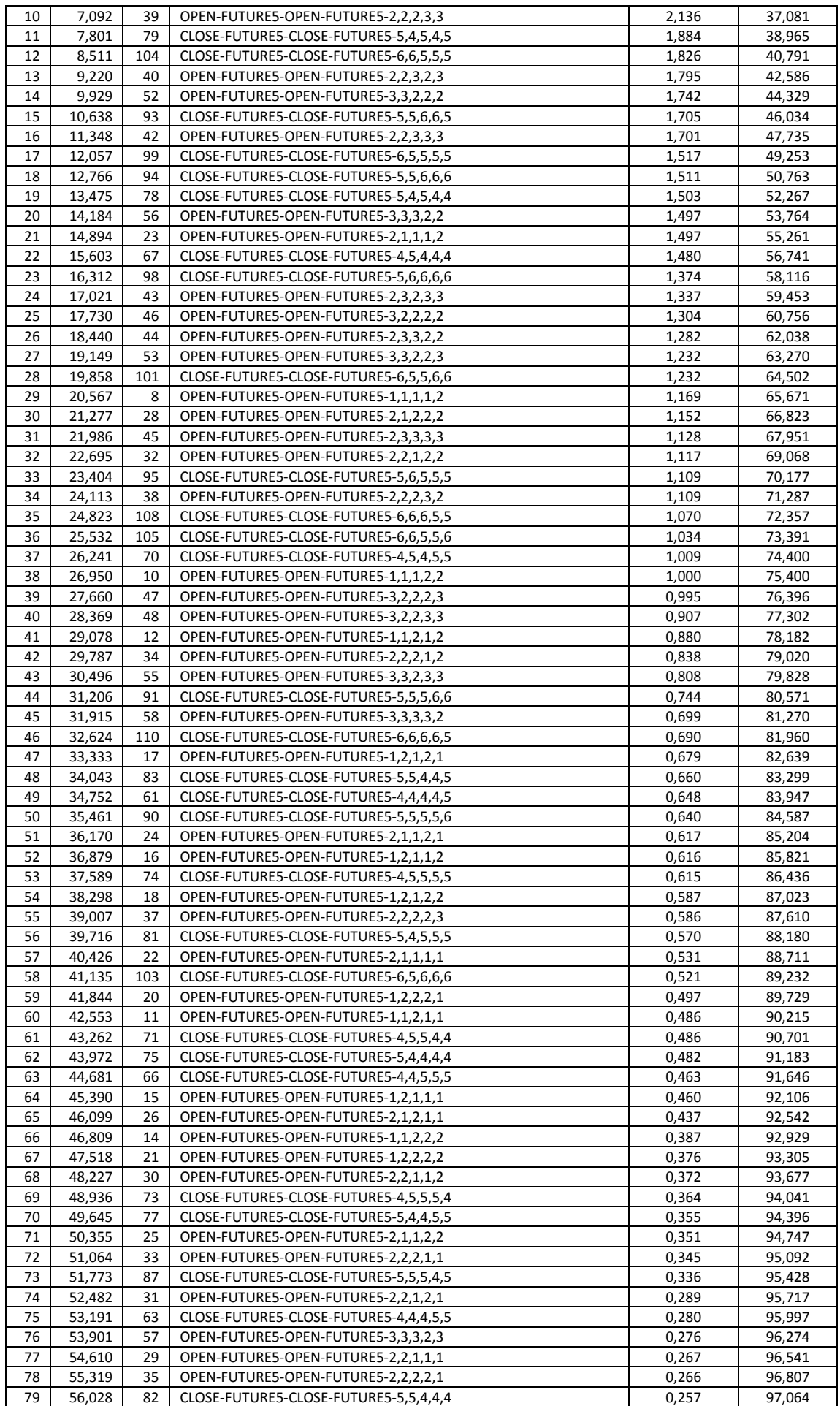

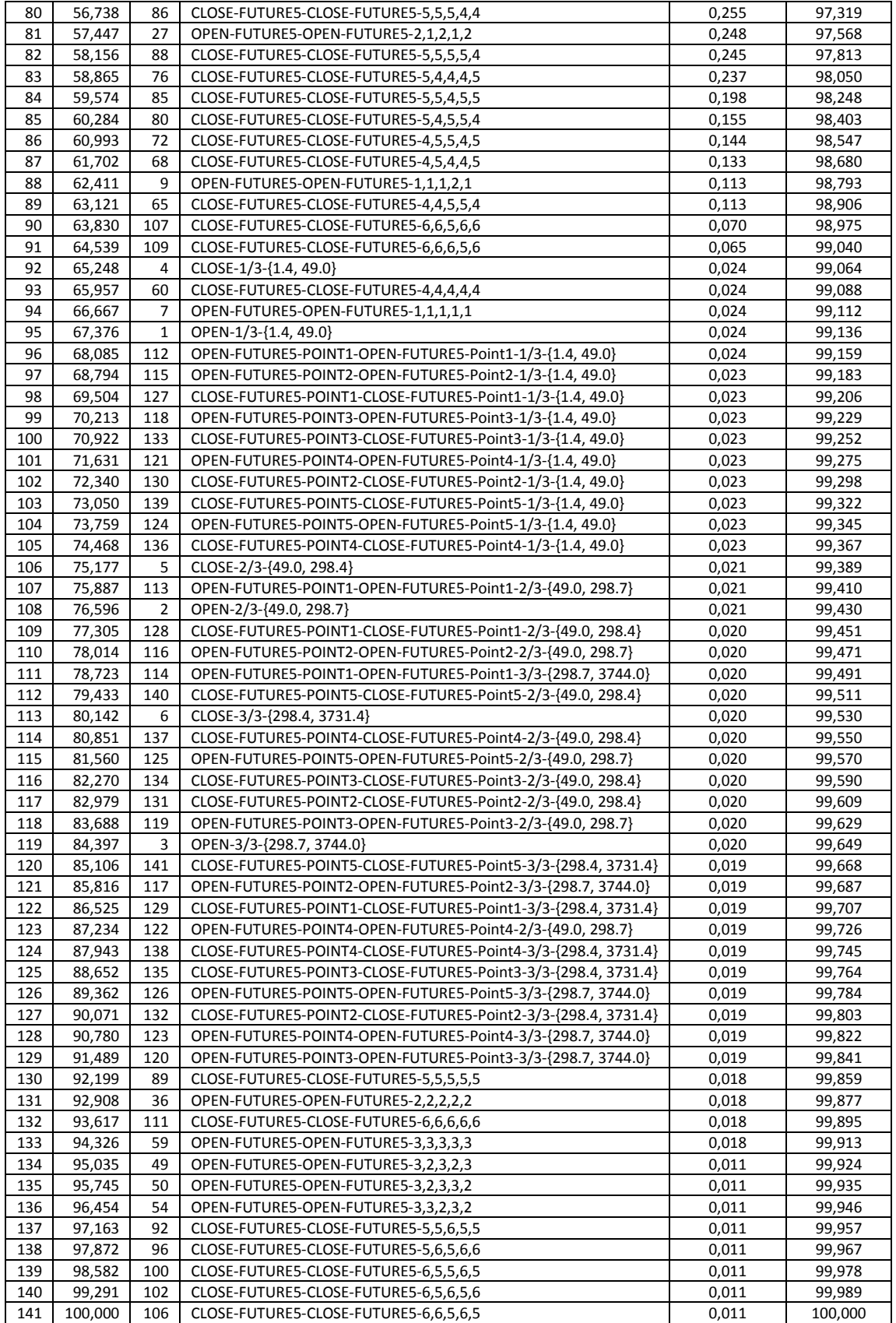

Из рисунка 40 и таблицы 10 мы видим, что:

– всего 12% классов обуславливают 50% суммарной детерминированности всех классов;

– 50% наиболее сильно детерминированных классов обеспечивают 95% суммарной детерминированности.

Значения характеристик финансового рынка наиболее сильно детерминируют (обуславливают) следующие классы:

CLOSE-FUTURE5-CLOSE-FUTURE5-4,5,4,5,4

- CLOSE-FUTURE5-CLOSE-FUTURE5-4,4,5,4,5
- CLOSE-FUTURE5-CLOSE-FUTURE5-4,4,4,5,4
- OPEN-FUTURE5-OPEN-FUTURE5-1,1,2,2,1

OPEN-FUTURE5-OPEN-FUTURE5-1,2,2,1,1

а наименее сильно:

- CLOSE-FUTURE5-CLOSE-FUTURE5-5,5,6,5,5
- CLOSE-FUTURE5-CLOSE-FUTURE5-5,6,5,6,6
- CLOSE-FUTURE5-CLOSE-FUTURE5-6,5,5,6,5
- CLOSE-FUTURE5-CLOSE-FUTURE5-6,5,6,5,6
- CLOSE-FUTURE5-CLOSE-FUTURE5-6,6,5,6,5

При этом степень детерминированности наиболее и наименее детерминированных классов отличается в **850** раз, что очень существенно.

Чем выше степень детерминированности класса характеристиками рынка, тем легче определить этот класс по этим характеристикам.

Степень детерминированности классификационной шкалы является средним от степеней детерминированности ее градаций (классов).

В системе «Эйдос» эта информация приводится в табличных файлах, имена которых приведены на рисунке 42 и в таблице 11:

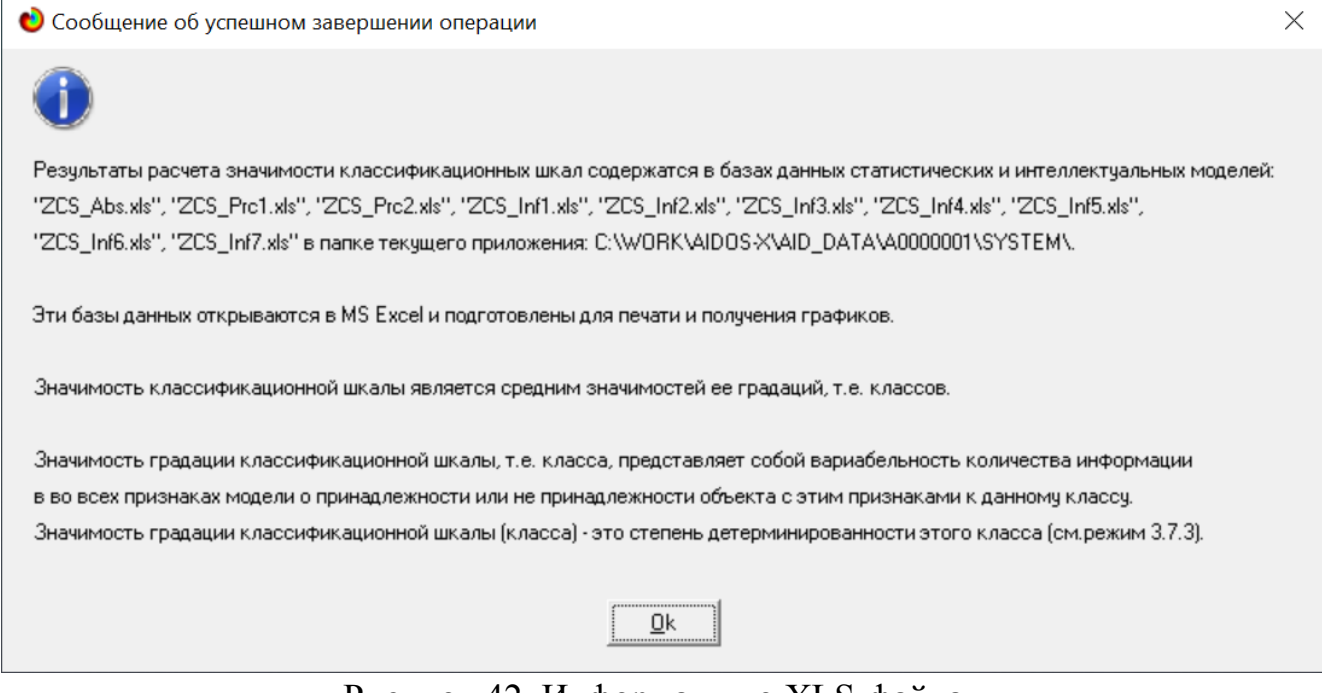

Рисунок 42. Информация о XLS-файлах

Таблица 11 – Парето-таблица степеней детерминированности (обусловленности) классификационных шкал значениями характеристик финансового рынка в СК-

модели INF5 № №% Код Наименование Значимость% Значимость

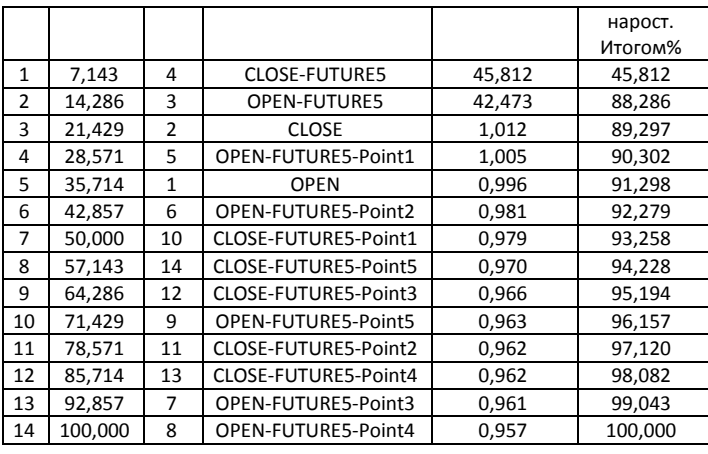

Из таблицы 10 мы видим, что практически 88% суммарной детерминированности всех классификационных шкал обеспечивают 2 шкалы из 10, это сценарии курсов открытия и закрытия:

CLOSE-FUTURE5

OPEN-FUTURE5

Остальные 8 классификационных шкал суммарно обеспечивают лишь 12% суммарной детерминированности.

Слабее всего детерминированы значения 3-й точки сценариев открытия и закрытия.

Наиболее терминированная шкала: CLOSE-FUTURE5 обусловлена характеристиками финансового рынка примерно в 47 раз сильнее, чем наименее детерминированная: OPEN-FUTURE5-Point4.

#### **5. Выводы**

Как показывает анализ результатов численного эксперимента предложенное и реализованное в системе «Эйдос» решение поставленных задач является вполне эффективным, что позволяет обоснованно утверждать, что цель работы достигнута, поставленная проблема решена.

В результате проделанной работы, с помощью системы «Эйдос» были созданы 3 статистические и 7 системно-когнитивных моделей, в которых непосредственно на основе эмпирических данных сформированы обобщенные образы классов по курсам акций компании Амазон и их динамике, изучено влияние характеристик финансового рынка на эти классы, и, на основе этого, решены задачи идентификации и прогнозирования, классификации и исследования моделируемой предметной области путем исследования ее модели.

Со всеми моделями, созданными в данной статье, можно ознакомиться установив облачное Эйдос-приложение №**306** в режиме 1.3 системы «Эйдос». Саму систему можно бесплатно скачать с сайта ее автора и разработчика проф.Е.В.Луценко по ссылке: [http://lc.kubagro.ru/aidos/\\_Aidos-X.htm.](http://lc.kubagro.ru/aidos/_Aidos-X.htm)

Дополнительную информацию по рассматриваемым вопросам можно получить из работ [16-22].

#### **Литература**

1. Lutsenko E.V. Automated system-cognitive analysis in the management of active objects (a system theory of information and its application in the study of economic, sociopsychological, technological and organizational-technical systems) // March 2019, Publisher: KubSAU, ISBN: 5- 94672-020-1,<https://www.researchgate.net/publication/331745417>

2. Lutsenko E.V. Theoretical foundations, mathematical model and software tools for Automated system-cognitive analysis // July 2020, DOI: 10.13140/RG.2.2.21918.15685, License CC BY-SA 4.0, [https://www.researchgate.net/publication/343057312 70](https://www.researchgate.net/publication/343057312%2070)

3. Lutsenko E.V. Methods of writing scientific papers, logic and the manner in which scientific statements // February 2021, DOI: 10.13140/RG.2.2.23546.41920, License CC BYSA 4.0, <https://www.researchgate.net/publication/349039044>

4. Луценко Е.В. Метризация измерительных шкал различных типов и совместная сопоставимая количественная обработка разнородных факторов в системнокогнитивном анализе и системе «Эйдос» / Е.В. Луценко // Политематический сетевой электронный научный журнал Кубанского государственного аграрного университета (Научный журнал КубГАУ) [Электронный ресурс]. – Краснодар: КубГАУ, 2013. – №08(092). С. 859 – 883. – IDA [article ID]: 0921308058. – Режим доступа: <https://www.researchgate.net/publication/331801337>, 1,562 у.п.л.

5. Луценко Е.В. Проблемы и перспективы теории и методологии научного познания и автоматизированный системно-когнитивный анализ как автоматизированный метод научного познания, обеспечивающий содержательное феноменологическое моделирование / Е.В. Луценко // Политематический сетевой электронный научный журнал Кубанского государственного аграрного университета (Научный журнал КубГАУ) [Электронный ресурс]. – Краснодар: КубГАУ, 2017. – №03(127). С. 1 – 60. – IDA [article ID]: 1271703001. – Режим доступа: <http://ej.kubagro.ru/2017/03/pdf/01.pdf>, 3,75 у.п.л.

6. Lutsenko E.V. Script ASC-analysis as a method for developing generalized basic functions and weight coefficients for the decomposition of a state function of an arbitrary concrete object or situation in the theorem by A.N.Kolmogorov (1957) // August 2020, DOI: 10.13140/RG.2.2.28017.92007, License CC BY-SA 4.0, <https://www.researchgate.net/publication/343365649>

7. Луценко Е.В., Коржаков В.Е., «Подсистема интеллектуальной системы «Эйдос-Х++», реализующая сценарный метод системно-когнитивного анализа ("Эйдоссценарии"). Свид. РосПатента РФ на программу для ЭВМ, Гос.рег.№ 2013660738 от 18.11.2013. – Режим доступа: <http://lc.kubagro.ru/aidos/2013660738.jpg>, 2 у.п.л.

8. Луценко Е.В. Сценарный АСК-анализ как метод разработки на основе эмпирических данных базисных функций и весовых коэффициентов для разложения в ряд функции состояния объекта или ситуации по теореме А.Н.Колмогорова (1957) / Е.В. Луценко // Политематический сетевой электронный научный журнал Кубанского государственного аграрного университета (Научный журнал КубГАУ) [Электронный ресурс]. – Краснодар: КубГАУ, 2020. – №07(161). С. 76 – 120. – IDA [article ID]: 1612007009. – Режим доступа: [http://ej.kubagro.ru/2020/07/pdf/09.pdf,](http://ej.kubagro.ru/2020/07/pdf/09.pdf) 2,812 у.п.л.

9. Луценко Е.В. Детальный численный пример сценарного Автоматизированного системно-когнитивного анализа в интеллектуальной системе "Эйдос" / Е.В. Луценко // Политематический сетевой электронный научный журнал Кубанского государственного аграрного университета (Научный журнал КубГАУ) [Электронный ресурс]. – Краснодар: КубГАУ, 2020. – №08(162). С. 273 – 355. – IDA [article ID]: 1622008020. – Режим доступа: [http://ej.kubagro.ru/2020/08/pdf/20.pdf,](http://ej.kubagro.ru/2020/08/pdf/20.pdf) 5,188 у.п.л.

10. Орлов А.И., Луценко Е.В. Системная нечеткая интервальная математика. Монография (научное издание). – Краснодар, КубГАУ. 2014. – 600 с. ISBN 978-5- 94672-757-0. [http://elibrary.ru/item.asp?id=21358220/.](http://elibrary.ru/item.asp?id=21358220/)

11. Луценко Е.В. Инвариантное относительно объемов данных нечеткое мульти классовое обобщение F-меры достоверности моделей Ван Ризбергена в АСК-анализе и системе «Эйдос» / Е.В. Луценко // Политематический сетевой электронный научный журнал Кубанского государственного аграрного университета (Научный журнал КубГАУ) [Электронный ресурс]. – Краснодар: КубГАУ, 2017. – №02(126). С. 1 – 32. – IDA [article ID]: 1261702001. – Режим доступа: <http://ej.kubagro.ru/2017/02/pdf/01.pdf> 2 у.п.л.

12. Луценко Е.В. Количественный автоматизированный SWOT- и PEST-анализ средствами АСК-анализа и интеллектуальной системы «Эйдос-Х++» / Е.В. Луценко // Политематический сетевой электронный научный журнал Кубанского государственного аграрного университета (Научный журнал КубГАУ) [Электронный ресурс]. – Краснодар: КубГАУ, 2014. – №07(101). С. 1367 – 1409. – IDA [article ID]: 1011407090. – Режим доступа: <http://ej.kubagro.ru/2014/07/pdf/90.pdf> 2,688 у.п.л.

13. Lutsenko E.V. Theoretical foundations, mathematical model and software tools for Automated system-cognitive analysis // July 2020, DOI: 10.13140/RG.2.2.21918.15685, License CC BY-SA 4.0,<https://www.researchgate.net/publication/343057312>

14. Луценко Е.В. Метод когнитивной кластеризации или кластеризация на основе знаний (кластеризация в системно-когнитивном анализе и интеллектуальной системе «Эйдос») / Е.В. Луценко, В.Е. Коржаков // Политематический сетевой электронный научный журнал Кубанского государственного аграрного университета (Научный журнал КубГАУ) [Электронный ресурс]. – Краснодар: КубГАУ, 2011. – №07(071). С. 528 – 576. – Шифр Информрегистра: 0421100012\0253, IDA [article ID]: 0711107040. – Режим доступа: <http://ej.kubagro.ru/2011/07/pdf/40.pdf> 3,062 у.п.л.

15. Луценко Е.В. Системная теория информации и нелокальные интерпретируемые нейронные сети прямого счета / Е.В. Луценко // Политематический сетевой электронный научный журнал Кубанского государственного аграрного университета (Научный журнал КубГАУ) [Электронный ресурс]. – Краснодар: КубГАУ, 2003. – №01(001). С. 79 – 91. – IDA [article ID]: 0010301011. – Режим доступа: <http://ej.kubagro.ru/2003/01/pdf/11.pdf> 0,812 у.п.л.

16. Луценко Е.В. Моделирование сложных многофакторных нелинейных объектов управления на основе фрагментированных зашумленных эмпирических данных большой размерности в системно-когнитивном анализе и интеллектуальной системе «Эйдос-Х++» / Е.В. Луценко, В.Е. Коржаков // Политематический сетевой электронный научный журнал Кубанского государственного аграрного университета (Научный журнал КубГАУ) [Электронный ресурс]. – Краснодар: КубГАУ, 2013. – №07(091). С. 164 – 188. – IDA [article ID]: 0911307012. – Режим доступа: <http://ej.kubagro.ru/2013/07/pdf/12.pdf> 1,562 у.п.л.

17. Луценко Е.В. Открытая масштабируемая интерактивная интеллектуальная online среда для обучения и научных исследований на базе АСК-анализа и системы «Эйдос» / Е.В. Луценко // Политематический сетевой электронный научный журнал Кубанского государственного аграрного университета (Научный журнал КубГАУ) [Электронный ресурс]. – Краснодар: КубГАУ, 2017. – №06(130). С. 1 – 55. – IDA [article ID]: 1301706001. – Режим доступа: http://ej.kubagro.ru/2017/06/pdf/01.pdf, 3,438 у.п.л. [http://lc.kubagro.ru/aidos/Presentation\\_Aidos](http://lc.kubagro.ru/aidos/Presentation_Aidos-online.pdf)[online.pdf](http://lc.kubagro.ru/aidos/Presentation_Aidos-online.pdf)

18. Луценко Е.В., Открытая масштабируемая интерактивная интеллектуальная online среда «Эйдос» («Эйдос-online»). Свид. РосПатента РФ на программу для ЭВМ, Заявка № 2017618053 от 07.08.2017, Гос.рег.№ 2017661153, зарегистр. 04.10.2017. – Режим доступа: [http://lc.kubagro.ru/aidos/2017661153.jpg 2 у.п.л](http://lc.kubagro.ru/aidos/2017661153.jpg%202%20у.п.л).

19. Сайт проф.Е.В.Луценко: <http://lc.kubagro.ru/>

20. Блог Е.В.Луценко в RG <https://www.researchgate.net/profile/Eugene-Lutsenko>

21. Луценко Е.В. Автоматизированный системно-когнитивный анализ в управлении активными объектами (системная теория информации и ее применение в исследовании экономических, социально-психологических, технологических и организационно-технических систем): Монография (научное издание). – Краснодар: КубГАУ. 2002. – 605 с. <http://elibrary.ru/item.asp?id=18632909>

22. Lutsenko E.V. Methods of writing scientific papers, logic and the manner in which scientific statements // February 2021, DOI: 10.13140/RG.2.2.23546.41920, License CC BYSA 4.0, <https://www.researchgate.net/publication/349039044>